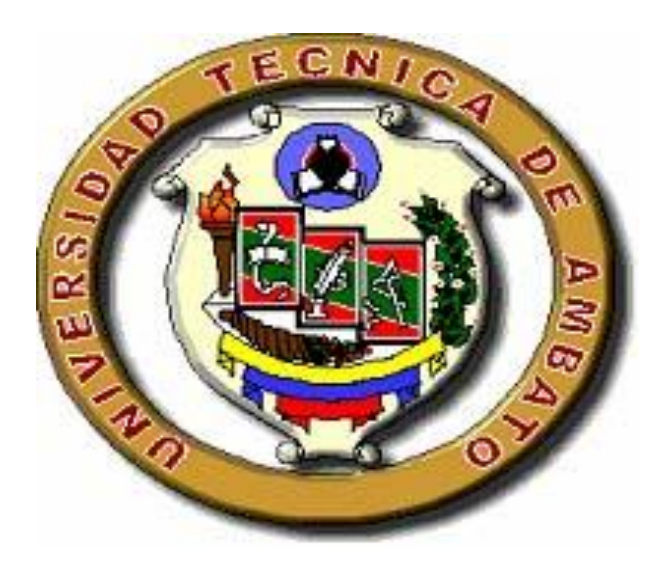

## **UNIVERSIDAD TECNICA DE AMBATO**

# FACULTAD DE CIENCIAS HUMANAS Y DE LA EDUCACION

# CARRERA DE CULTURA FISICA

Informe final de Trabajo de Graduación o Titulación previo a la obtención del título de licenciado en Ciencias de la Educación, Mención: Educación Cultura física

### **TEMA:**

"INCIDENCIA DE LA HIPERMEDIA EN LA CAPACITACIÓN DE LA PRÁCTICA DE BALONCESTO EN LOS ESTUDIANTES DEL INSTITUTO TECNOLÓGICO PELILEO PERÍODO JUNIO-OCTUBRE 2010."

AUTOR: Marco Fabián Acosta Carrasco

TUTOR: Ing. Fernando Javier Carrillo Sarabia

*Ambato- Ecuador*

*2010*

# *APROBACIÓN POR EL TUTOR DEL TRABAJO DE GRADUACIÓN O TITULACIÓN.*

## **CERTIFICA:**

Yo, Fernando Javier Carrillo Sarabia con c.c. 180312639-8 en mi calidad de Tutor del Trabajo de Graduación o Titulación sobre el tema:

"INCIDENCIA DE LA HIPERMEDIA EN LA CAPACITACIÓN DE LA PRÁCTICA DE BALONCESTO EN LOS ESTUDIANTES DEL INSTITUTO TECNOLÓGICO PELILEO PERÍODO JUNIO-OCTUBRE 2010."Desarrollado por el egresado Marco Fabián Acosta Carrasco, considero que dicho informe investigativo, reúnelos requisitos técnicos, científicos y reglamentarios, por lo que autorizo la presentación del mismo ante el Organismo pertinente, para que sea sometido a evaluación por parte de la Comisión calificadora designada por el H. Consejo Directivo.

Ambato Octubre 29 del 2010.

……………………………………………. Ing. Fernando Javier Carrillo Sarabia C.c.180312639-8 TUTOR

# *AUTORÍA DE LA INVESTIGACIÓN.*

Dejo constancia que el presente informe es el resultado de la investigación del autor, quien basado en la experiencia profesional, y los estudios realizados durante la carrera, revisión bibliográfica y de campo, ha llegado a las conclusiones y recomendaciones descritas en la investigación. Las ideas, opciones y comentarios en este informe, son de exclusiva responsabilidad de su autor.

> ……………………………………………… Marco Fabián Acosta Carrasco. CC: 180395071-4 AUTOR

# *AL CONSEJO DIRECTIVO DE LA FACULTAD DE CIENCIAS HUMANAS Y DE LA EDUCACIÓN:*

La Comisión de estudio y calificación del informe del Trabajo de Graduación o Titulación sobre el tema: "INCIDENCIA DE LA HIPERMEDIA EN LA CAPACITACIÓN DE LA PRÁCTICA DE BALONCESTO EN LOS ESTUDIANTES DEL INSTITUTO TECNOLÓGICO PELILEO PERÍODO JUNIO-OCTUBRE 2010." Presentado por el Sr. Marco Fabián Acosta Carrasco, egresado de la carrera de promoción: Cultura Física, una vez realizada la investigación, aprueba con la calificación de 9,8 (nueve punto ocho). En razón de que cumple con los principios básicos técnicos, científicos y reglamentarios.

Por lo tanto se autoriza la presentación ante los organismos pertinentes.

### LA COMISIÓN.

……………………………….. ………………………………………. Ing. M.Sc. Ivonne Beatriz Freire LL. LCD. Wilson Alejandro Jordán Cordonez

## *DEDICATORIA*

Dedico este trabajo a mi familia por haber estado a mi lado a cada instante de mi vida y a la juventud estudiosa de mi patria que con su esfuerzo y sacrificio sacarán adelante a nuestro país.

Marco Acosta

## *AGRADECIMIENTO*

- A la Universidad Técnica de Ambato y la Facultad de Ciencias Humanas y de la Educación por habernos abierto las puertas para poder cursar sus aulas y dotarnos de todos los conocimientos adquiridos.
- A mi madre que con esfuerzo y sacrificio me ayudo a culminar esta carrera.
- A Dios que me dio la vida y día a día me da la sabiduría para sobrellevar las adversidades.
- A las Autoridades, personal docente y educandos del "Instituto Tecnológico Pelileo" que brindaron la ayuda incondicional para obtener la información requerida.
- Al Tutor por compartir sus conocimientos y experiencia con profesionalismo y de una manera justa y desinteresada.

## UNIVERSIDAD TÉCNICA DE AMBATO

### **FACULTAD DE CIENCIAS HUMANAS Y DE LA EDUCACIÓN**

#### **CARRERA DE**: CULTURA FÍSICA

#### **RESUMEN EJECUTIVO**

**TEMA**: "INCIDENCIA DE LA HIPERMEDIA EN LA CAPACITACIÓN DE LA PRÁCTICA DE BALONCESTO EN LOS ESTUDIANTES DEL INSTITUTO TECNOLÓGICO PELILEO PERÍODO JUNIO- OCTUBRE  $2010$  "

**AUTOR**:Marco Fabián Acosta Carrasco **TUTOR**: Ing. Fernando Javier Carrillo Sarabia

**RESUMEN**: El presente informe de investigación es de mucha importancia para esta institución y para toda la comunidad educativa, puesto que de los resultados que se obtengan al aplicar las alternativas de solución tendrán un futuro mejor en el aspecto deportivo a través de la hipermedia .Queda mucho por realizar en la institución, pero este trabajo es el inicio de un cambio que necesita darse en la investigación.

## **ÍNDICE**

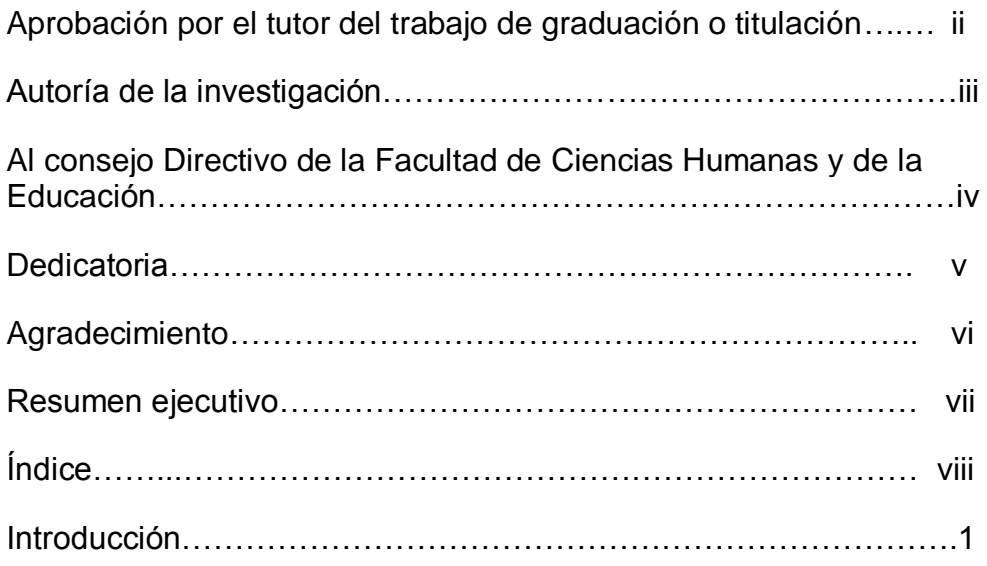

## **CAPÍTULO I**

### **PLANTEAMIENTO DEL PROBLEMA**

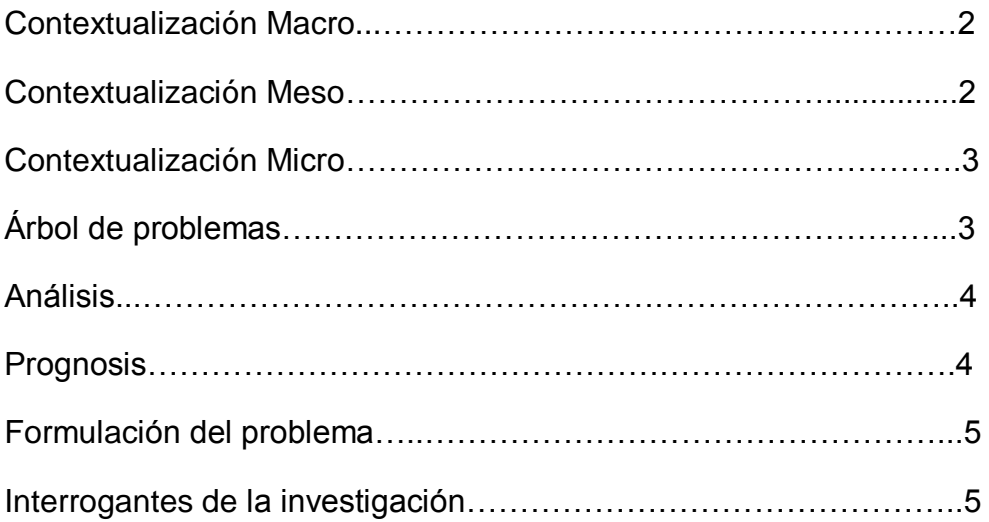

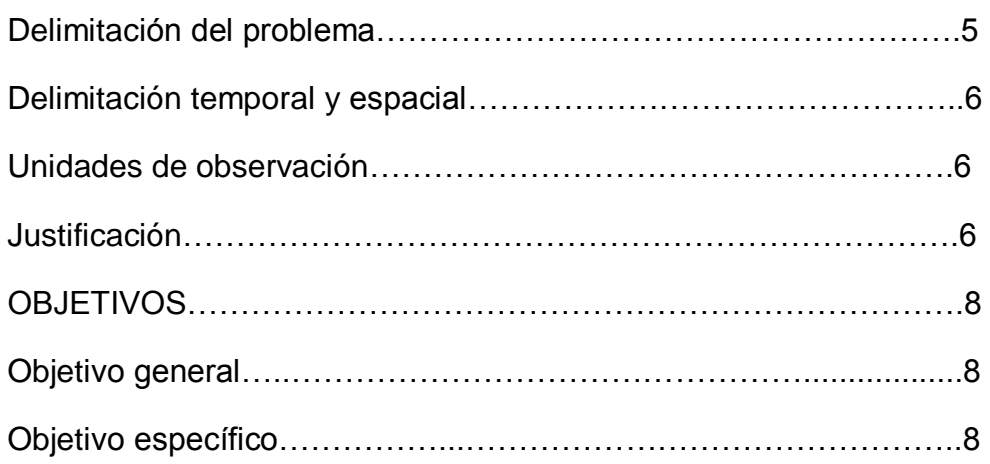

## **CAPÍTULO II**

## **MARCO TEÓRICO**

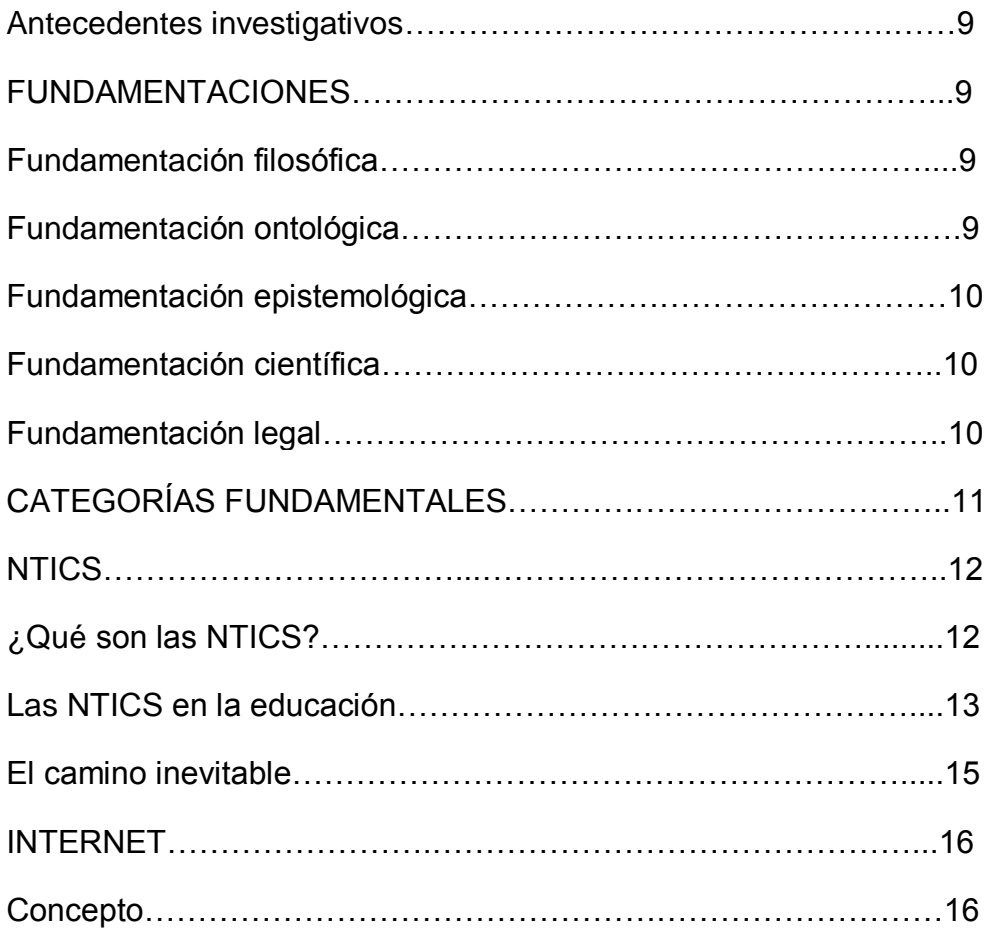

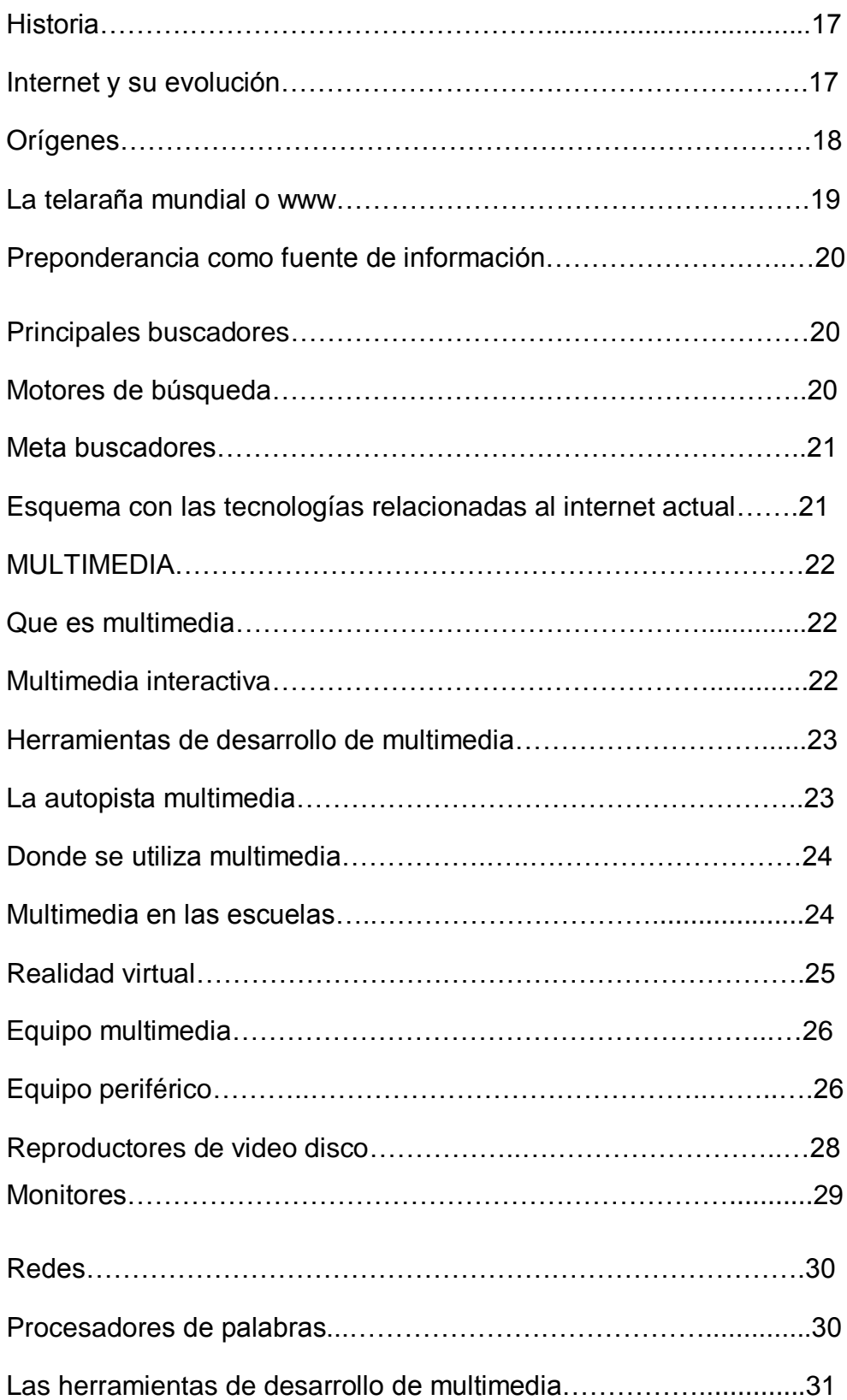

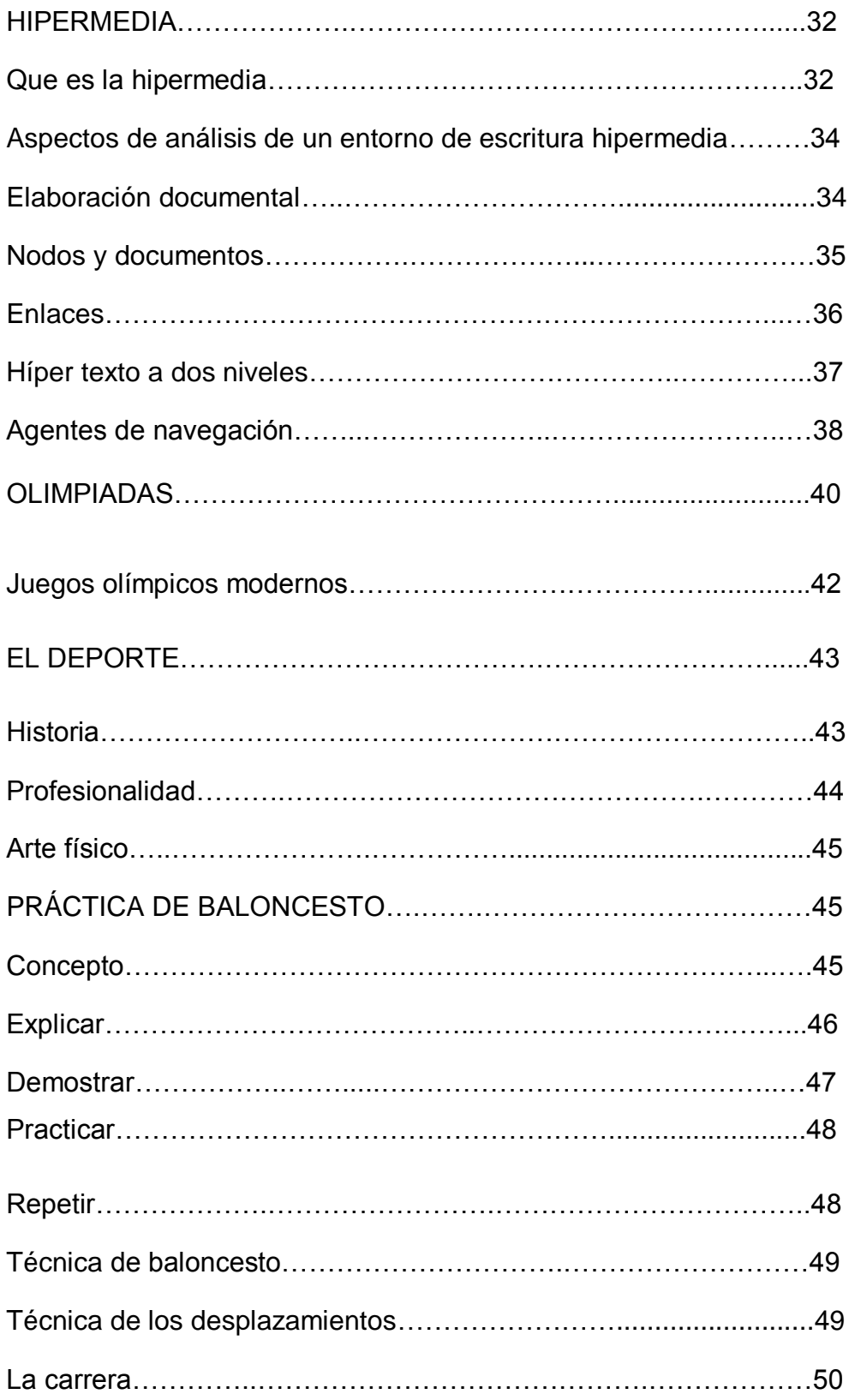

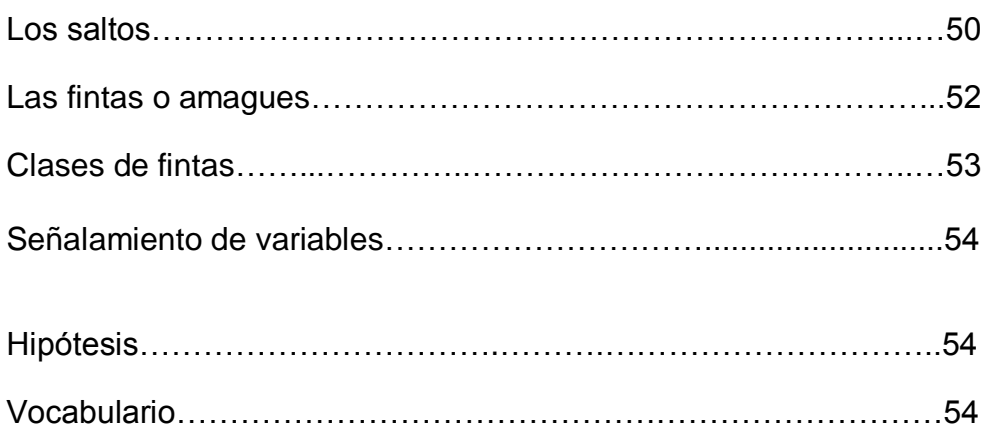

## **CAPÍTULO III**

### **MARCO METODOLÓGICO**

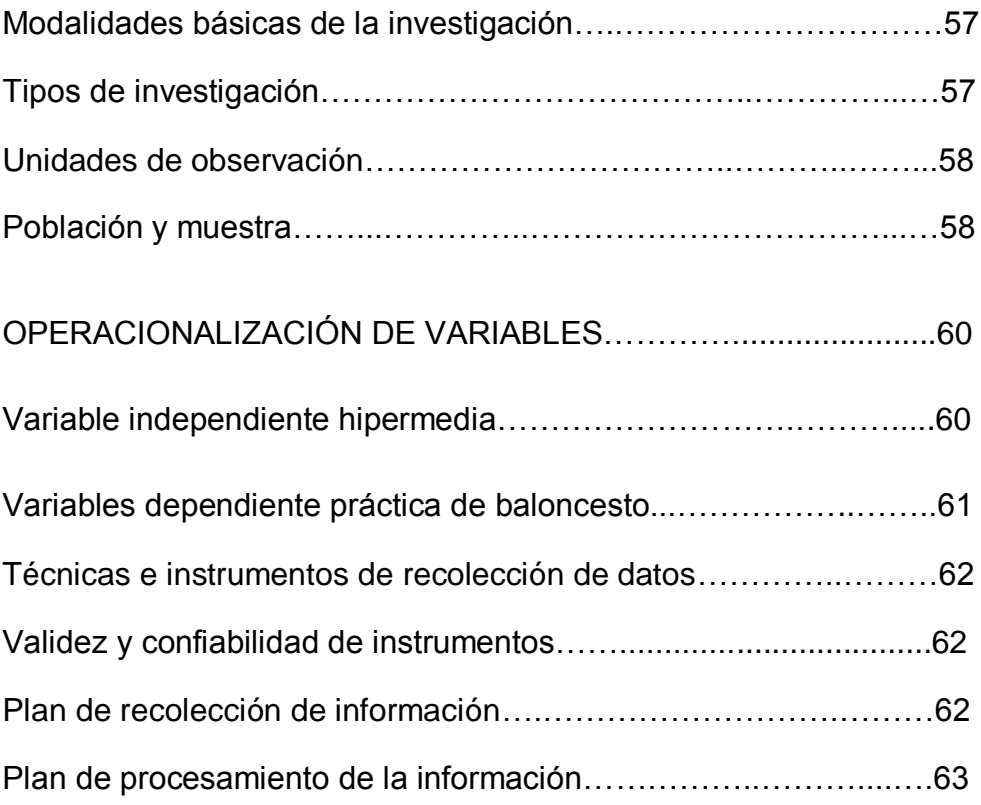

## **CAPÍTULO IV**

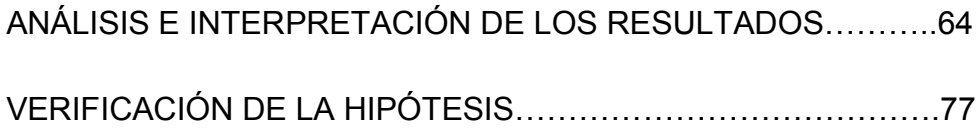

## **CAPÍTULO V**

CONCLUSIONES Y RECOMENDACIONES……………………….79

## **CAPÍTULO VI**

### **PROPUESTA**

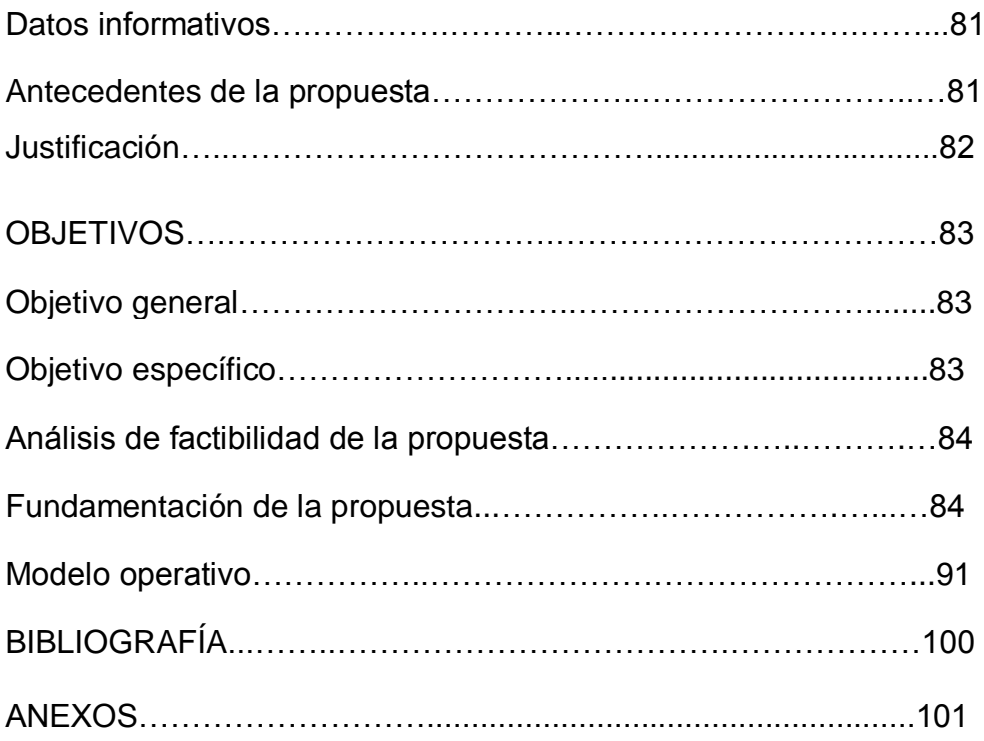

#### **INTRODUCCIÓN.**

El informe de investigación que he desarrollado sobre la incidencia de la hipermedia para capacitar la práctica de baloncesto en los estudiantes del Instituto Tecnológico Pelileo en el periodo juniooctubre 2010, es de gran importancia para esta institución y para toda la comunidad educativa, pues de los resultado que se obtengan al aplicar las alternativas de solución se tendrá un futuro mejor en el aspecto deportivo a través de la hipermedia.

Se contara con el apoyo de la institución para determinar el problema con sus variables, aplicar los instrumentos de investigación que luego serán procesados por el investigador para cumplir los objetivos propuestos.

Y que por medio de la hipermedia las pondrán en práctica para mejorar el desempeño deportivo y lograr que la institución salga adelante y tenga una mejor visión hacia el futuro.

Mi trabajo está dirigido por el paradigma cualitativo, que no se contenta con estudiar el problema, si no que luego de extenderlo y comprenderlo se pudieron establecer alternativas de solución factibles de ser aplicables para disminuir o terminar con el problema identificado.

Se utiliza técnicas de investigación con la observación, encuesta, entrevista que se aplicaran a todo el universo de trabajo conformado por estudiantes y profesores para obtener información necesaria, gracias a la colaboración prestada por la comunidad educativa, lo que facilita un buen trabajo investigativo.

Quedo mucho por realizar en la institución, pero este trabajo es el inicio de un cambio que necesita darse en la investigación, para tener un mejor futuro, especialmente para los estudiantes que son la razón de este trabajo investigativo.

#### CAPITULO I

#### EL PROBLEMA

#### **1.-Tema:**

**"**Incidencia de la hipermediaen la capacitación de la práctica de baloncesto en los estudiantes del Instituto Tecnológico Pelileo período junio - octubre 2010."

#### **1.1.-Planteamiento del problema**

#### **1.1.1.-Contextualización Macro**

La práctica del baloncesto a nivel mundial no tiene una debida preparación física- táctica ya que es de mucha importancia para todos los estudiantes que lo practican y especialmente para todas aquellas que carecen de conocimientos, es por eso que la incidencia de la hipermedia en la práctica del baloncesto servirá para poder descubrir sus habilidades y destrezas físicas que aseguren una práctica deportiva placentera. Resulta fundamental esta investigación para interiorizar la aplicación correcta de la hipermedia con el manejo adecuado en la capacitación de la práctica de baloncesto.

#### **1.1.2.-Contextualización Meso**

En nuestro país en el sistema de educación superior no existe el debido interés a lo que hacemos referencia como es la incidencia de la hipermedia en la capacitación de la práctica del baloncesto ya que las corrientes pedagógicas del quehacer educativo se debe responder a las aspiraciones, exigencias e intereses de la sociedad en constante evolución de los diferentes campos de la acción del hombre.

#### **1.1.3. Contextualización Micro**

En el cantón Pelileo provincia del Tungurahua los estudiantes que practican el baloncesto no tienen un entrenamiento adecuado por parte de personas profesionales para realizar dichas actividades creando daños irreversibles para futuro. El Instituto Tecnológico Superior Pelileo está ubicado en la parroquia de García moreno en el caserío Pamatug una institución educativa que desde 1978 viene funcionando al servicio de la juventud de este cantón. Siendo un instituto mixto la práctica deportiva tiene que ser planificada con ejercicios para hombres y mujeres, por lo tanto la práctica deportiva de baloncesto tiene que estar acorde a las exigencias de los estudiantes, para obtener un mejor rendimiento en el desempeño físico e intelectual.

### **1.2.-Árbol de Problemas**

#### **Efecto**

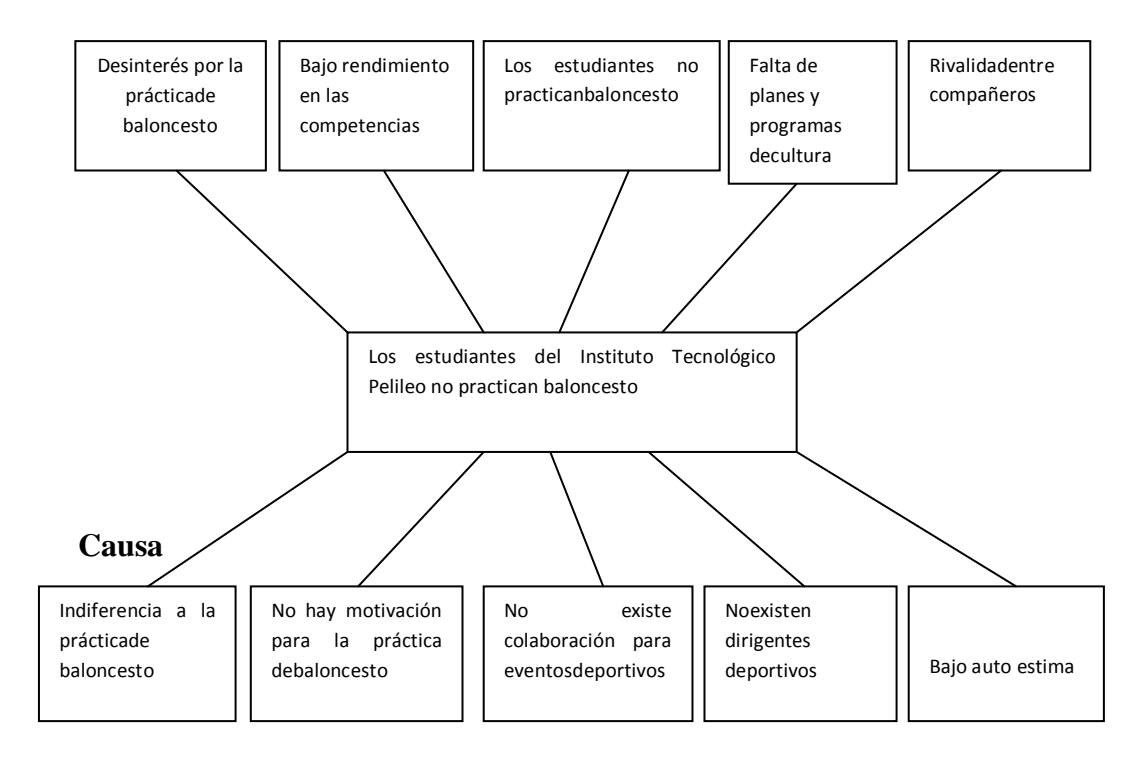

#### **1.2.1.-Análisis**

Los planteles educativos quieren implementar alternativas para tener resultados significativos en rendimiento de los estudiantes en la disciplina del baloncesto sin embargo se considera que no ofrecen cambios deseados.

La preparación deportiva en el baloncesto no ha sido llevada a cabo hasta hoy por la falta de implementación en la institución incentivar a los estudiantes en la disciplina del baloncesto, con nuevas perspectivas con los que podemos lograr un mejor desempeño de las actividades.

En el baloncesto las actividades que se desarrolle deberían ser guiadas por el profesor de cultura física en intensidades de acuerdo al avance del estudiante en su preparación deportiva de tal manera que sea una actividad de beneficio del estudiante.

El desenvolvimiento en el medio de la preparación el estudiante debe mostrar interés, aprecio y ganas de desarrollar todas las preparaciones, técnicas y tácticas que tiene el baloncesto.

#### **1.3.Prognosis**

Al no capacitar al docente por medio del recurso tecnológico como lo es la hipermedia hará que los estudiantes tengan un bajo rendimiento físico en la práctica de baloncesto.

El condicionamiento físico como lo es el calentamiento, el espacio físico no adecuado, implementos deportivos deteriorados, vestuarios en malas condiciones para el estudiante son problemas que existen para que se prolonguen las lesiones en la práctica deportiva de baloncesto.

El propósito de esta investigación es que para futuro sirva como un aporte para los profesores de cultura física y entrenadores de baloncesto que se dedican al estudio del proceso enseñanza aprendizaje con el objeto de aplicar correctamente las técnicas y tácticas basadas en la recolección de datos mediante la hipermedia.

#### **1.4.Formulación del problema**

¿Cómo influye la hipermedia para capacitar la práctica de baloncesto en los estudiantes del Instituto Tecnológico Pelileo en el periodo junio-octubre 2010?

#### **1.5.Interrogantes de la investigación**

¿Cuáles son los fundamentos de mayor incidencia en el baloncesto?

¿El docente dispone del tiempo necesario para una buena preparación?

¿Tendrán los estudiantes posibilidades de participar en torneos internos y externos?

¿Se tiene el apoyo de la institución para el cumplimiento de objetivos?

¿Están los estudiantes motivados para el cumplimiento de la planificación por parte del docente?

¿Se cuenta con los recursos económicos suficientes para el cumplimiento de este proyecto?

#### **1.6.Delimitación del problema**

CAMPO: Deportivo (Baloncesto) AREA: Cultura Física ASPECTO: Hipermedia

#### **Delimitación temporal y espacial**

#### **Espacial**

Esta investigación se realizo en el cantón Pelileo en el Instituto Tecnológico Superior Pelileo con los estudiantes que practican baloncesto.

#### **Temporal**

Este trabajo se realizo en el periodo junio - octubre 2010.

#### **Unidades de observación**

Del total de los involucrados se realizara el 50% de los estudiantes, el 15% de las autoridades, personal docente el 20% y padres de familia el 15%.

#### **1.7.Justificación**

El desarrollo de este proyecto se constituye en la posibilidad concreta de enfrentar y dar solución a la capacitación de la práctica de baloncesto puesto que va a permitir afrontar críticamente los modos de hacer y actuar de la práctica deportiva y el desenvolvimiento particular de cada uno de los implementos deportivos que integrados procuren la formación de los alumnos, que sean capaces de responder a las demandas de la sociedad.

Se formula el presente proyecto de investigación a desarrollarse en los estudiantes que practican baloncesto en el Instituto Tecnológico Superior Pelileo en el año lectivo 2009-2010, convencidos que es necesario fortalecer la práctica de baloncesto por lo que es de gran interés la presente investigación con el fin de conocer las falencias que se dan en el proceso de interaprendizaje del baloncesto en la institución.

El docente profesional de cultura física debe constituirse en un aporte en la práctica de baloncesto y sus instrumentos debe ser integrados y constituye un reto que aplicado con la seriedad del caso concretizará lo propuesto. Es importante conocer y analizar que el baloncesto debe darse en forma teórica - practica y que mediante este deporte se mantendrá la salud mental y física, estas cualidades deben estar integradas ya que tienen una gama de contenidos para el fortalecimiento de los conocimientos y de las actividades en el baloncesto.

El presente tema seleccionado para realizar esta investigación es de una gran importancia ya que es de mucha utilidad para mejorar el rendimiento académico de los estudiantes en la asignatura de Cultura Física y novedoso que se den estas investigaciones ya que se demuestra que existen personas que se preocupan por la formación física del estudiante y complementar su desarrollo integral. El deseo principal es que los estudiantes y profesores siempre cuenten con los implementos deportivos necesarios y adecuados para las prácticas de baloncesto.

El trabajo tiene una enorme importancia por abordar un tema que muy poco ha sido investigado y más aún al tratarse de la formación física del cuerpo humano en jóvenes que están en pleno desarrollo de su personalidad física, emocional e intelectual. Tiene la originalidad de ser una investigación que se puede sustentar en otros trabajos teóricos pero que no centra su atención en la práctica de baloncesto como fundamento importante en el mantenimiento físico de los estudiantes y personas en general.

Los beneficiarios directos de este trabajo serán los estudiantes, profesores, del Instituto Tecnológico "Pelileo", porque se mejorará el rendimiento en las prácticas deportivas de baloncesto al recibir una buena implementación deportiva, como también los padres de familia porque permitirá que se encuentren más tranquilos al ver recompensados sus esfuerzos económicos al invertir en la educación de sus hijos.

#### **1.8.0bjetivos**

#### **1.8.1. General**

 Capacitar en la práctica de baloncesto mediante la hipermedia a los estudiantes del Instituto Tecnológico Pelileo.

#### **1.8.2. Específicos**

 Demostrar la importancia que tiene la hipermedia para el mejoramiento de las técnicas y tácticas de baloncesto.

 Identificar las principales actividades recreativas que les aseguren una práctica placentera en el baloncesto.

 Determinar las condiciones fisiológicas en la disciplina del baloncesto en el rendimiento de los estudiantes del Instituto Tecnológico Pelileo.

 Elaborar un plan de trabajo de la preparación deportiva en la disciplina del baloncesto para mejorar el rendimiento de los estudiantes del Instituto Tecnológico Pelileo.

#### **CAPITULO II**

#### **MARCO TEÓRICO**

#### **2.1. Antecedentes Investigativos**

Con respecto a este tema no se cuenta con ninguna referencia puesto que ninguna autoridad del Instituto Tecnológico Pelileo, se ha preocupado por realizar una investigación que aporte al mejoramiento de la misma.

Lastimosamente nadie se ha preocupado por el problema y tampoco han existido donaciones o ayuda por parte de otras instituciones, los padres de familia, y sobre todo el personal docente, ya que ninguna de las personas involucradas en el problema no han puesto interés en solucionarlo siendo este un gran impedimento para los maestros de Cultura Física porque no pueden cumplir con lo planificado, por tal motivo es mi preocupación de investigar el tema para que de alguna manera se encuentre alguna solución al mismo.

#### **2.2. Fundamentaciones**

#### **2.2.1. Fundamentación Filosófica**

Esta investigación está sustentada en el paradigma crítico positivamente por ser de carácter cualitativo, ya que esta no se limita a una simple observación de los hechos para buscar alternativas de solución que sea alcanzada por el investigador y los involucrados.

#### **2.2.2. Fundamentación Ontológica**

Soy conocedor de este problema por ello el sano propósito que me anima a coadyuvar en la solución de esta necesidad educativa, es para cambiar de actitud en las falencias de las autoridades educativas.

#### **2.2.3. Fundamentación epistemológica**

El desarrollo científico y tecnológico contribuye a la educación y define al conocimiento como un reflejo activo e interpretativo de la de la realidad objetiva; es necesario aprovechar los adelantos que nos proporciona la cultura pedagógica, universal i enriquecerlo con la capacidad de potenciar las formas de racionamiento de los docentes a la apropiación de la conciencia que no equivale aprender contenidos de la realidad construida, si no a potencializarlos para enfrentar lo desconocido.

#### **2.2.4. Fundamentación Científica.**

En este apartado hacemos un recorrido por los pilares científicos en los que fundamentamos nuestra práctica educativa desde el pensamiento epistemológico hasta la metodología más coherente como dicho pensamiento como es la concepción de investigación-acción, pasando por la concepción de la inteligencia como desarrollo de los procesos lógicos del pensamiento del ser humano.

#### **2.2.5. Fundamentación Legal**

De la constitución

Sección sexta

Cultura física y tiempo libre

Art. 381.- El Estado protegerá, promoverá y coordinará la cultura física que comprende el deporte, la educación física y la recreación, como actividades que contribuyen a la salud, formación y desarrollo integral de las personas; impulsará el acceso masivo al deporte y a las actividades deportivas a nivel formativo, barrial y parroquial; auspiciará la preparación y participación de los deportistas en competencias nacionales e

internacionales, que incluyen los Juegos Olímpicos y Paraolímpicos; y fomentará la participación de las personas con discapacidad.

El Estado garantizará los recursos y la infraestructura necesaria para estas actividades. Los recursos se sujetarán al control estatal, rendición de cuentas y deberán distribuirse de forma equitativa.

Art. 382.- Se reconoce la autonomía de las organizaciones deportivas y de la administración de los escenarios deportivos y demás instalaciones destinadas a la práctica del deporte, de acuerdo con la ley.

Art. 383.- Se garantiza el derecho de las personas y las colectividades al tiempo libre, la ampliación de las condiciones físicas, sociales y ambientales para su disfrute, y la promoción de actividades para el esparcimiento, descanso y desarrollo de la personalidad

#### **2.3. Categorías Fundamentales.**

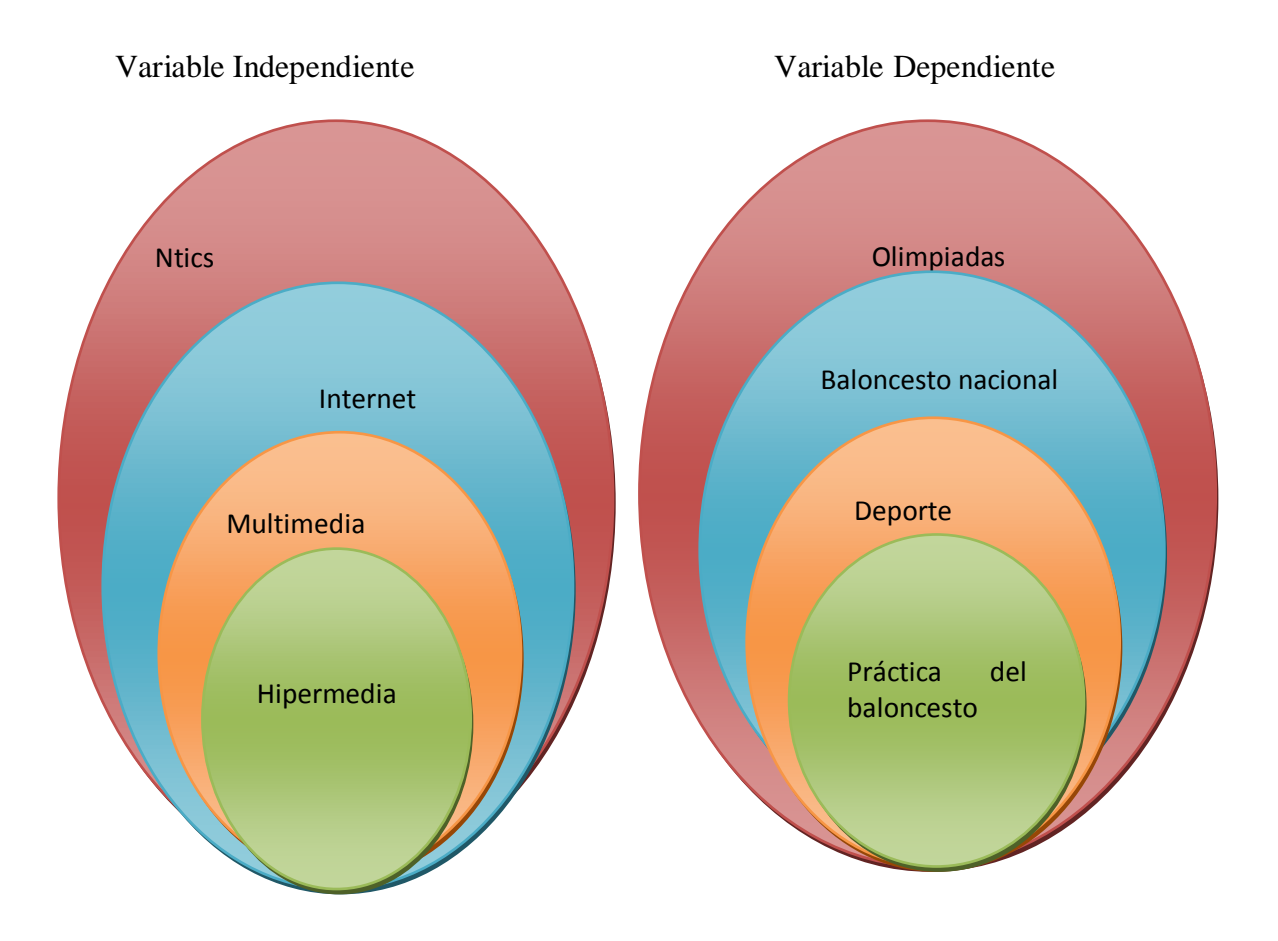

#### **Qué son las NTIC**

Resulta innegable el auge cada vez mayor de las NTIC en las diferentes esferas de la sociedad a [escala](http://www.monografias.com/trabajos6/dige/dige.shtml#evo) mundial. El [desarrollo](http://www.monografias.com/trabajos12/desorgan/desorgan.shtml) impetuoso de [la](http://www.monografias.com/trabajos16/ciencia-y-tecnologia/ciencia-y-tecnologia.shtml)  [ciencia](http://www.monografias.com/trabajos16/ciencia-y-tecnologia/ciencia-y-tecnologia.shtml) y la tecnología ha llevado a la sociedad a entrar al nuevo milenio inmerso en lo que se ha dado en llamar "era de la información" e incluso se habla de que formamos partes de la "sociedad de la información". Sin lugar a dudas, estamos en presencia de una [revolución](http://www.monografias.com/trabajos10/era/era.shtml) tecnológica de alcance insospechado.

Pero ¿Qué son las NTIC? Existen muchas definiciones al respecto, pero nos parece acertado definirlo como ".Un conjunto de aparatos, [redes](http://www.monografias.com/Computacion/Redes/) y [servicios](http://www.monografias.com/trabajos14/verific-servicios/verific-servicios.shtml) que se integran o se integraran a la larga, en un [sistema](http://www.monografias.com/trabajos11/teosis/teosis.shtml) de información interconectado y complementario. La [innovación](http://www.monografias.com/trabajos34/innovacion-y-competitividad/innovacion-y-competitividad.shtml) tecnológica consiste en que se pierden la [frontera](http://www.monografias.com/trabajos27/transformaciones-fronterizas/transformaciones-fronterizas.shtml) entre un medio de información y otro"1. Estas NTIC conforman un sistema integrado por:

Las telecomunicaciones: Representadas por los satélites destinados a la transmisión de [señales](http://www.monografias.com/trabajos36/signos-simbolos/signos-simbolos.shtml) telefónicas, telegráficas y televisivas; la telefonía que ha tenido un desarrollo impresionante a partir del surgimiento de la señal digital; el [fax](http://www.monografias.com/trabajos/modemyfax/modemyfax.shtml) y el [modem;](http://www.monografias.com/trabajos/todomodem/todomodem.shtml) y por la fibra [óptica,](http://www.monografias.com/trabajos14/opticatp/opticatp.shtml) nuevo conductor de la información en forma luminosa que entre sus múltiplex ventajas económicas se distingue el transmitir la señal a grandes distancias sin necesidad de usar repetidores y tener ancho de banda muy amplio.

La informática: Caracterizada por notables avances en [materia](http://www.monografias.com/trabajos10/lamateri/lamateri.shtml) de [hardware](http://www.monografias.com/Computacion/Hardware/) y software que permiten producir, transmitir, manipular y almacenar la información con mas efectividad, distinguiéndose la [multimedia,](http://www.monografias.com/trabajos10/mmedia/mmedia.shtml) las redes locales y globales [\(INTERNET\)](http://www.monografias.com/Computacion/Internet/), los [bancos](http://www.monografias.com/trabajos11/bancs/bancs.shtml) interactivo de información, los servicios de mensajería [electrónica,](http://www.monografias.com/trabajos5/electro/electro.shtml) etc.

La tecnología audiovisual: Que ha perfeccionado la [televisión](http://www.monografias.com/trabajos37/historia-television/historia-television.shtml) de libre señal, [la televisión](http://www.monografias.com/trabajos13/televis/televis.shtml#ORIGEN) por cable, la [televisión](http://www.monografias.com/trabajos5/adoles/adoles.shtml) restringida (pago por evento) y la televisión de alta definición. La denominación de "Nueva" ha traído no pocas discusiones y criterios encontrados, al punto que muchos especialistas han optado por llamarles simplemente No deja de asistirles la Tecnologías de la información y las comunicaciones [\(TIC\)](http://www.monografias.com/trabajos901/impacto-tic-sociedades-latinoamericanas/impacto-tic-sociedades-latinoamericanas.shtml). Razón cuando comprobamos que muchas de ellas son realmente ancianas, como el [teléfono](http://www.monografias.com/trabajos/eltelefono/eltelefono.shtml) que data de 1876 es decir de ¡del siglo antepasado! Lo que no puede perderse de vista es que el término "Nueva" se les asocia

fundamentalmente porque en todos ellas se distinguen transformaciones que erradican las deficiencias de sus antecesoras y por su [integración](http://www.monografias.com/trabajos11/funpro/funpro.shtml) como [técnicas](http://www.monografias.com/trabajos6/juti/juti.shtml) interconectadas en una nueva configuración [física.](http://www.monografias.com/Fisica/index.shtml)

La amplia utilización de las NTIC en el mundo, ha triado como consecuencia un importante [cambio](http://www.monografias.com/trabajos2/mercambiario/mercambiario.shtml) en la [economía](http://www.monografias.com/trabajos54/resumen-economia/resumen-economia.shtml) mundial, particularmente en los piases más industrializados, sumándote a los factores tradicionales de [producción](http://www.monografias.com/trabajos54/produccion-sistema-economico/produccion-sistema-economico.shtml) para la generación de riquezas, un nuevo factor que resulta estratégico. El [conocimiento.](http://www.monografias.com/trabajos/epistemologia2/epistemologia2.shtml) Es por eso que ya no se habla de la "sociedad de la información", sino también de la "sociedad del conocimiento". Sus efectos y alcance sobrepasan los propios marcos de la información y la [comunicación,](http://www.monografias.com/trabajos12/fundteo/fundteo.shtml) y puede traer aparejadas modificaciones en las [estructuraspolíticas,](http://www.monografias.com/trabajos15/todorov/todorov.shtml#INTRO) social, económica, [laboral](http://www.monografias.com/trabajos13/renla/renla.shtml) y jurídica debido a que posibilitan obtener, almacenar, procesar, manipular y distribuir con rapidez la información.

#### **Las NTIC en la educación.**

El impacto social de las NTIC toca muy de cerca a escuelas y universidades, propiciando modificaciones en las formas tradicionales de enseñar y aprender. Sin embargo, es perfectamente posible distinguir tres [grupos](http://www.monografias.com/trabajos11/grupo/grupo.shtml) de [instituciones](http://www.monografias.com/trabajos13/trainsti/trainsti.shtml) escolares: Las que poseen los [recursos](http://www.monografias.com/trabajos4/refrec/refrec.shtml) económicos para adquirir la tecnología y un desarrollo profesional de sus [docentes](http://www.monografias.com/trabajos28/docentes-evaluacion/docentes-evaluacion.shtml) que les permita llevar a cabo una verdadera transformación en la forma de enseñar, Las que aún teniendo la posibilidad de adquirir la tecnología; carece de un claustro preparado para darle un correcto uso educacional; y finalmente la gran mayoría de instituciones que carecen de recursos económicos para renovar su parque tecnológico al ritmo que impone el desarrollo de este. Si nos atenemos al hecho evidente de que el avance incesante de la tecnología no parece tener freno, el reto de los centros educacionales y en particular de las universidades radica en prepararse como institución y preparar a su vez a sus educandos a adaptarse a los cambios de manera rápida y efectiva con un mínimo gasto de recursos humanos y [materiales.](http://www.monografias.com/trabajos14/propiedadmateriales/propiedadmateriales.shtml) Entre las claves fundamentales para el [éxito](http://www.monografias.com/trabajos15/llave-exito/llave-exito.shtml) está lograr que [el aprendizaje](http://www.monografias.com/trabajos5/teap/teap.shtml) se convierta en un proceso natural y permanente para estudiantes y docentes. Es necesario aprender a usar las nuevas tecnologías y usar las nuevas tecnologías para aprender.

Es tarea de los educadores utilizar las NTIC como medios para proporcionar la formación general y la preparación para la vida futura de sus estudiantes, contribuyendo al mejoramiento en el sentido más amplio de su [calidad de vida.](http://www.monografias.com/trabajos15/calidad-de-vida/calidad-de-vida.shtml)

Si se tiene en cuenta que la nueva tecnología no garantiza con su sola frecuenta el excito pedagógico, es necesario diseñar con mucho cuidado el [programa](http://www.monografias.com/Computacion/Programacion/) educativo donde será utilizada. Resulta por tanto un deber ineludible de los educadores definir y contextualizar las NTIC en el sector educativo.

Esto provoca, por una parte, que en la mayoría de los casos los alumnos conozcan de las nuevas potencialidades tecnológicas fuera del ámbito escolar y por otra, que cuando ya el [objetivo](http://www.monografias.com/trabajos16/objetivos-educacion/objetivos-educacion.shtml) "Nueva" carezca de todo sentido al referirse a

La utilización de las computadoras en los centros escolares.

La presencia de computadoras en las aulas de instituciones escolares de todo tipo, se ha convertido en la actualidad un hecho común. No obstante, la efectividad de su utilización en el proceso educativo durante la pasada becada es todavía muy limitada, sin algunos buenos resultados que son infelizmente menos numerosos.

Una opinión al aspecto compartida por el autor es que "...en muchos casos, el creciente número de [computadora](http://www.monografias.com/trabajos15/computadoras/computadoras.shtml) en los centros de enseñanza, en todos los niveles, de la misma se interpreta como una prueba de que nos movemos hacia un modelo de modelo educativo el cual el [computador](http://www.monografias.com/trabajos15/computadoras/computadoras.shtml) juega un papel muy importante. En mucho de estos estudios, se acepta al menos de forma implícita, la [hipótesis](http://www.monografias.com/trabajos15/hipotesis/hipotesis.shtml) de que esta presencia creciente se debe al éxito de las diferentes metodologías y [proyectos](http://www.monografias.com/trabajos12/pmbok/pmbok.shtml) que, a lo largo de estas tres últimas décadas se han ido sucediendo con el fin de aumentar la calidad de la educación mediante un uso intensivo del computador en nuestra opinión, en estos estudios, no se consideran suficientemente la hip[ótesis](http://www.monografias.com/trabajos/tesisgrado/tesisgrado.shtml) inversa, es decir que la creciente presencia de computadores en los centros de enseñanza es solo una consecuencia del éxito del computador en toda la sociedad y que es precisamente en el entorno educativo donde está siendo más difícil lograr la utilización de los computadores de forma efectiva, a pesar que se su utilización en este campo había empezado antes que en ningún otro sector de la sociedad."

Los docentes en muchos casos se encuentran atrapados ante tal avalancha de [productos](http://www.monografias.com/trabajos12/elproduc/elproduc.shtml) sin tener [herramientas](http://www.monografias.com/trabajos11/contrest/contrest.shtml) para evaluar críticamente la calidad del software que se le ofrece. Por tal razón entre los [objetivos](http://www.monografias.com/trabajos16/objetivos-educacion/objetivos-educacion.shtml) de la formación de los docentes en las NTIC debe aparecer el [entrenamiento](http://www.monografias.com/trabajos14/mocom/mocom.shtml) en la [selección,](http://www.monografias.com/trabajos5/selpe/selpe.shtml) la revisión y la [evaluación](http://www.monografias.com/trabajos11/conce/conce.shtml) de [software educativo](http://www.monografias.com/trabajos10/recped/recped.shtml) así como la integración curricular de estos. No obstante la existencia de criterios desfavorables, la opinión predominante entre los especialistas, en informática educativa es no poner en duda las potencialidades de [la computadora](http://www.monografias.com/trabajos15/computadoras/computadoras.shtml) para favorecer el proceso de enseñanza aprendizaje.

Hasta el presente se pueden identificar dos tipos de posiciones a la hora de insertar la informática en los currículos escolares. Por un lado los que defienden la inclusión de asignaturas relacionadas directamente con ésta en los diferentes planes de estudio y por otro los que se inclinan por la modificación de los planes de estudio de las asignaturas del plan estudio incorporando los elementos informáticos que se consideren convenientes. Ambas posiciones no deben considerarse contrapuestas y en la generalidad de los casos se tienen en cuenta a la hora de trabajar en el perfeccionamiento de los planes de estudio.

Mucho se ha escrito sobre la utilización de las computadoras en la educación y no son pocas las clasificaciones que sobre su uso se ha hecho. Así que Cyntia Salomón 7 identificó cuatro formas de utilizar las computadoras en el proceso docente educativo:

#### **El camino Inevitable**

No hay dudas de que la utilización de las NTIC en la formación continua de los hombres en este siglo que recién comienza, no será efímera, por lo que los maestros y profesores estamos responsabilizados en aprovecharlas en la creación de situaciones de enseñanza y aprendizaje nuevas que respondan a metodologías más eficientes y que redunden en una educación de más calidad.

La tecnología continua su avance incesante y la necesidad de mantenernos bien preparados y actualizados se acentúa. Hay que ir constantemente en busca de la excelencia pedagógica y romper con los esquemas rígidos que en muchos casos caracterizan la [docencia](http://www.monografias.com/trabajos35/investigacion-y-docencia/investigacion-y-docencia.shtml) que se imparte, implementando y evaluando constantemente los nuevos ambientes

de aprendizaje que se construya bajo la máxima de que ahora se requiere de un maestro que se guía al lado de sus alumnos y no un sabelotodo frente a ellos.

La incorporación de las NTIC en la educación, como apoyo al proceso de enseñanza - aprendizaje no debe verse como un hecho aislado, realmente se crea una nueva [dinámica](http://www.monografias.com/trabajos34/cinematica-dinamica/cinematica-dinamica.shtml) que propicia la necesidad de introducir cambios en el sistema educacional. Estos se refieren en lo esencial, a modificar la forma de transmitir los conocimientos y requieren un estudio y una valoración de los enfoques sobre los procesos cognoscitivos en el procesamiento de la información y de todo un conjunto de problemas que se derivan de la introducción de las nuevas tecnologías.

Fuera falso analizarlos, sin partir de los problemas presentes en el proceso educativo tradicional. Difícilmente podrán las nuevas tecnologías resolver estas dificultades sin profundos cambios en el diseño curricular y en la y en la propia formación de los maestros, es por consiguiente necesario velar por la capacidad del sistema escolar de adaptarse con vista a [poder](http://www.monografias.com/trabajos35/el-poder/el-poder.shtml) utilizar, en los casos en que se consideren oportuno, todo el potencial brindado por la computadora y no simplemente absorberla y mutilar sus posibilidades.

<http://es.wikipedia.org/wiki/Internet>

#### **¿Qué es el internet?**

#### **Concepto.**

Internet es un conjunto descentralizado de [redes de comunicación](http://es.wikipedia.org/wiki/Red_de_comunicaciones) interconectadas que utilizan la familia de [protocolosTCP/IP,](http://es.wikipedia.org/wiki/Protocolo_de_red) garantizando que las redes físicas [heterogéneas](http://es.wiktionary.org/wiki/heterog%C3%A9neo) que la componen funcionen como una red lógica única, de alcance mundial. Sus orígenes se remontan a [1969,](http://es.wikipedia.org/wiki/1969) cuando se estableció la primera conexión de computadoras, conocida como [ARPANET,](http://es.wikipedia.org/wiki/ARPANET) entre tres universidades en [California](http://es.wikipedia.org/wiki/California) y una en [Utah,](http://es.wikipedia.org/wiki/Utah) Unidos. Uno de los servicios que más éxito ha tenido en Internet ha sido la [Word](http://es.wikipedia.org/wiki/World_Wide_Web) [Wilde Web](http://es.wikipedia.org/wiki/World_Wide_Web) (WWW, o "la Web"), hasta tal punto que es habitual la confusión entre ambos términos. La WWW es un conjunto de protocolos que permite, de forma sencilla, la consulta remota de archivos de [hipertexto.](http://es.wikipedia.org/wiki/Hipertexto) Ésta fue un desarrollo posterior [\(1990\)](http://es.wikipedia.org/wiki/1990) y utiliza Internet como

transmisión. Existen, por tanto, muchos otros servicios y protocolos en Internet, aparte de la Web: el envío de [correo electrónico](http://es.wikipedia.org/wiki/Correo_electr%C3%B3nico) [\(SMTP\)](http://es.wikipedia.org/wiki/SMTP), la transmisión de archivos [\(FTP](http://es.wikipedia.org/wiki/File_Transfer_Protocol) y [P2P\)](http://es.wikipedia.org/wiki/P2P), las [conversaciones en línea](http://es.wikipedia.org/wiki/Chat) [\(IRC\)](http://es.wikipedia.org/wiki/IRC), la [mensajería instantánea](http://es.wikipedia.org/wiki/Mensajer%C3%ADa_instant%C3%A1nea) y presencia, la transmisión de contenido y comunicación multimedia [-telefonía](http://es.wikipedia.org/wiki/Telefon%C3%ADa) [\(VoIP\)](http://es.wikipedia.org/wiki/VoIP), [televisión](http://es.wikipedia.org/wiki/Televisi%C3%B3n) [\(IPTV\)](http://es.wikipedia.org/wiki/IPTV)-, los [boletines electrónicos](http://es.wikipedia.org/wiki/Grupo_de_noticias) [\(NNTP\)](http://es.wikipedia.org/wiki/NNTP), el [acceso remoto](http://es.wikipedia.org/wiki/Administraci%C3%B3n_remota) a otros dispositivos [\(SSH](http://es.wikipedia.org/wiki/SSH) y [Telnet\)](http://es.wikipedia.org/wiki/Telnet) o los línea. El [género](http://es.wikipedia.org/wiki/G%C3%A9nero_gramatical) de la palabra Internet es ambiguo, según el [Diccionario de la Real Academia Española.](http://es.wikipedia.org/wiki/Diccionario_de_la_Real_Academia_Espa%C3%B1ola)

#### **Historia**

#### **Internet y su evolución**

Inicialmente Internet tenía un objetivo claro. Se navegaba en Internet para algo muy concreto: búsquedas de información, generalmente. Ahora quizás también, pero sin duda alguna hoy es más probable perderse en la red, debido al inmenso abanico de posibilidades que brinda. Hoy en día, la sensación que produce Internet es un ruido, una serie de [interferencias,](http://es.wikipedia.org/wiki/Interferencia) una explosión o [cúmulo](http://es.wikipedia.org/wiki/C%C3%BAmulo) de ideas distintas, de personas diferentes, de pensamientos distintos de tantas y tantas posibilidades que, en ocasiones, puede resultar excesivo. El crecimiento o más bien la incorporación de tantas personas a la red hace que las calles de lo que en principio era una pequeña ciudad llamada Internet se conviertan en todo un planeta extremadamente conectado entre sí entre todos sus miembros.

 El hecho de que Internet haya aumentado tanto implica una mayor cantidad de relaciones virtuales entre personas. Conociendo este hecho y relacionándolo con la felicidad originada por las relaciones personales, es posible concluir que cuando una persona tenga una necesidad de conocimiento popular o de conocimiento no escrito en libros, puede recurrir a una fuente más acorde a su necesidad. Como ahora esta fuente es posible en Internet, dicha persona preferirá prescindir del obligado protocolo que hay que cumplir a la hora de acercarse a alguien personalmente para obtener dicha información y, por ello, no establecerá, para ese fin, una relación personal sino virtual. Este hecho implica la existencia de un medio capaz de albergar soluciones para diversa índole de problemas.

 Como toda gran revolución, Internet augura una nueva era de diferentes métodos de resolución de problemas creados a partir de soluciones anteriores. Algunos sienten que Internet produce la sensación que todos han sentido sin duda alguna vez; produce la esperanza que es necesaria cuando se quiere conseguir algo. Es un despertar de intenciones que jamás antes la tecnología había logrado en la población mundial. Para algunos usuarios Internet genera una sensación de cercanía, empatía, comprensión y, a la vez, de confusión, discusión, lucha y conflictos que los mismos usuarios consideran la vida misma.

Internet es el legado del sistema de protección de los Estados Unidos para mantener sus computadoras militares conectadas en caso de un ataque militar y la destrucción de uno o varios de los nodos de su red de computadoras. En la actualidad es una enorme red que conecta redes y computadoras distribuidas por todo el mundo, permitiéndonos comunicarnos y buscar y transferir información sin grandes requerimientos tecnológicos ni económicos relativos para el individuo.

En esta red participan computadoras de todo tipo, desde grandes sistemas hasta modelos personales descontinuados hace años. En adición, se dan cita en ella instituciones gubernamentales, educativas, científicas, sin fines de lucro y, cada vez más, empresas privadas con intereses comerciales, haciendo su información disponible a un público de más de 30 millones de personas.

#### **Orígenes**

Internet tuvo un origen militar que puede rastrearse a 1969, cuando la Agencia de Proyectos para Investigación Avanzada (Avaneced Research Project Agencia en inglés ó ARPA) del Departamento de Defensa de los Estados Unidos conectó cuatro sistemas de cómputos geográficamente distantes en una red que se conoció como ARPANET.

Pero, si bien la idea original estaba intrínsecamente ligada a la seguridad militar, su evolución e implementación tuvieron lugar alrededor del mundo académico. La misma red en experimentación sirvió para conectar a los científicos desarrollándola y ayudarlos a compartir opiniones, colaborar en el trabajo y aplicarla para fines prácticos. Pronto, ARPANET conectaría todas las agencias y proyectos del Departamento de Defensa de los E.U.A.

y para 1972 se habían integrado ya 50 universidades y centros de investigación diseminados en los Estados Unidos.

Eventualmente la Fundación Nacional de Ciencia (National Science Foundation en inglés ó NSF), entidad gubernamental de los Estados Unidos para el desarrollo de la ciencia se hizo cargo de la red, conectando las redes que luego darían lugar a la red de redes que hoy llamamos Internet.

#### **La Telaraña Mundial ó WWW**

Otro factor que ha influenciado significativamente en la reciente popularidad de Internet es la Telaraña Mundial o World Wilde Web (WWW) en inglés. La WWW permite desplegar gráficos y usar el mouse para "navegar" (visitar) los lugares en Internet. Antes el acceso era complicado y aburrido: en nuestras pantallas sólo se mostraban textos y debíamos usar instrucciones complicadas o programas manejados con el teclado. Ahora podemos ir de un lado a otro, tan sólo seleccionando con el mouse en la pantalla un texto o gráfico gracias a lo que se conoce como las facilidades de hipertexto e hipermedia.

En pocas palabras, la Telaraña (o Web, como le dicen en inglés) es la cara bonita, joven y amigable de Internet. Esto causa que muchos usuarios se refieran a ambas indistintamente, debido a que lo que hacen principalmente es "navegar" por la WWW. Pero, aún cuando los lugares más atractivos que podemos visitar en la red y la mayoría de los sitios nuevos son diseñados especialmente para la Telaraña, no debemos olvidar que Internet es mucho más que eso. Internet es también, como veremos en el resto de los artículos, correo electrónico, grupos de discusión, canales de conversación, bibliotecas de archivos y programas, etc. Podemos definir a Internet como una "red de redes", es decir, una red que no sólo interconecta computadoras, una red de computadoras es un conjunto de máquinas que se comunican a través de algún medio (cable coaxial, fibra óptica, radiofrecuencia, líneas telefónicas, etc.) con el objeto de compartir recursos.

De esta manera, Internet sirve de enlace entre redes más pequeñas y permite ampliar su cobertura al hacerlas parte de una "red global". Esta red global tiene la característica de que utiliza un lenguaje común que garantiza la intercomunicación de los diferentes participantes; este lenguaje común o protocolo (un protocolo es el lenguaje que utilizan las computadoras al

compartir recursos) se conoce como TCP/IP. Así pues, Internet es la "red de redes" que utiliza TCP/IP como su protocolo de comunicación. Internet es un acrónimo de Interconectad Newark (Redes interconectadas).Para otros, Internet es un acrónimo del inglés Internacional NET, que traducido al español sería Red Mundial.

#### **Preponderancia como fuente de información**

En 2009, un estudio realizado en [Estados Unidos](http://es.wikipedia.org/wiki/Estados_Unidos) indicó que un 56% de los 3.030 adultos estadounidenses entrevistados en una encuesta online manifestó que si tuviera que escoger una sola fuente de información, elegiría Internet, mientras que un 21% preferiría la televisión y tanto los periódicos como la radio sería la opción de un 10% de los encuestados. Dicho estudio posiciona a los medios digitales en una posición privilegiada en cuanto a la búsqueda de información y refleja un aumento de la credibilidad en dichos medios.

#### **Principales buscadores**

Un buscador se define como el sistema informático que indexa archivos almacenados en servidores web cuando se solicita información sobre algún tema. Por medio de palabras clave, se realiza la exploración y el buscador muestra una lista de direcciones con los temas relacionados. Existen diferentes formas de clasificar los buscadores según el proceso de sondeo que realizan. La clasificación más frecuente los divide en: índices o directorios temáticos, [motores de búsqueda](http://es.wikipedia.org/wiki/Motor_de_b%C3%BAsqueda) y meta buscadores.

#### **Motores de búsqueda**

Este tipo de buscadores son los de uso más común, basados en aplicaciones llamadas spiders ("arañas") o robots, que buscan la información con base en las palabras escritas, haciendo una recopilación sobre el contenido de las páginas y mostrando como resultado aquéllas que contengan la palabra o frase en alguna parte del texto.

#### **Meta buscadores**

Los meta buscadores son sistemas que localizan información en los motores de búsqueda más utilizados, realizan un análisis y seleccionan sus propios resultados. No tienen una base de datos, por lo que no almacenan páginas web y realizan una búsqueda automática en las bases de datos de otros buscadores, tomando un determinado rango de registros con los resultados más relevantes.

Tecnología de Internet

Acceso a Internet

#### **Esquema con las tecnologías relacionadas al Internet actual.**

Internet incluye aproximadamente 5.000 redes en todo el mundo y más de 100 protocolos distintos basados en TCP/IP, que se configura como el protocolo de la red. Los servicios disponibles en la red mundial de [PC,](http://es.wikipedia.org/wiki/Ordenador_personal) han avanzado mucho gracias a las nuevas tecnologías de transmisión de alta velocidad, como [ADSL](http://es.wikipedia.org/wiki/ADSL) y [Wireless,](http://es.wikipedia.org/wiki/Wireless) se ha logrado unir a las personas con [videoconferencia,](http://es.wikipedia.org/wiki/Videoconferencia) ver imágenes por satélite (ver tu casa desde el cielo), observar el mundo por webcams, hacer llamadas telefónicas gratuitas, o disfrutar de un juego multijugador en [3D,](http://es.wikipedia.org/wiki/3D) un buen libro [PDF,](http://es.wikipedia.org/wiki/PDF) o álbumes y películas para descargar.

El método de [acceso a Internet](http://es.wikipedia.org/wiki/Acceso_a_Internet) vigente hace algunos años, la [telefonía](http://es.wikipedia.org/wiki/Red_Telef%C3%B3nica_Conmutada)  [básica,](http://es.wikipedia.org/wiki/Red_Telef%C3%B3nica_Conmutada) ha venido siendo sustituido gradualmente por conexiones más veloces y estables, entre ellas el [ADSL,](http://es.wikipedia.org/wiki/ADSL) Cable Módems, o el [RDSI.](http://es.wikipedia.org/wiki/RDSI) También han aparecido formas de acceso a través de la [red eléctrica,](http://es.wikipedia.org/wiki/Power_Line_Communications) e incluso por [satélite](http://es.wikipedia.org/wiki/Sat%C3%A9lite_artificial) (generalmente, sólo para descarga, aunque existe la posibilidad de doble vía, utilizando el protocolo [DVB-](http://es.wikipedia.org/wiki/DVB)RS).Internet también está disponible en muchos lugares públicos tales como [bibliotecas,](http://es.wikipedia.org/wiki/Biblioteca) [bares,](http://es.wikipedia.org/wiki/Bar) [restaurantes,](http://es.wikipedia.org/wiki/Restaurante) [hoteles](http://es.wikipedia.org/wiki/Hotel) o [cibercafés](http://es.wikipedia.org/wiki/Cibercaf%C3%A9) y hasta en [centros comerciales.](http://es.wikipedia.org/wiki/Centro_comercial) Una nueva forma de acceder sin necesidad de un puesto fijo son las [redes inalámbricas,](http://es.wikipedia.org/wiki/Red_inal%C3%A1mbrica) hoy presentes en [aeropuertos,](http://es.wikipedia.org/wiki/Aeropuerto) [subterráneos,](http://es.wikipedia.org/wiki/Subterr%C3%A1neo) [universidades](http://es.wikipedia.org/wiki/Universidad) o [poblaciones](http://es.wikipedia.org/wiki/Poblaci%C3%B3n_humana) enteras. <http://www.misrespuestas.com/que-es-el-internet.html>

#### **¿Qué es Multimedia?**

Es cualquier combinación de [texto,](http://www.monografias.com/trabajos13/libapren/libapren.shtml) [arte](http://www.monografias.com/Arte_y_Cultura/index.shtml) gráfico, [sonido,](http://www.monografias.com/trabajos5/elso/elso.shtml) animación y vídeo que llega a nosotros por [computadora](http://www.monografias.com/trabajos15/computadoras/computadoras.shtml) u otros [medios](http://www.monografias.com/trabajos14/medios-comunicacion/medios-comunicacion.shtml) electrónicos. Es un tema presentado con lujos de detalles. Cuando conjuga los elementos de multimedia - fotografías y animación deslumbrantes, mezclando sonido, vídeo clips y textos informativos - puede electrizar a su auditorio; y si además le da [control](http://www.monografias.com/trabajos14/control/control.shtml) interactivo del [proceso,](http://www.monografias.com/trabajos14/administ-procesos/administ-procesos.shtml#PROCE) quedarán encantados. Multimedia estimula los ojos, oídos, yemas de los dedos y, lo más importante, la cabeza. Multimedia se compone, como ya de describió, de combinaciones entrelazadas de elementos de texto, arte gráfico, sonido, animación y vídeo.

#### **Multimedia Interactiva**

Es cuando se le permite al usuario final - el observador de un [proyecto](http://www.monografias.com/trabajos12/pmbok/pmbok.shtml) multimedia - controlar ciertos elementos de cuándo deben presentarse.

#### **Hipermedia**

Es cuando se proporciona una [estructura](http://www.monografias.com/trabajos15/todorov/todorov.shtml#INTRO) ligados a través de los cuales el usuario puede navegar, entonces, multimedia interactiva de convierte en Hipermedia. Aunque la definición de multimedia es sencilla, hacer que trabaje puede ser complicado. No sólo se debe comprendes cómo hacer que cada elemento se levante y baile, sino también se necesita saber cómo utilizar la [herramientas](http://www.monografias.com/trabajos11/contrest/contrest.shtml) computacionales y las tecnologías de multimedia para que trabajen en conjunto. Las personas que tejen los hilos de multimedia para hacer una alfombra esplendorosa son desarrolladores de multimedia. Un proyecto de multimedia no tiene que ser interactivo para llamarse multimedia: los usuarios pueden reclinarse en el asiento y verlo como lo hacen en el [cine](http://www.monografias.com/trabajos14/cinehistor/cinehistor.shtml) o frente al televisor. En tales casos un proyecto es lineal, pues empieza y corre hasta el final, cuando se da el control de navegación a los usuarios para que exploren a voluntad el contenido, multimedia se convierte en no - lineal e interactiva, y es un puente [personal](http://www.monografias.com/trabajos11/fuper/fuper.shtml) muy poderoso hacia la [información.](http://www.monografias.com/trabajos7/sisinf/sisinf.shtml)

#### **Herramientas de Desarrollo de Multimedia:**

Estar herramientas de [programación](http://www.monografias.com/Computacion/Programacion/) está diseñado para administrar los elementos de multimedia individualmente y permiten interactuar con los usuarios. Además de proporcionar un [método](http://www.monografias.com/trabajos11/metods/metods.shtml) para que los usuarios interactúan con el proyecto, la mayoría de las herramientas de desarrollo de multimedia ofrecen además facilidades para crear y editar texto e [imágenes,](http://www.monografias.com/trabajos3/color/color.shtml) y tienen extensiones para controlar los reproductores de vídeo disco, vídeo y otros [periféricos](http://www.monografias.com/trabajos5/losperif/losperif.shtml) relacionado. El conjunto de lo que se produce y la forma de presentarlo al observador es la interfaces junto de lo que se reproduce y la forma de presentarlo al observador es la interface humana. Esta interfaces puede definirse tanto por las reglas de lo que debe suceder con los [datos](http://www.monografias.com/trabajos11/basda/basda.shtml) introducidos por el usuario como por los [gráficos](http://www.monografias.com/trabajos11/estadi/estadi.shtml#METODOS) que aparecen en la pantalla. El equipo y los [programas](http://www.monografias.com/Computacion/Programacion/) que rigen los [límites](http://www.monografias.com/trabajos6/lide/lide.shtml) de lo que puede ocurrir es la plataforma o [ambiente](http://www.monografias.com/trabajos15/medio-ambiente-venezuela/medio-ambiente-venezuela.shtml) multimedia.

#### **La Autopista Multimedia**

Ahora que las [redes](http://www.monografias.com/Computacion/Redes/) de [telecomunicaciones](http://www.monografias.com/trabajos33/telecomunicaciones/telecomunicaciones.shtml) son globales, los [proveedores](http://www.monografias.com/trabajos6/lacali/lacali.shtml#influencia) de información y los propietarios de [derechos](http://www.monografias.com/Derecho/index.shtml) de autor determinan el [valor](http://www.monografias.com/trabajos14/nuevmicro/nuevmicro.shtml) de sus [productos](http://www.monografias.com/trabajos12/elproduc/elproduc.shtml) y cuánto cobran por ellos, los elementos de información se integrarán a sus desarrollos en línea como [recursos](http://www.monografias.com/trabajos4/refrec/refrec.shtml) distribuidos en una autopista de datos, como una autopista con castas de cobro, donde usted pagará por adquirir y utilizar la información basada en multimedia. Se tendrá acceso a textos completos de [libros.](http://www.monografias.com/trabajos16/contabilidad-mercantil/contabilidad-mercantil.shtml#libros)

Dentro de algunos años multimedia interactiva se recibirá en muchos hogares en todo el mundo, lo que se proporcionará a través de este nuevo [sistema](http://www.monografias.com/trabajos11/teosis/teosis.shtml) son los mismos elementos de multimedia descritos anteriormente: texto, gráficos, animación, sonido y vídeo.

Algunas compañías poseerán las rutas para transportación de datos, mientras otras tendrán las interfaces de equipo y programas al final de la línea en oficinas de hogares. Algunos se unirán y darán [servicios](http://www.monografias.com/trabajos14/verific-servicios/verific-servicios.shtml) interactivos cuando se les pida, así como servicios de facturación. Sin reparar en quién posea las vías de [comunicación](http://www.monografias.com/trabajos12/fundteo/fundteo.shtml) y los equipos, los desarrolladores de multimedia crearán la nueva [literatura](http://www.monografias.com/Literatura/index.shtml) y la valiosa información que distribuirá. Esta es una [industria](http://www.monografias.com/trabajos16/industria-ingenieria/industria-ingenieria.shtml) nueva y estimulante que
está convirtiéndose en realidad, aunque aún enfrenta muchas limitaciones para crecer.

#### **¿Dónde Se Utiliza Multimedia?**

Es conveniente utilizar multimedia cuando las personas necesitan tener acceso a información [electrónica](http://www.monografias.com/trabajos5/electro/electro.shtml) de cualquier tipo. Multimedia mejora las interfaces tradicionales basada solo en texto y proporciona beneficios importantes que atraen y mantienes la [atención](http://www.monografias.com/trabajos14/deficitsuperavit/deficitsuperavit.shtml) y el [interés.](http://www.monografias.com/trabajos7/tain/tain.shtml) Multimedia mejora la retención de la información presentada, cuando está bien diseñada puede ser enormemente divertida.También proporciona una vía para llegar a personas que tienen computadoras, ya que presenta la información en diferentes formas a la que están acostumbrados.

# **Multimedia en las Escuelas:**

Las escuelas sin quizás los lugares donde más se necesita multimedia. Multimedia causará cambios radicales en el proceso de [enseñanza](http://www.monografias.com/trabajos15/metodos-ensenanza/metodos-ensenanza.shtml) en las próximas décadas, en particular cuando los estudiantes inteligentes descubran que pueden ir más allá de los límites de los [métodos](http://www.monografias.com/trabajos11/metods/metods.shtml) de enseñanza tradicionales. Proporciona a los médicos más de cien casos y da a los cardiólogos, radiólogos, estudiantes de [medicina](http://www.monografias.com/trabajos29/especialistas-medicos/especialistas-medicos.shtml) y otras personas interesadas, la oportunidad de profundizar en nuevas [técnicas](http://www.monografias.com/trabajos6/juti/juti.shtml) clínicas de imágenes de percusión cardíaca nuclear. Los discos [láser](http://www.monografias.com/trabajos/laser/laser.shtml) traen actualmente la mayoría de los trabajos de multimedia al salón de clases.

Los discos láser traen actualmente la mayoría de los trabajos de multimedia al salón de clases, en 1994 están disponibles más de 2.500 títulos educativos para diferentes grados escolares, la mayoría dirigidos a la enseñanza de las [ciencias](http://www.monografias.com/trabajos11/concient/concient.shtml) básicas y ciencias sociales. El uso de discos láser será muy probablemente sustituido por CD - ROM y después, cuando aquellas lleguen a ser parte de la Infraestructura Nacional de Información (NII), multimedia llegará por medio de fibra óptica y red.

Diversión y [juego](http://www.monografias.com/trabajos15/metodos-creativos/metodos-creativos.shtml) descritos como "dispárenles", es cada vez mayor. Sólo Nintendo ha vendido más de cien millones de aparatos de videojuegos en el mundo y más de 750 millones de [juegos.](http://www.monografias.com/trabajos15/metodos-creativos/metodos-creativos.shtml)

La casa de futuro será muy diferente cuando los [costos](http://www.monografias.com/trabajos4/costos/costos.shtml) de los aparatos y televisores para multimedia se vuelvan accesibles al [mercado](http://www.monografias.com/trabajos13/mercado/mercado.shtml) masivo, y la conexión a la autopista de datos más accesible. Cuando el número de hogares multimedia crezca de miles a millones, se requerirá de una vasta [selección](http://www.monografias.com/trabajos5/selpe/selpe.shtml) de títulos y material para satisfacer a este mercado y, también, se ganarán enormes cantidades de [dinero](http://www.monografias.com/trabajos16/marx-y-dinero/marx-y-dinero.shtml) produciendo y distribuyendo esos productos.

## **Realidad Virtual**

En multimedia, donde la tecnología y la invención creativa convergen, se encuentra la realidad virtual, o VR (Virtual Realy). Los lentes cascos, guantes especiales y extrañas interfaces humanas intentan colocarlo dentro de una experiencia parecida a la vida misma. La realidad virtual requiere de grandes recursos de [computación](http://www.monografias.com/Computacion/index.shtml) para ser realista. En ella, su ciberespacio está hecho de miles de objetos geométricos dibujados en un espacio tridimensional: entre más objetos y más puntos describan los objetos, mayor será la resolución y su visión será más realista. A medida que se mueve, cada [movimiento](http://www.monografias.com/trabajos15/kinesiologia-biomecanica/kinesiologia-biomecanica.shtml) o [acción](http://www.monografias.com/trabajos35/categoria-accion/categoria-accion.shtml) requiere que [la computadora](http://www.monografias.com/trabajos15/computadoras/computadoras.shtml) recálcale su posición, ángulo, tamaño y forma de todos los objetos que conforman su visión, y muchos cientos de cálculos deben hacerse a una [velocidad](http://www.monografias.com/trabajos13/cinemat/cinemat2.shtml#TEORICO) de 30 veces por segundo para que parezca fluida.

La mayoría de los actuales programas de [diseño](http://www.monografias.com/trabajos13/diseprod/diseprod.shtml) asistidos por computadora (CAD) ofrecen capacidades de tercera dimensión; muchos incluso proporcionan facilidades para crear recorridos en formato de película digital.

Recientemente se han construido videojuegos públicos especializados para ofrecer experiencias de vuelo y combate de realidad virtual por cierta tarifa. Del Virtual World Entertainment en Walnut CreeK, California, y Chicago, Illinois, por ejemplo, Batlle Tech es un encuentro en video interactivo de diez minutos con robots hostiles. La [realidad virtual](http://www.monografias.com/trabajos53/realidad-virtual/realidad-virtual.shtml) es una extensión de multimedia que utiliza los elementos básicos de ésta década, como imágenes, sonido y animación. Puesto que requiere de [retroalimentación](http://www.monografias.com/trabajos5/teorsist/teorsist.shtml#retrp) por medio de cables conectados a una [persona,](http://www.monografias.com/trabajos7/perde/perde.shtml) la realidad virtual es tal vez multimedia interactiva en su máxima expresión.

## **Equipo Multimedia.**

## **La Plataforma PC De Multimedia.**

La computadora MPC (multimedia PC) no es una unidad de equipo en sí misma, sino más bien un estándar que incluye las especificaciones mínimas para hacer de una computadora basada en [microprocesadores](http://www.monografias.com/trabajos11/micro/micro.shtml) Intel en una computadora multimedia. De hecho existen dos estándares MPC:

Nivel 1: Para una estación de [trabajo](http://www.monografias.com/trabajos34/el-trabajo/el-trabajo.shtml) mínima consiste en un [procesador](http://www.monografias.com/trabajos5/sisope/sisope.shtml) 386SX, al menos 2 MB de [RAM,](http://www.monografias.com/trabajos11/memoram/memoram.shtml) un [disco duro](http://www.monografias.com/trabajos14/discosduros/discosduros.shtml) de 30 MB, una unidad de CD-ROM, video VGA (16 [colores\)](http://www.monografias.com/trabajos5/colarq/colarq.shtml), una tarjeta de audio de 8 bits, bocinas o audífonos y [Windows](http://www.monografias.com/trabajos15/ms-windows/ms-windows.shtml) de [Microsoft](http://www.monografias.com/trabajos13/quienbill/quienbill.shtml) con el paquete de extensiones de multimedia. Esta configuración no es suficiente para desarrollarla y apenas es suficiente para presentarla.

Nivel 2: Es más realista y se anunció en 1993. La siguiente especificación define la funcionabilidad mínima de un sistema para cumplir con este nivel.

# **Software de sistema**

Debe ofrecer compatibilidad binaria con Windows 3.0, y las extensiones multimedia o con [Windows 3.1,](http://www.monografias.com/trabajos37/windows-31/windows-31.shtml) mucho mejor si es Windows 95.Configuración mínima de un paquete de actualización. Para obtener el nivel 2 de multimedia PC, un paquete de actualización requiere los siguientes elementos y componentes: Almacenamiento óptico: Unidad de CD-ROM de doble velocidad con salida CD-DA, compatible con el formato XA y que permita sesiones múltiples. Audio: DAC de 16 bits, ADC de 16 bits, sintetizador de música, mezclador de audio analógico integrado.

### **Equipo periférico.**

Cada tarjeta soporta hasta siete dispositivos periféricos externos, como [discos duros,](http://www.monografias.com/trabajos37/discos-duros/discos-duros.shtml) unidades de CD-ROM, unidades de cinta, impresoras, digitalizadores, unidades de cartucho recargables y unidades magnéticos ópticas.

Cuando un dispositivo SCSI se conecta a la tarjeta de interface en una PC, se integra al sistema como otra letra de unidad. De este modo, puede tener unidades de disco flexible configuradas como unidades A: y B:, un disco duro como unidad C: y dispositivos externos basados en SCSI como unidades D:, E:, F:, etc. Aunque la mitad de disco interna C: normalmente se conecta a una tarjeta controladora del disco duro en la PC, también puede ser un dispositivo SCSI conectado a una tarjeta SCSI. Programas como Corel SCSI de Corel permiten mejorar la flexibilidad de una PC basada en el SCSI proporcionado controladores que le permiten trabajar con cientos de dispositivos de equipo de diferentes proveedores.

## **Dispositivos de Memoria y Almacenamiento.**

En un ambiente PC multimedia (MPC), el desarrollo de multimedia también puede consumir una gran cantidad de memoria; puede necesitar abrir al mismo tiempo varios [archivos](http://www.monografias.com/trabajos7/arch/arch.shtml) grandes de gráficos y audio, así como un sistema de desarrollo para facilitar el proceso de copia o pegado y probarlo en su programa de desarrollo.

### **Discos Flexibles y Discos Duros**.

Los discos flexibles y discos duros son dispositivos de almacenamiento masivo para datos binarios, datos que pueden leerse fácilmente en una computadora. Los discos duros pueden contener mucha más información que los flexibles y operan a mayores tasas de transferencias de datos. La mayoría de los discos flexibles utilizados para distribución de software son los de alta densidad (HD) 1.44 MB de 3.5 pulgadas, aunque es frecuente que los proveedores de programas incluyen dos juegos de discos, uno de 1.44 MB de 3.5 pulgadas y otro de 1.2 MB de 5.25 pulgadas en un mismo paquete.

Los discos duros son los dispositivos más comunes de almacenamiento masivo que se utilizan en las computadoras. Un disco duro es realmente una pila de platos de metal duro cubiertos con material magnético sensible, con una serie de cabezas grabadoras o [sensores](http://www.monografias.com/trabajos10/humed/humed.shtml) que flotan arriba de la superficie a una distancia del tamaño de un cabello y que se mantiene girando a velocidad, magnetizando o desmagnetizando algunos lugares de las pistas formateadas. Los discos duros van desde 20 MB (20.000.000 de bytes) a más de tres gigabytes (3.000.000.000 de bytes) de capacidad de almacenamiento. Para desarrollar multimedia, usted necesita un disco duro de gran capacidad.

#### **Reproductores de Videodisco.**

Los reproductores de videodiscos (comerciales, no de calidad de productos de [consumo\)](http://www.monografias.com/trabajos35/consumo-inversion/consumo-inversion.shtml) pueden utilizarse en combinación con la computadora para una espléndida distribución de aplicaciones de multimedia. Para diseñar un videodisco especial que opere en tres niveles diferentes:

Nivel 1: Todo el [código](http://www.monografias.com/trabajos12/eticaplic/eticaplic.shtml) que permite al usuario interactuar se graba en un canal de información del mismo videodisco. Cuando se distribuye la aplicación en nivel 1, todo lo que se necesita un usuario final es un reproductor de videodisco y un monitor; no necesita una computadora. La interacción programada con el videodisco es administrada utilizando la unidad de control remoto del reproductor de videodisco.

Nivel 2: El código del proyecto se carga a la [memoria RAM](http://www.monografias.com/trabajos11/memoram/memoram.shtml) integrada del reproductor del videodisco por medio de un cable de interface. Su código permanece a menudo en la memoria RAM [estática](http://www.monografias.com/trabajos5/estat/estat.shtml) del reproductor, incluso cuando el reproductor se apaga. La computadora se utiliza solamente para carga los programas que controlan al reproductor de videodisco. Se requiere un alto nivel de experiencia en programación para desarrollar un proyecto como éste.

Nivel 3: La computadora brinda control directa e inmediatamente del reproductor por medio de un cable de interface RS-232. El nivel 3 se utiliza comúnmente para desarrollar multimedia; permite el rango más amplio de alternativas para diseño de interface e interacción del usuario. Se debe conectar la computadora para ejecutar o desarrollar un proyecto.

## **Dispositivos de Reconocimiento Óptico de Caracteres.**

Los lectores de código de barra son probablemente los más reconocidos en el reconocimiento óptico de caracteres que se utilizan hoy en día, sobre todo en comercios, tiendas y otros lugares de punto de [venta.](http://www.monografias.com/trabajos12/curclin/curclin.shtml) Los lectores de código de barra emplean caracteres numéricos del Código Universal de Productos (Universal Productos Coda) que son impresos en un patrón de barras negras paralelas en la etiquetas de la mercancía utilizando celdas fotográficas y rayos láser.Un desarrollador de multimedia puede emplear una terminal OCR debido a que esta herramienta no sólo reconoce caracteres impresos sino también los escritos a mano.

#### Sistema De Reconocimiento De Voz.

Facilitan la interacción sin necesidad de utilizar las manos. Estos sistemas tienen un diodo unidireccional especial, micrófono de cancelación de [ruido,](http://www.monografias.com/trabajos/contamacus/contamacus.shtml) que automáticamente filtra los ruidos de fondo. La mayoría de los sistemas actuales de reconocimiento de voz pueden activas órdenes del menú como Guardar, Abrir, Abandonar e Imprimir; se puede entrenar al sistema para reconocer órdenes más específicas para sus aplicaciones.

## **Monitores.**

Los desarrolladores de multimedia a menudo conectan más de un monitor a sus computadoras, utilizando tarjetas de gráficos. Varios sistemas de desarrollo le permiten trabajar con varias ventanas abiertas al mismo tiempo, para que pueda dedicar un monitor para visualizar [el trabajo](http://www.monografias.com/trabajos/fintrabajo/fintrabajo.shtml) que esté creando o diseñando, mientras ejecuta varias tareas de edición en ventanas en otros monitores.

Es importante desarrollar su aplicación en monitores del mismo tamaño y resolución que aquellos que utilizará para su distribución. Se puede utilizar una gran variedad de monitores tanto para desarrollo como para distribuciones. El número máximo de colores que puede desplegar en su monitor depende de la tarjeta de gráficos o de la cantidad de video RAM (VRAM) instalada en la computadora. En las PCs los monitores son básicamente de 8 bits (256 colores), pero con facilidad puede mejorarse con tarjetas de 16 bits (más de 32.000 colores), o tarjetas de 24 bits (millones de colores). Por supuesto, mientras más colores despliegue, más lento será el desempeño del sistema. También están disponibles tarjetas aceleradoras para presentación de videos.

Secuencias de reproducción o segmentos, efectos especiales, tomas un cuadro y hacer cine digital. En Windows, las [tarjetas de video](http://www.monografias.com/trabajos37/tarjetas-video/tarjetas-video.shtml) sobrepuesto son controladas a través de la Interface de Control de Medios (MCI).

# **Redes.**

Las redes de área locales (local área netwoks, LAN) y las redes de área ancha (wide area netwoks, WAN) pueden conectarse a los miembros de un [grupo](http://www.monografias.com/trabajos14/dinamica-grupos/dinamica-grupos.shtml) de trabajo. En una LAN las estaciones de trabajo se localizan en general a un corta distancia una de otra. Las WAN son sistemas de comunicación que cubren grandes distancias, están configuradas especialmente y son administradas por grandes corporaciones e [instituciones](http://www.monografias.com/trabajos13/trainsti/trainsti.shtml) para su uso propio o para compartir con otros usuarios.

El software de pintura se utiliza para producir excelentes imágenes de mapas de bits; el de dibujo para trazar con mayor facilidad en papel utilizando post script o cualquier sistema que realce las paginas como Quick-Draw en las Macintosh. Los paquetes de dibujo incluyen poderosas y costosas tecnologías de diseño asistido por computadora, el cual se utiliza cada vez más para proporcionar gráficos en tercera dimensión.

### **[Procesadores](http://www.monografias.com/trabajos5/sisope/sisope.shtml) de Palabras.**

Muchos documentos de los procesadores de palabras finalmente se imprimen en papel, pero también muchos se distribuyen en un [servidor,](http://www.monografias.com/trabajos12/rete/rete.shtml) disco flexible o por correo electrónico. Si otras personas vieran su documento en la computadora, considere la posibilidad de agregar notas de voces multimedia, fotografías o ilustraciones animadas para subrayar un punto o aclarar algo difícil de expresar con palabras.

Vinculado cambian automáticamente se actualizan en el documento WordPerfect vinculado con aquel .Un editor de gráficos facilita la inclusión de gráficos a sus documentos. Usted puede visualizar, recuperar, crear, modificar y dimensionar figuras y guardarlas importarlas a su documento. WordPerfect para Windows trabaja con los formatos gráficos DOS comunes, así como con metarchivos y mapas de bits.

### **Las Herramientas de Desarrollo de Multimedia**

Estas herramientas brindan el marco esencial para organizar y editar los elementos de su proyecto multimedia, incluyendo gráficos, sonido, animaciones y secuencia de vídeo. Las herramientas de desarrollo se utilizan para diseñar interactividad y las interfaces del usuario, a fin de presentar su proyecto en pantalla y combinar los diferentes elementos multimedia en un solo proyecto cohesionado.

Los programas de desarrollo de multimedia brindan un ambiente integrado para unir el contenido y las funciones de su proyecto. Incluyen en general las habilidades para crear, editar e importar tipos específicos de datos; incorporar datos de las secuencias de reproducción u hoja de señalizaciones, y proporcionar un método estructurado, o [lenguaje,](http://www.monografias.com/trabajos35/concepto-de-lenguaje/concepto-de-lenguaje.shtml) para responder a las acciones del usuario. Con el software de desarrollo de multimedia usted puede hacer:

Diferentes lugares del libro, o en otros libros que pueda abrirse. Hacer clic sobre una palabra clave provoca que esa palabra reaccione como un botón.ToolBook tiene dos niveles de trabajo: el lector y el autor. Usted ejecuta los guiones a nivel de lector. A nivel autor usted utiliza órdenes para crear nuevos libros, crear y modificar [objetivo](http://www.monografias.com/trabajos16/objetivos-educacion/objetivos-educacion.shtml) en las páginas y escribir guiones. ToolBook ofrece opciones de vinculación para botones y palabras claves, de forma que usted pueda crear guiones de navegación identificando la página a la que debe irsombreado en Macintosh. No se soporta actualmente en Windows y puede ser sustituido de modo automático por negritas. Cuando la apariencia de una fuente de tamaño grande en importante, conviértalas en mapas de bits, capturando la pantalla antes de convertirla. Si utiliza fuente True Type o [ATM](http://www.monografias.com/trabajos/atm/atm.shtml) de Adobe, deben estar instaladas y disponibles en ambas plataformas.

<http://www.monografias.com/trabajos10/mmedia/mmedia.shtml>

#### **¿Qué es la Hipermedia?**

Estamos asistiendo al nacimiento de una Sociedad Documental. El concepto de documento como soporte de información es algo que está penetrando en el pensamiento de las personas. Profesionales, estudiantes, investigadores y una larga lista de individuos con actividades muy dispares están creando, intercambiando y consultando elementos documentales. Sin embargo, esta situación no se produce con la aparición del concepto

documento, es decir, no surge con cualquier soporte, sino que lo hace de forma muy explícita con el soporte electrónico. El cambio de paradigma surge con la era digital.

Es ahora cuando los usuarios de los ordenadores personales, mantienen archivos personales de documentos, cuando se comunican a través de Internet y pueden acceder a grandes cantidades de información, cuando la interacción entre bases de datos, correo electrónico, archivos ofimáticos, páginas web, redes locales, crea, por agregación e integración, un elemento nuevo.

Sin embargo, existen algunas dificultades en la unión de los conceptos de trabajo en grupo (o corporativo), trabajo individual, creación documental y búsqueda de información. Actualmente los sistemas de creación o edición documental suelen ser muy restrictivos respecto a este punto, aunque poco a poco algunas herramientas ofimáticas y paquetes integrados de officework están incorporando ciertas características muy interesantes.

Es una realidad que no se trabaja con elementos documentales muy extensos, sino que se tiende a la fragmentación de otros más pequeños o sencillos por diversos motivos: flexibilidad en los cambios, comunicación distribuida en redes, facilidad de lectura, rapidez de acceso, estructuración en grupos de trabajo, etcétera. En definitiva se utilizan técnicas de hipertexto (aunque sea de forma implícita) para la elaboración documental.

Por otro lado, esos elementos documentales son heterogéneos en cuanto a contenidos y tipología del medio informativo utilizado (textos, imágenes, sonidos, gráficos). Nos referimos evidentemente a la "multimedia", término que se ha introducido en todos los ámbitos de nuestra sociedad, llegando a constituir un reclamo para el consumo de masas. La expresión "sociedad multimedia" como un entorno donde los elementos audiovisuales constituyen una herramienta muy poderosa, no solamente para el ocio y el consumo, sino dentro del trabajo y la educación. Los documentos multimedia combinan diversos tipos de información en un orden determinado en el tiempo y en el espacio, sincronizándose con una serie de acciones.

El término "hipermedia" surge de la fusión entre ambos conceptos: el hipertexto y la multimedia. Los sistemas de hipermedias podemos entenderlos como "Organización de información textual, visual gráfica y

sonora a través de vínculos que crean asociaciones entre información relacionada dentro del sistema. Actualmente estos términos se confunden e identifican entre sí, de tal forma que al nombrar uno de los conceptos anteriores (hipermedia, hipertexto o multimedia) de forma instintiva y casi automática se piensa en los otros dos. Fruto de esta interrelación de ideas y apoyadas por nuevas necesidades de trabajo aparecen una serie de herramientas ofimáticas orientadas ya no como procesadores de textos, sino como procesadores hipermedia. Estas aplicaciones combinan ciertas características del hipertexto dentro de documentos con elementos informativos muy diversos.

Pero lejos de alcanzar una integración documental total, estas herramientas plantean soluciones parciales que limitan los procesos de elaboración documental y roban tiempo al usuario, el cual debe realizar tareas muy engorrosas (índices, redes conceptuales, análisis estructural, resúmenes), que podrían realizar este tipo de sistemas. Además, la consulta y la elaboración de documentos es algo que se podría considerar como una tarea única y no como algo claramente diferenciado. Hay que tener en cuenta que el crecimiento aislado de la aplicación puede conducir a un callejón sin salida.

El presente trabajo pretende abordar esta problemática presentando primero, desde un punto de vista integrador, los componentes que ofrecen los sistemas y modelos de escritura de documentos hipermedia y ofimáticos. Sobre este esquema de análisis de la escritura digital, se planteará un esbozo ideal de un entorno de trabajo que se adapta a patrones que potencien la elaboración de documentos.

El presente trabajo se centra en el concepto de aplicación, y realizaremos una abstracción del resto de niveles de un sistema hipermedia (físico, conceptual y presentación) [Díaz y Aedo, 1996]. A pesar de esto haremos referencia a algunos modelos que se consideran más próximos al nivel físico que influyen de forma determinante en la filosofía del resto de niveles.

#### **Aspectos de Análisis de un Entorno de Escritura Hipermedia**

El estudio de la realidad existente nos ofrece en gran medida unas pautas de análisis y actuación consecuentes. Los modelos hipermedia aportan una base teórica y formal que nos permitirá identificar claramente los elementos, atributos y operaciones de los sistemas hipermedia. Las aplicaciones informáticas constituyen una realidad pragmática, que en ocasiones no se basa de un modo ortodoxo en un único modelo teórico, sino que a veces los adapta o combina según ciertas necesidades o limitaciones del sistema. Establecemos cuatro puntos de análisis que se corresponden con los módulos, que a nuestro parecer, son necesarios para la especificación del nivel de aplicación:

### **Elaboración Documental**

La Elaboración Documental constituye el núcleo creativo de un sistema hipermedia. Este aspecto constituye un 25% del éxito del entorno. Además de la funcionalidad, una aplicación de este tipo debe ofrecer una serie de características que faciliten la tarea de escritura. Tareas tales como asignar un nombre de archivo a los documentos, elaborar sumarios e índices o establecer jerarquías, deben ser realizadas por el propio sistema con la intervención mínima (aunque posible) del usuario. La elaboración y la navegación de documentos hipermedia son procesos separados en la mayoría de los sistemas informáticos de creación de documentos hipermedia. Algunos sistemas establecen varios niveles de consulta del contenido, ya sea para su edición (authoring) o para su lectura (Reading). Otras herramientas permiten la lectura durante el proceso de escritura. Este tipo de sistemas constituyen un entorno más flexible que los primeros. La creación de enlaces, inclusión de elementos multimedia y la aplicación de formato se realizan durante la navegación o consulta.

Estamos hablando de documentos y nodos estructurados utilizando cualquier modelo de los actualmente existentes (SGML, ODA, HyTime, XML). Desde nuestro punto de vista XML (un subconjunto de SGML) para la estructuración son ideales para la elaboración de documentos hipermedia. Esta especificación permite diseñar Descripciones de Documentos (DTD) que estructuran el documento o nodo. El usuario no tendría que preocuparse por el tipo de letra que aplicar al título, a una cita, a un enlace, color del texto, o gráficos de fondo, por poner un ejemplo. Construir un documento sería algo así como rellenar un formulario con campos tales como título del documento, o apartados que lo componen (con lo que se especifica la estructura jerárquica del mismo). Posteriormente el usuario puede

personalizar el estilo de lectura/escritura de documentos a través de Hojas de Estilo en Cascada.

#### **Nodos y Documentos**

El nodo es la unidad atómica de los sistemas de hipermedia. Cada nodo trata algún tema determinado en mayor o menor profundidad, y su consulta está delimitada en el espacio (visualización gráfica) y/o en el tiempo (duración determinada). La tipología de la información contenida en los enlaces varía enormemente, de forma que podemos hablar de nodos textuales, gráficos, de bases de datos, correo electrónico, archivadores o carpetas, de sonido, etc. Los nodos pueden integrarse en nodos compuestos lo cual permite integrar distintos tipos de información. Cada uno de los nodos no puede ser considerado como un documento por sí mismo. Pero constituye una parte del documento. El documento hipermedia estaría compuesto de los nodos que abarcan su contenido y de los enlaces que unen y estructuran dichos nodos. El Documento es un concepto más genérico que el de nodo. Aunque pueden existir nodos aislados, notas, borradores, apuntes (orientados a procesos de creatividad), generalmente éstos forman parte de una estructura mayor: El documento. La noción de documento en un sistema de escritura hipermedia se puede considerar como el elemento integrador entre contenido y estructura.

Pero además el documento engloba estructuras complementarias al contenido y la estructura. Nos referimos a contenidos implícitos en el conjunto de nodos que conforman el propio documento y que (al menos en teoría) el sistema debería realizar de forma automática. Estas meta contenido se ejemplifican en los sumarios sistemáticos y en los índices. Mientras que los sumarios nos permiten visualizar la estructuración lógica del contenido documental, los índices se centran en este último para su elaboración. Más adelante veremos cómo algunos conceptos, y el de documento entre ellos, se amplían al orientarse hacia la elaboración documental en colaboración

#### **Enlaces**

Los enlaces constituyen el núcleo fundamental de los sistemas de hipermedia. La capacidad de crear estructuras jerárquicas o asociativas permite al usuario una estructuración lógica y en ocasiones conceptual del contenido de los documentos.

Al igual que la fuerza de la gravedad es la que mantiene nuestro sistema solar unido, son los enlaces los que mantienen unidos los distintos nodos para conformar el documento. Respecto a la tipología de enlaces lógicos ya hicimos una descripción anterior [Pastor y Saorín, 1994]: Señalar los enlaces Puntero, Puente, Expansión-Contracción, Nota, Sustitución, Todo/Parte, Incluye/incluido y Comandos. En los sistemas de hipermedia la estructura de enlaces la aporta de forma explícita el usuario; los enlaces implícitos al contenido de los nodos (relacionando expresiones similares) son en ocasiones inexactas y poco claras, recuperando nodos fuera de su contexto. Los enlaces implícitos son mecanismos de recuperación de información y no estructuras lógicas. No trataremos aquí la orientación en la dirección de los enlaces (unidireccionales, bidireccionales, multidireccionales). Sin embargo uno de los aspectos a destacar se refiere a la estructuración jerárquica en el momento de la edición. Generalmente las estructuras jerárquicas son emuladas por enlaces de referencia (puntero o puente) y de un modo manual: el usuario crea primero el nodo y posteriormente lo enlaza. Opinamos por contra que la forma más natural de crear un esquema jerárquico es durante la escritura o con una definición previa a través de un esquema de definición documental que podría ser totalmente dinámico y adaptable, diferenciando claramente entre la estructuración lógica del contenido y las referencias explícitas entre contenidos.

Más adelante hablaremos de los enlaces definidos como herramientas de Navegación y de los enlaces etiquetados orientados a la edición en colaboración.

## **Gestión de Recursos Multimedia**

El tercer aspecto a estudiar dentro de la elaboración documental es el modo utilizado por sistemas y modelos de hipermedia en la gestión de recursos. Algunos Sistemas orientan la integración de Recursos Multimedia hacia el enlace: Cada imagen, sonido, texto o vídeo son considerados como nodos individuales, que posteriormente se enlazan entre sí en un único nodo "maestro" (nodos compuestos). El método anterior tiene la ventaja de que cualquier cambio en uno de los nodos repercute en los nodos compuestos. El WEB utiliza esta filosofía ya que para que en una página aparezca una imagen se debe especificar el fichero de la misma, así pues los ficheros de un servidor pueden ser considerados como nodos.

## **Hipertexto a dos niveles**

El concepto de Hipertexto a dos niveles surge de la idea de que el conocimiento de la información documental posee dos niveles de representación: el contenido del documento y su abstracción en una red conceptual.

Esto se plasma en la creación de dos niveles de navegación. Por un lado tenemos una red semántica donde el contenido de un documento (o conjunto de documentos) está estructurado en conceptos o descriptores. Cada uno de los nodos conceptuales de esta red semántica representa un concepto determinado y está relacionado con el conjunto de documentos que abordan dicho concepto. El usuario puede pasar de la red semántica a un nodo determinado donde tiene la opción de continuar con un esquema de navegación directa.

Nosotros preferimos esta última opción, ya que el usuario se despreocupa del mantenimiento del Tesauro. Por otro lado el sistema aplicaría un criterio homogéneo para la asignación de conceptos a los diversos documentos o nodos. Estaríamos hablando de una indización automática, donde los descriptores de la indización son extraídos del contenido de los propios documentos. La red semántica se actualiza constantemente con la creación de nuevos nodos en la totalidad del sistema. La principal ventaja que aportaría este método reside en que el usuario cuando navegara por la red semántica tendría un conocimiento bastante aproximado del contenido abstraído en ella. Además existirían varias vistas de dicha red semántica según nos centráramos en un documento determinado, conjunto de documentos de un usuario, de un grupo de trabajo o de una organización, permitiendo una consulta desde los documentos realizados por el propio usuario hasta el que se produce en todo su entorno de trabajo.

#### **Agentes de Navegación.**

No todos los usuarios navegan del mismo modo, ni tiene las mismas costumbres o gustos de lectura. Por todo ello aparece la figura del Agente de Navegación. El motor de navegación ya no es un elemento pasivo, sino que se adapta al usuario (Hipertexto Adaptable) a partir de un perfil de usuario, del contenido de los documentos que ha elaborado o que ha consultado. Una función del agente de navegación consistiría en sugerir nuevas líneas de navegación presentando los nodos relacionados con aquel que se está consultado. El agente de navegación utilizaría la red semántica para localizar dichos nodos. Para ello se realizaría una búsqueda de todos los conceptos de los que trata el nodo consultado y a continuación se localizarían aquellos nodos que tratan dichos conceptos. Los nodos recuperados se podrían estructurar atendiendo a su nivel de generalidad para formar líneas de lectura.

## **Propuesta de un Entorno de Escritura Hipermedia**

## **Introducción**

Pensemos en el ordenador como una máquina de escritura y comunicación. Haciendo abstracción de otros aspectos tecnológicos, el ordenador conectado a una red, sirve para producir información o para recibirla. Olvidemos todo lo que sabemos de ofimática y sistemas operativos: Olvidemos voluntariamente Word, Excel, PowerPoint, Oracle, Netscape, el explorador, el administrador de archivos, autocar, protosol, knosys, Access, Lotus organizar, Hasta ahora comprábamos un ordenador, y teníamos una potente máquina que no hacía nada, porque estaba vacía de software. El trabajo se entiende dentro de un marco social, generalmente la organización. La acción del profesional se desarrolla en un entorno inmediato de trabajo, el grupo o departamento, dentro de un contexto organizativo total, con unas necesidades de comunicación establecidas: clientes, proveedores, compañeros o servicios. La triple perspectiva del individuo, el grupo y la organización nos acompañará a lo largo de todo este viaje imaginario. Al arrancar el ordenador, luego de identificarnos, entramos a un entorno conceptualmente limpio, el tapete verde del escritorio, donde los elementos estarán dispuestos del mismo modo que cuando finalizamos la sesión de trabajo anterior. Del escritorio al despacho:

No se trabaja únicamente en una mesa. El entorno metafórico debe ser más amplio. Un despacho, con mesa, otros accesorios de archivo cercano, dentro de un departamento, con servicios y lugares comunes, dentro de una organización.

El Explorador Documental sería un elemento activo, encargado de realizar algunas operaciones de difusión. Por ejemplo, al finalizar la elaboración de un Nodo de Correo Electrónico (un mensaje), podríamos arrastrar la ventana o icono a un elemento del explorador; si se arrastra sobre el elemento de Organización, todos los miembros de la misma recibirían el mensaje; si esta misma acción se realiza sobre un elemento de proyecto, todos los usuarios que trabajaran en él se convertirían en los destinatarios del mensaje.

Desaparecen los archivos: Toda información producida en el sistema forma parte automáticamente de una base de datos documental, indizada y organizada. Los niveles de organización combinan los sistemas personales con los de grupos, con los de la organización, aumentando el nivel de organización documental conforme se aleja del individuo y se acerca a la organización. Son sistemas que ganan en formalización conforme esta se hace necesaria. La gestión de los dispositivos para la creación de copias de seguridad y transporte se realiza de forma inteligente por el entorno, con la intervención mínima del usuario, el cual indica solamente los documentos que quiere copiar o recuperar desde uno u otro dispositivo. Los cuatro contextos de trabajo: Edición, Navegación, Búsqueda y Comunicación, nuestra propuesta de Entorno de Escritura Hipermedia necesita un entorno de trabajo en la que el paso entre la edición, la navegación, la búsqueda y la comunicación sea los más interactivo posible, a través de un selector de estados, que permita cambiar a una u otra operación. La idea es la de una barra vertical de cuatro iconos en la parte inferior del escritorio. Cada icono representaría una de las operaciones anteriormente indicadas.

<http://www.ucm.es/info/multidoc/multidoc/revista/cuad6-7/saorin.htm>

## **Olimpiadas**

En la Antigua Grecia, ciertos hombres, practicaban algunos juegos, para demostrar su fuerza y gallardía. Asimismo, para honrar y venerar a su dios Zeus. Regente del monte Olimpo. Reino de los dioses griegos. Esta competencia, se llevaba a cabo en un sólo día, en la ciudad de Olimpia (de

ahí su nombre). Esta tradición, se remonta al año 776a.c. Cuyas competencias de fuerza, eran mucho más brutales que las que existen en la actualidad. Incluso, llegando a la muerte de alguno de los participantes. Como en las competencias de boxeo, el cual era sin reglas y otras que debían terminar, en la muerte de uno de los contrincantes. En pocas palabras, eran luchas a muerte. Estas olimpiadas antiguas, sólo llegaron a durar un poco más de 200 años, ya que cuando Grecia fue conquistada por los romanos, se abolieron por decreto cesáreo. Pero estas son las olimpiadas de la antigüedad. Ya que las olimpiadas modernas, nacen en 1896, justamente en Grecia, con la idea de emular a su pariente lejana. La idea la desarrolló y la llevo adelante, el barón francés, Pierre de Coubertin. Con un sentido, absolutamente distinto. Pero estos son las olimpiadas de verano, ya que también existen las olimpiadas de invierno. En las cuales se practican todos los deportes relacionados con la nieve. La primera olimpiada de invierno, se llevó a cabo, en 1924, en Francia.

La idea nace por parte de Coubertin, debido a que en sus viajes, el se pudo percatar de la enorme pasión de las personas, por los deportes. Sobre todo en países en los cuales habitaban personas anglo-sajonas. Es así, que se entusiasma en presentar un proyecto, basándose en lo que fueron las olimpiadas antiguas, sumándole lo que existía en la actualidad. Proyecto que fue dirigido hacia la Asociación deportiva de Francia, de aquella época. Tanto los organismos deportivos franceses, como los de varios otros países, incluso destacadas personalidades, apoyaron con entusiasmo, la idea del Coubertin. De hecho, para las primeras olimpiadas modernas, se creó el Comité Olímpico Internacional. Organismo que tendría absoluto poder sobre las olimpiadas. Desde 1896, se practican las olimpiadas cada cuatro años. Siendo el evento deportivo, más grande de toda la tierra. Desde esa fecha, se han celebrado las olimpiadas, de manera ininterrumpidas hasta la fecha. Sólo los juegos de 1916 en Berlín, fueron suspendidos debido a la Primera Guerra Mundial. Hablamos de Berlín, ya que desde el inicio de las olimpiadas modernas, se señaló que los juegos, se debían celebrara cada cuatro años, pero en ciudades importantes distintas. Ya que de esa manera se emulaba, la idea de las olimpiadas antiguas, las cuales se celebraban en una ciudad (Olimpia, como se mencionó anteriormente).

Hubo otras olimpiadas un tanto extrañas o, como las de Berlín en 1936, en pleno apogeo del Tercer Reich, cuyo canciller era ni más ni menos, que Adolf Hitler. Quien utilizó las olimpiadas, como propaganda sobre sus ideales y la superioridad de la raza aria. Asimismo, en las olimpiadas de 1972 en Múnich, donde nueve atletas de la delegación israelita, fueron tomados como rehenes, por parte de terroristas palestinos. En aquel incidente, dos de los atletas israelitas, resultaron muertos.

Por otra parte, para las olimpiadas de 1980, los Estados Unidos, realizaron un boicot, no llevando su delegación. Aquello ocurría, en una de las épocas, de peor relación entre las dos potencias. Principales banderas de lucha, entre un sector y otro en la Guerra Fría. Esta misma actitud, adoptó la Unión Soviética, para las olimpiadas de 1984 en Los Ángeles. Independiente de los hechos extra deportivos que ocurren de tanto en tanto, las olimpiadas son un triunfo del espíritu y el potencial humano, además de ser un verdadero ejemplo de cooperación harmoniosa entre las naciones. Los Juegos Olímpicos u Olimpiadas son los eventos multi-deportivos más importantes del mundo. Se realizan cada cuatro años en sus dos modalidades: Juegos Olímpicos de verano y Juegos Olímpicos de Invierno, con dos años de intercalación. Los juegos originales se remontan al año 776 adC, cuando los antiguos griegos comenzaron a celebrarlos en la ciudad de Olimpia, hasta el año 393 DC. En el año 1896 la idea fue retomada por el noble francés Pierre Frèdy, Barón de Coubertin, dando origen a la era de los Juegos Olímpicos Modernos, en la capital griega de Atenas. Los Juegos Olímpicos de Verano se han celebrado cada cuatro años desde 1896, con las excepciones de 1916, 1940 y 1944, debido a la Primera y Segunda Guerra Mundial. Grecia y Australia son los únicos países en haber asistido a todos los Juegos disputados. Los Juegos Olímpicos de Inviernos se celebraron por primera vez en 1924. Aunque en un principio no se realizaron como parte de los Juegos Olímpicos, el Comité Olímpico Internacional los declaró oficiales en 1925. En un principio se celebraban el mismo año que las Antiguas Olimpiadas

#### **Juegos Olímpicos Modernos**

Los Juegos Olímpicos Modernos fueron restablecidos en su aspecto deportivo en [1896](http://es.wikipedia.org/wiki/1896) por [Pierre de Coubertin](http://es.wikipedia.org/wiki/Pierre_de_Coubertin) y hasta la actualidad siguen practicándose. En [1829](http://es.wikipedia.org/wiki/1829) el gobierno francés, y en [1875,](http://es.wikipedia.org/wiki/1875) el gobierno alemán, hicieron excavaciones para desenterrar [Olimpia.](http://es.wikipedia.org/wiki/Olimpia) En [1881](http://es.wikipedia.org/wiki/1881) quedaron completamente descubiertas las ruinas. Aunque siempre que se habla del renacimiento de los Juegos Olímpicos, el hecho se le atribuye a [Francia](http://es.wikipedia.org/wiki/Francia) y a [Pierre de Coubertin](http://es.wikipedia.org/wiki/Pierre_de_Coubertin) que es llamado el padre de los Juegos Olímpicos Modernos, la verdad es que el primer intento se hizo en [Grecia,](http://es.wikipedia.org/wiki/Grecia) gracias al entusiasmo de un griego llamado [Evangelios Zapas,](http://es.wikipedia.org/w/index.php?title=Evangelios_Zappas&action=edit&redlink=1) mucho antes de que se pensara hacerlo en Francia. Fue así que en Grecia se efectuaron los primeros Juegos Olímpicos Modernos el 15 de noviembre de [1859,](http://es.wikipedia.org/wiki/1859) el 15 de noviembre de [1870,](http://es.wikipedia.org/wiki/1870) el 18 de mayo de [1875](http://es.wikipedia.org/wiki/1875) y el 18 de mayo de [1889.](http://es.wikipedia.org/wiki/1889)El intento fracasó debido a la falta de entusiasmo y apoyo de otros países. Otro factor importante fue que el patrocinador no tenía muchas ideas de organización, a diferencia del Barón de Coubertin, que buscó a los líderes del atletismo escolar universitario y amateur del mundo, de quienes obtuvo su ayuda.

El [Barón Pierre de Coubertin](http://es.wikipedia.org/wiki/Bar%C3%B3n_Pierre_de_Coubertin) escribió, a principios del [siglo XX:](http://es.wikipedia.org/wiki/Siglo_XX) "Olimpia y las Olimpiadas son símbolos de una civilización entera, superior a países, ciudades, héroes militares o religiones ancestrales". Siendo cadete de la Academia Militar de St. Cyr, el noble galo renunció a sus estudios de ciencias políticas y se interesó por la sociología y la educación. Viajó por todo el mundo y quedó impresionado por el interés de los [anglosajones](http://es.wikipedia.org/wiki/Anglosaj%C3%B3n) (ingleses y estadounidenses) en los deportes. Atraído por los trabajos de exploración en Olimpia, y por los vanos esfuerzos por revivir los Juegos Olímpicos hechos en Grecia por Zapas, y con la creencia de que la competencia deportiva podía producir el entendimiento internacional, se dedicó a la tarea de revivir, él mismo, los Juegos Olímpicos, con la participación de todos los países del Mundo. Contó con el ánimo y la colaboración del sacerdote católico [Henri Didon](http://es.wikipedia.org/wiki/Henri_Didon) , que sería el inspirador del lema olímpicCoubertin presentó su proyecto a la Unión Deportiva y Atlética de París, a fines de [1892,](http://es.wikipedia.org/wiki/1892) después de una cuidadosa labor de relaciones públicas. Coubertin era un hombre persistente y pronto tuvo oportunidad de solicitar el respaldo de otros países, cuando la Unión Deportiva Francesa organizó un congreso internacional sobre Amateurismo. El congreso se efectuó en [1894](http://es.wikipedia.org/wiki/1894) y Coubertin obtuvo un sorprendente y fuerte respaldo de hombres tan prominentes como el Duque de Esparta, el [Príncipe de Gales,](http://es.wikipedia.org/wiki/Pr%C3%ADncipe_de_Gales) el príncipe heredero de Suecia, el rey de [Bélgica](http://es.wikipedia.org/wiki/B%C3%A9lgica) y el [primer ministro del Reino Unido.](http://es.wikipedia.org/wiki/Primer_ministro_del_Reino_Unido) Estuvieron presentes, además, delegados de [Argentina,](http://es.wikipedia.org/wiki/Argentina) [Grecia,](http://es.wikipedia.org/wiki/Grecia) [Rusia,](http://es.wikipedia.org/wiki/Rusia) [Italia](http://es.wikipedia.org/wiki/Italia) y [España.](http://es.wikipedia.org/wiki/Espa%C3%B1a) Asimismo, se recibieron comunicados oficiales de [Alemania](http://es.wikipedia.org/wiki/Alemania) y [Austria-Hungría,](http://es.wikipedia.org/wiki/Imperio_austroh%C3%BAngaro) expresando interés en el proyecto.

## **El Deporte**

El deporte es toda aquella actividad y costumbres, a menudo asociadas a la acometividad, por lo general debe estar institucionalizado (federaciones, clubes), requiere competición con uno mismo o con los demás y tener un conjunto de reglas perfectamente definidas. Como término solitario, el deporte se refiere normalmente a actividades en las cuales la capacidad física, pulmonar del competidor son la forma primordial para determinar el resultado (ganar o perder); por lo tanto, también se usa para incluir actividades donde otras capacidades externas o no directamente ligadas al físico del deportista son factores decisivos, como la agudeza mental o el equipamiento. Tal es el caso de, por ejemplo, los deportes mentales o los deportes de motor. Los deportes son un entretenimiento tanto para quien lo realiza como para quien observa su práctica. Aunque frecuentemente se confunden los términos deporte y [actividad física/](http://es.wikipedia.org/wiki/Actividad_f%C3%ADsica)[Fitness,](http://es.wikipedia.org/wiki/Fitness) en realidad no significan exactamente lo mismo. La diferencia radica en el carácter competitivo del primero, en contra del mero hecho de la práctica del segundo.

## **Historia**

Existen utensilios y estructuras que sugieren que los chinos realizaron actividades deportivas ya en el año [3000](http://es.wikipedia.org/wiki/3000_a._C.) a. C. La gimnasia parece haber sido un popular deporte en la Antigua China. Los monumentos a los Faraones indican que una cierta cantidad de deportes, incluyendo la [natación](http://es.wikipedia.org/wiki/Nataci%C3%B3n) y la [pesca,](http://es.wikipedia.org/wiki/Pesca_deportiva) fueron ya diseñados y regulados hace miles de años en el [Antiguo Egipto.](http://es.wikipedia.org/wiki/Antiguo_Egipto) Otros deportes egipcios incluyen el [lanzamiento de](http://es.wikipedia.org/wiki/Lanzamiento_de_jabalina)  [jabalina,](http://es.wikipedia.org/wiki/Lanzamiento_de_jabalina) el [salto de altura](http://es.wikipedia.org/wiki/Salto_de_altura) y la [lucha.](http://es.wikipedia.org/wiki/Lucha_(deporte)) Algunos deportes de la [Antigua Persia](http://es.wikipedia.org/wiki/Persia) como el [arte marcial](http://es.wikipedia.org/wiki/Arte_marcial) iraní de [Zourkhaneh](http://es.wikipedia.org/w/index.php?title=Zourkhaneh&action=edit&redlink=1) están ligados a las habilidades en la batalla. Entre otros deportes originales de Persia están el [polo](http://es.wikipedia.org/wiki/Polo_(deporte)) y la justa. Una amplia variedad de deportes estaban ya establecidos en la época de la [Antigua Grecia,](http://es.wikipedia.org/wiki/Antigua_Grecia) y la cultura militar y el desarrollo de los deportes en Grecia se influyeron mutuamente. Los deportes se convirtieron en una parte tan importante de su cultura que los griegos crearon los [Juegos Olímpicos,](http://es.wikipedia.org/wiki/Juegos_Ol%C3%ADmpicos_Antiguos) una [competición](http://es.wikipedia.org/wiki/Competici%C3%B3n_(deporte)) que se disputó desde el año [776](http://es.wikipedia.org/wiki/776_a._C.) a. C. hasta el año [394](http://es.wikipedia.org/wiki/394) d. C. cada cuatro años en [Olimpia,](http://es.wikipedia.org/wiki/Olimpia) una pequeña población en el [Peloponeso](http://es.wikipedia.org/wiki/Peloponeso) griego. Los deportes han visto aumentada su capacidad de organización y regulación desde los tiempos de la Antigua Grecia hasta la actualidad. La [industrialización](http://es.wikipedia.org/wiki/Industrializaci%C3%B3n) ha incrementado el tiempo de ocio de los ciudadanos en los países desarrollados, conduciendo a una mayor dedicación del tiempo a ver competiciones deportivas, una mayor participación en actividades deportivas y una mayor accesibilidad en general. Estas pautas continúan con la llegada de los masivos. La profesionalidad en el deporte se convirtió en algo común conforme aumentaba la popularidad de los deportes y el número de aficionados que seguían las hazañas de los atletas profesionales a través de los medios de información, al tiempo que estos mismos podían disfrutar del deporte de forma mala.

## **Profesionalidad**

El aspecto de entretenimiento del deporte, junto al crecimiento de los [medios de comunicación](http://es.wikipedia.org/wiki/Medios_de_comunicaci%C3%B3n) y el incremento del tiempo de [ocio,](http://es.wikipedia.org/wiki/Ocio) ha provocado que se profesionalice el mundo del deporte. Esto ha conducido a cierta polémica, ya que para el deportista profesional puede llegar a ser más importante el dinero o la fama que el propio acto deportivo en sí. Al mismo tiempo, algunos deportes han evolucionado para conseguir mayores beneficios o ser más populares, en ocasiones perdiéndose algunas valiosas tradiciones. El [fútbol](http://es.wikipedia.org/wiki/F%C3%BAtbol) en Europa y América Latina, o el [fútbol americano](http://es.wikipedia.org/wiki/F%C3%BAtbol_americano) y el [béisbol](http://es.wikipedia.org/wiki/B%C3%A9isbol) en Estados Unidos, son ejemplos de deportes que mueven al año enormes cantidades de dinero. Esta evolución conduce a un aumento de la competitividad, dado que la lucha por la victoria adquiere otro significado al incluirse también el apartado económico. Este aumento, asimismo, lleva a la aparición de un importante lado negativo de la profesionalidad, el uso de diversas argucias o trampas, que puede terminar en ocasiones en la práctica del [dopaje](http://es.wikipedia.org/wiki/Dopaje) por parte de los deportistas.

## **Arte físico**

## **Gimnasta.**

 Los deportes comparten un alto grado de afinidad con el [Arte.](http://es.wikipedia.org/wiki/Arte) Disciplinas como el [patinaje sobre hielo](http://es.wikipedia.org/wiki/Patinaje_sobre_hielo) así como el [hockey sobre patines](http://es.wikipedia.org/wiki/Hockey_sobre_patines) o el [taichí,](http://es.wikipedia.org/wiki/Tai_Chi_Chuan) son deportes muy cercanos a espectáculos artísticos en sí mismos. Actividades tradicionales como la [gimnasia](http://es.wikipedia.org/wiki/Gimnasia) y el [yoga,](http://es.wikipedia.org/wiki/Yoga) o más recientes como el [culturismo,](http://es.wikipedia.org/wiki/Culturismo) el [tricking](http://es.wikipedia.org/wiki/Tricking) y el [parkour](http://es.wikipedia.org/wiki/Parkour) también comparten elementos propios del deporte con elementos artísticos. El hecho de que el arte sea tan cercano al deporte en algunas situaciones está probablemente relacionado con la naturaleza de los deportes. La definición de deporte establece la idea de ejecutar una actividad no solo para el propósito habitual; por ejemplo, no correr solo para llegar a alguna parte, sino correr por propia voluntad, con el fin de mantener el estado físico. Esto es similar a una visión común de la [estética,](http://es.wikipedia.org/wiki/Est%C3%A9tica) que contempla los objetos más allá de su utilidad. Por ejemplo, valorar un coche no por llevarnos de un sitio a otro, sino por su forma, figura, etc. Del mismo modo, una actividad deportiva como el salto no se valora solo como un modo efectivo de evitar obstáculos; también cuentan la habilidad, la destreza y el estilo[.http://es.wikipedia.org/wiki/Olimpiada](http://es.wikipedia.org/wiki/Olimpiada)

#### **Practica De Baloncesto**

Concepto.- "El basquetbol, es una expresión inglesa cuya traducción al castellano significa baloncesto. El Baloncesto es un deporte de equipo cuyo objetivo es introducir la pelota en el cesto contrario y que puede practicar fácilmente. Es un deporte animado, y que exige habilidad, movimientos precisos, rapidez y eficiencia física. Se juega con cinco jugadores por equipo, pero es también constituido por cinco personajes: jugador, entrenador, árbitro, dirigente y periodista, cinco personajes que tienen una labor diferente pero que trabajan de la mejor manera por el deporte.

El basquetbol como pasatiempo y como profesión es uno del más sofisticado de todos los que existen como populares a nivel mundial. Sus características han hecho que miles de entrenadores o directores técnicos de este deporte se adentren más en su investigación que con el pasar de los años se han convertido, más que en un arte, en una verdadera ciencia. Espero que este esfuerzo tenga un valor para aquellos preparadores con espíritu abierto en busca siempre de ideas nuevas; los jóvenes entrenadores saben que la preparación es algo más que una mera enseñanza del deporte, es, por consiguiente importante que estén enterados de los diversos aspectos de su profesión. El primer elemento fundamental de la preparación es poseer sólidos principios de la cultura física. Paredes Marco 2007, 2, 3)

Como uno en los triunfos. Este tipo de entrenador carga más responsabilidad en la salud de sus jugadores que en la victoria a expensa de los objetivos educativos. La formación de buenos ciudadanos es la meta más importante que la de ganar encuentros. El baloncesto hoy en día es uno de los deportes más practicados por todas las personas sin ningún género en espacial, porque ayuda a mejorar el desempeño físico del humano en todas sus actividades. (Paredes Marco 2007, 2, 3)

Algunas recomendaciones metodológicas para la preparación

Modernos señalar las siguientes base: 1. Explicar.

Demostrar.

Practicar.

Repetir.

"Este capítulo se ocupará de los métodos del entrenamiento en la prepara-• ion de este deporte. Algunos de los métodos que a su criterio pueden aplicarse en la preparación del baloncesto enunciamos a continuación."

# **Explicar.**

"Dentro de la explicación debemos tener en cuenta algunos aspectos como:

Cuando explique sobre la práctica no debe generalizar, sino que debe hacerlo en forma detallada, sin embargo hay que descartar la complicidad. Un buen preparador procura siempre facilitar una clara y sencilla presentación del tema que se va a tratar. Sus explicaciones y métodos habrán de ser sencillos, rehuyendo las complicaciones. Al explicar la forma y ejecución correcta especialmente de ciertas jugadas debe ser preciso y exacto. Es necesario dar a los deportistas la imagen global del fundamento y dar luego los pormenores de la ejecución. Una variedad de contenidos del baloncesto puede enseñarse fuera del terreno de juego. Los textos, y los videos facilitan mucho el buen método de verter a los jugadores más conocimientos de modos diferentes. Esta parte teórica puede abarcar algunas fases de juego como; programas, interpretación de reglas de entrenamiento, sugerencias sobre alimentación, fundamentos del juego de ataque y defensa, jugadas y variaciones, sugerencias sobre lo que en cada jugada ha de hacer, y muchas otras cosas." (IBID. 7, 8)

#### **Demostrar**

"La aptitud del profesor para demostrar los conocimientos prácticos en el baloncesto es un factor muy importante y positivo. Una buena demostración de destreza propone dar al deportista y al grupo una imagen mental más uniforme que la que se pueda obtener de otra forma. Si no tiene la capacidad necesaria, se abstendrá de intervenir en demostraciones, para no perder el respeto de sus alumnos y su influencia sobre ellos. En este caso utilizará a los jugadores más veteranos del equipo o los deportistas que mejor lo hagan. Una vez presenciada toda la imagen de la ejecución, luí jugadores estarán preparados para aprender por fases. Los ejercicios son más comprensibles que las grandes conferencias teóricas, que a veces comprenden pocos. El procedimiento que da mejores resultados es el siguiente: Se da en primer lugar dar un concepto global tanto de la defensa como del ataque. Seguidamente, el total se fracciona en situaciones separadas.- Estas se demuestran y se discuten, se señalan como encaja dentro del todo y luego se practica cada uno de ellas." (IBID. 8,9, 10)

"Así, por ejemplo la enseñanza del lanzamiento una vez que se demuestre en su totalidad. El desglose se iniciará con la posición básica del jugador, la manera de coger el balón, la posición del brazo, la coordinación de piernas, brazos y la ejecución misma del lanzamiento, mismo que será objeto de conminas repeticiones. Las situaciones fraccionadas del juego, se utiliza para enseñar los fundamentos individuales de él. El éxito del proceso de la enseñanza está en relación con la concentración del estudiante. La demostración debe ser progresiva. Todos los fundamentos deben explicar y enseñar con una progresión.- Por ejemplo al enseñar un pase, el preparador debe iniciar en posición estática, sin oposición, para facilitar una situación favorable de instrucción. La siguiente fase debe ser con movimiento, con oposición, luego un pase en condiciones reales en un encuentro de dos contra dos, tres contra tres y finalmente en un encuentro y de esta manera con todos los fundamentos. En la enseñanza de las jugadas defensivas y ofensivas, se ha de comenzar el sistema de enseñanza empezando con jugadas a base de dos hombres, tres, antes de hacer un ataque completo. Los videos referentes al baloncesto son cada vez más populares, a más de demostrar cómo se realiza el aprendizaje, los jugadores aprenden muchísimo observando, sirve para sacar imágenes del encuentro, sean éstas,

ofensivas j defensivas, mismas se que analizan con buenos resultados." (IBID. 8, 9,10)

## **Practicar.**

"Este es el más fundamental de los preceptos pedagógicos. Se aprende mejor, realizando. Indudablemente, saber guiar bien es esencial para que el jugador pueda darse cuenta de lo que debe realizar. Es parte de la demostración, pues, constituye un aspecto ineludible dentro del aprendizaje. Es necesario que el jugador sepa apreciar cuán importante es practicar; si esperamos que nuestros jugadores lleguen a rendir lo máximo de su capacidad, se debe practicar incansablemente." (IBID, 10)

## **Repetir.**

"Es indispensable volver a ejecutar todo el ejercicio realizado en una sesión de trabajo, corrigiendo los errores. Los entrenadores han de reiterar las explicaciones y hacer repetir los fundamentos y jugadas hasta que esté bien aprendido. En los entrenamientos no hay supuestos no consentidos. La repetición debe hacerse hasta llegar a una coordinación automática de los músculos, sin intervención de la voluntad, sólo entonces, el jugador ser dueño de una técnica depurada y un rendimiento con menor esfuerzo. Debe emplearse los ejercicios de competición que proporcione a los juga dores un mejor interés por las prácticas. Facilita al hábito de la competición y da a los jugadores oportunidades de jugar bajo circunstancias adversas y los ejercicios deben dar oportunidad de competencia sea individual o colectivo Los grupos contendores, deben ser siempre de una categoría similar." (IBID, 10

#### **Técnica del baloncesto**

"La técnica del basquetbol es la pericia, habilidad o conjunto de procedimientos para ejecutar adecuadamente los fundamentos y las acciones de los jugadores. La técnica del juego se clasifica: técnica ofensiva y técnica defensiva. La técnica ofensiva se divide en dos partes: técnica de los desplazamientos y técnica del manejo de la pelota. La primera parte comprende la postura del basquetbolista, carreras, saltos, paradas y pívots.

La técnica del manejo de la pelota comprende recepciones, pases, lanzamientos y drible." (IBID, 12)

Estas actividades recreativas les aseguran a los estudiantes tener una mentalidad fija y centrada al momento de realizar las prácticas de baloncesto ya que con juegos, dinámicas, campeonatos internos van a tener un mejor desenvolvimiento en un campeonato intercolegial.

#### **Técnica de los desplazamientos.**

"Posición básica del basquetbolista significa la posición inicial principal del cuerpo, que adopta el basquetbolista en el campo de juego. El jugador deba estar siempre dispuesto a la acción rápida y decidida en ataque y defensa, Existe dos posturas: con los pies a la misma altura y con un pie más adelantado. Para una postura correcta debemos bajar el centro gravedad, para ello, las piernas del jugador están flexionadas en las articulaciones de las rodillas y de la cadera, el tronco ligeramente inclinado al frente y el peso del cuerpo distribuido equitativamente sobre las dos piernas. La flexión de las piernas asegura una preparación constante para la acción, así como la distribución equitativa del peso del cuerpo sobre ambas piernas, y el tronco erguido y, desde luego, será necesario trabajar la visión periférica para saber dónde estamos y donde está el balón. Permite comenzar el movimiento con rapidez en cualquier dirección. La postura correcta facilita la ejecución de los desplazamientos ahorrando erguida, aprovecha oportunidades y velocidad en la ejecución de cualquier fundamento del baloncesto. No es fácil encontrar ejercicios para ejercitar las posiciones básicas. Generalmente practicamos en posiciones estáticas, sin embargo, a manera de intuirlo daré un ejemplo con movimiento:" (IBID, 13)

#### **La carrera**

"Es la forma principal que tiene el jugador para desplazarse en el juego. Los jugadores están en movimiento durante todo el tiempo. Es de gran importancia que sepan hacia donde van y qué es lo que van a realizar. No debe desplazares en línea recta ni formando círculos. La dirección del mismo depende del jugador que está a la ofensiva. Se logra un resultado positivo cuando el arranque rápido se produce en forma sorpresiva y veloz. La respuesta motora del defensor por lo general es retardada.""La carrera se realiza casi siempre de frente, pero también de espalda. La carrera de espalda es necesario ejecutarla con pasos cortos y apoyándose en la punta de los pies. La carrera en posición de marcación se utiliza tanto para los desplazamientos laterales cortos, como para desplazarse al frente y de espalda. Para aumentar sorpresivamente la velocidad, es decir para lograr la explosividad, se adopta la carrera de sprint: la carrera con pasos cortos, apoyados en la punta de los pies. La salida explosiva puede ser ejecutada desde el lugar o estando en movimiento "Frecuentemente se utiliza descender bruscamente el ritmo de la carrera y aumentarlo posteriormente. Esto es una maniobra muy buena y ayuda también a desmarcarse del defensor. El jugador 1 se desplaza con cambio de dirección, parada, pívot de frente, pívot de espalda y nuevamente se desplaza a ubicarse tras del 6. Simultáneamente hace el 2 con la misma técnica del 1" (IBID, 14, 15)

## **Los saltos**

"Existen muchos saltos en cada partido, por lo tanto, es necesario que practique bastante tiempo en los entrenamientos. Para saltar bien el jugador necesita un buen cálculo de tiempo y un impulso coordinado de piernas tronco y brazos. Se utilizan al inicio del juego, en el rebote y también con la combinación de otros elementos. Los basquetbolistas con regularidad saltan hacia la vertical cogiendo impulso con una o con las dos piernas."

"Los saltos desde el lugar se realizan frecuentemente con el impulso de las dos piernas, para los saltos en movimiento normalmente el impulso se realiza con una pierna, aunque tamil sr realizan saltos en movimiento con impulso de las dos piernas, especialmente en los lanzamientos en suspensión. Los saltos se realizan desde el lugar con impulso de las dos piernas iniciando con piernas flexionadas y ligeramente separadas; brazos flexionados en la articulación de los codos, junto al tronco y echados hacia atrás; cabeza erguida, la vista observando la pelota y la situación en correspondencia con la cual hay que actuar. El impulso se realiza mediante una extensión activa y simultánea de las piernas y el tronco, conjuntamente con un movimiento pendular de brazo hacia adelante y arriba. Las distintas direcciones del salto se logran por medio del impulso y desplazamiento del centro de gravedad del jugador hacia la dirección del salto." (IBID, 16, 17)

"Los saltos en movimientos con impulso de una pierna se llevan a cabo del modo siguiente: el último paso de la carrera debe ser más largo que los anteriores, la pierna impulsora (contraria al brazo que ejecuta el elemento) se lleva al frente y se coloca para el impulso apoyando desde el talón hasta la punta del pie. Los brazos flexionados y ligeramente echados hacia detrás, la otra pierna (la de péndulo) realiza un movimiento activo al frente y arriba, y en el momento en que el centro de gravedad se encuentra sobre el apoyo, se flexiona por las articulaciones de la cadera y de la rodilla. El impulso y el movimiento pendular activo de la pierna tienen lugar simultáneamente. Cuando el cuerpo del jugador alcanza el punto de vuelo más alto, la pierna de péndulo extendiéndose desciende. La caída se produce con las piernas flexionadas y separadas" 1.La ejecución de los saltos en diferentes direcciones es muy importante en la realización. También es muy importante tener equilibrio estando sin apoyo para poder ejecutar movimientos. Sin equilibrio en el aire y en el momento de la limita acciones a emplear y conduce al choque con el compañero.

"El salto con movimiento o sin movimiento, con impulso de las dos piernas realiza mayormente en el lanzamiento con una mano sobre el hombro. Este impulso permite una elevación más vertical y acorta la distancia al aro permitiendo mayor facilidad para encestar." (IBID, 18, 19)

Para pasar a la posición inicial el último paso de la carrera se lanza al frente cualquier pierna, los brazos se llevan atrás y la otra pierna se coloca rápida mente junto a la primera. El jugador llega con las piernas flexionadas, sr impulsa y ejecutando un fuerte movimiento pendular de brazos, arriba y hacia el frente, realiza el salto. Para saltar hacia la vertical después de una carrera rápida es necesario ame\* del impulso preferiblemente caer simultáneamente sobre las dos piernas; para ello se da un salto adelante-arriba, que se utiliza para disminuir la inercia del desplazamiento progresivo y adoptar una posición inicial cómoda para el des pegue, las piernas se apoyan en toda la planta del pie. En este salto el tronco está inclinado hacia atrás, al igual que los brazos; el impulso se realiza como en el salto desde el lugar."

"En el salto con impulso todos los movimientos se deben realizarlos coordinadamente y sin pausas, aumentando la velocidad al acercarse a la fase fin.il de despegue Cuando se produce un atraso en la fase de despegue, se ejecuta un salto normal desde el lugar sin utilizar la inercia del impulso. Es necesario caer suavemente después del salto, con las piernas

flexionadas, ya que esta terminación del salto permite al jugador, sin pérdida de equilibrio y tiempo, realizar cualquier acción que se requiera de acuerdo con la situación del juego. Cualquier tipo de salto se puede realizar girando y sin girar." (IBID, 19, 20)

### **Las fintas o amagues**

"La finta o amague es un movimiento técnico que interrumpimos para realizar seguidamente otro movimiento distinto o el mismo que habíamos iniciado según cómo reacciona el rival. Podemos también definir como el arte de persuadir a su oponente de que el jugador va hacer lo que en realidad no lo hará. En basquetbol, al menos, es olvidado, particularmente por los jóvenes jugadores." (IBID, 30)

# **Cuándo un jugador no debe amagar:**

"Cuando el jugador dispone de un camino directo hacia el cesto. Es una pérdida de tiempo y lo da al defensor tiempo de recuperarse."

"El objetivo del amague es sacar al defensor de su posición. El amague puede realizar con el balón y sin él, para lo cual utiliza las tres partes del cuerpo: la cabeza y los hombros; las manos o la pelota y los pies. Es uno de los mayores elementos con ayuda de los cuales el jugador trata de ocultar al contrario sus acciones principales. No es posible dar normas muy precisas sobre el amague que es casi siempre la expresión de una inspiración personal. No obstante es un arma poderosa, y un deportista debe saber amagar también como cualquier otro fundamento. A pesar de su poca popularidad, los amagues son uno de los fundamentos que más veces realizan los jugadores a lo largo de un partido, y en muchas ocasiones lo hacen sin darse cuenta."

"Los amagues están compuestos por acciones que tienen por objeto apartar la atención del contrario de las acciones principales. El amague tiene un sentido práctico solamente cuando se emplea junto con una acción principal. Es por ello que la primera parte del movimiento en unión de la segunda constituye un todo. Así por ejemplo: un amague al pase seguido de un de un fundamento, tiro o drible; un amague al lanzamiento seguido de

drible, o un amague al drible seguido de un lanzamiento, etc. Es característico en la técnica de todos los amagues ejecutar la primera parte del movimiento a un ritmo normal o incluso más despacio. Esta parte debe ser más verosímil, solamente así el contrario reaccionará activamente sobre la misma. La segunda parte del movimiento, es decir las acciones principales, se ejecutan a máxima velocidad. Los amagues con frecuencia van acompañados de la mímica." (IBID, 31)

## **Clases de fintas.**

# **Fintas de Salida.**

"Esta finta es el que va a permitir superar al defensor desde el primer momento. Las fintas de salida consisten en iniciar uno de los tipos de salida como es el amague y luego drible. Así por ejemplo, podemos iniciar la salida con el movimiento hacia delante y detenernos para cambiar y salir por un costado, desde luego con el mismo pie; caso contrario estaría caminado. Podríamos resolver este problema realizando la finta sin mover ninguno de los pies y, sólo con un amague del tronco y rodillas. Esto nos permite salir con cualquiera de uno de los dos pies. En este tipo de fintas es necesario hacer intervenir el balón en la finta, para engañar mejor." (IBID, 32)

#### **Fintas de recepción.**

"Están relacionadas con las fintas del movimiento sin balón. Muchas veces, nos encontramos para recibir un pase y la defensa es a presión. En este casi se impone la necesidad de realizar fintas de recepción. Para llevar a cabo este clase de finta el atacante debe desplazarse en una dirección, generalmente alejándose del balón, y cambiar rápidamente de dirección para dirigir hacia el pasador. El cambio de dirección debe ser explosivo." (IBID, 34)

## **Finta de pase.**

"El objetivo de este amague es engañar al defensa para realizar pases seguro. En las fintas de pase es muy importante que el movimiento sea realmente como si fuéramos a pasar, que el gesto del primer pase sea correcto para que los defensores crean nuestro engaño. El amague con la mirada también resulta ser efectivo." (IBID, 34)

## **2.4. Señalamiento de variables.**

**2.4.1. Variable independiente**: Hipermedia.

**2.4.2. Variable dependiente**: Practica de baloncesto

**2.5. Hipótesis.**- Como influirá la incidencia de la hipermedia en la capacitación de la práctica de baloncesto en los estudiantes del Instituto Tecnológico Pelileo en el 2009- 2010.

# **Vocabulario.**

Las palabras que con mayor frecuencia se pronuncian en un partido para designar cuestiones [técnicas](http://www.monografias.com/trabajos6/juti/juti.shtml) son:

Asistencia.-Pase que realiza un jugador a un compañero situado próximo al aro de ataque, con todas las ventajas para meter canasta.

Bloqueo.-Acción legal que realiza un jugador sobre un contrario con el fin de impedir su progresión.

Constructor de jugada.-Llamado base, es el encargado de iniciar el ataque de su equipo llevando la pelota hasta el campo contrario.

Contraataque.-Sistema de ataque basado en la rapidez. Consiste en montar el ataque, antes de que el equipo contrario haya formado su defensa.

Defensa de zona.-Sistema defensivo en el que los jugadores en [misión](http://www.monografias.com/trabajos7/gepla/gepla.shtml) de defensa, se colocan en zonas anteriormente asignadas.

Defensa individual.-Sistema defensivo en el que cada jugador tiene asignada la defensa de otro del equipo contrario.

Drible.-Avanzar botando el balón.

Drible de avance.-Cuando el drible se efectúa en [acción](http://www.monografias.com/trabajos35/categoria-accion/categoria-accion.shtml) de ataque.

 Drible de protección.-Cuando el drible se efectúa como acción defensiva.

.Falta.-Es toda infracción que queda reflejada en el acta.

Falta técnica.-Cuando un componente de un equipo protesta una decisión arbitra o realiza una acción violenta no estando en juego el balón.

Falta descalificarte.-Infracción en la que incurre un jugador.

Doble falta.-Infracción cometida simultánea y mutuamente por dos jugadores contrarios.

Falta intencionada.-Es aquella falta [personal](http://www.monografias.com/trabajos11/fuper/fuper.shtml) que el jugador realiza premeditadamente.

Pase.-Es [el lenguaje](http://www.monografias.com/trabajos16/desarrollo-del-lenguaje/desarrollo-del-lenguaje.shtml) del ataque y consiste en el movimiento del balón de un jugador a otro, mediante un lanzamiento o bote.

Pantalla.-Acción legal que realiza un jugador atacante sobre un defensa sin que exista contacto entre ellos.

Pared.-Es una táctica o movimiento ofensivo en el que un jugador pasa a un compañero, e inicia un corte hacia el aro, esperando le sea devuelto.

Pivotar.-Movimiento que realiza un jugador en posesión del balón y que consiste en mantener un pie en permanente contacto con el suelo, mientras con el otro da un número cualquiera de pasos.

Salto entre dos.-O lucha, es la forma de poner el balón en juego en el comienzo del partido, en el de la segunda parte, después de que dos jugadores luchen por la posesión del balón, (ver [ilustración\)](http://www.monografias.com/trabajos12/lailustr/lailustr.shtml) y tras la señalización de una doble falta.

Tiempo muerto.-Periodo de tiempo de un minuto que el entrenador pide al árbitro para hablar con los de su equipo y cambiar de táctica. Tiene derecho a dos en cada tiempo.

Violación.-Es toda acción penalizada por el reglamento en la que incurre un jugador, no quedando reflejada en el acta. Violaciones son, por ejemplo:

a) Los pasos: Progresión ilegal de más de dos pasos el jugador que retiene el balón entre sus manos.

b) Los dobles: Un jugador que ha votado el balón lo coge con ambas manos y vuelve a driblar incurre en esta violación.

c) Los 3 segundos: Un jugador atacante no puede estar en el interior de su área de ataque más de 3 segundos sin el balón en las manos. Si antes de que pasen los 3 segundos el jugador recibe el balón, éste puede permanecer en el área.

# **CAPITULO III**

# **MARCO METODOLOGICO**

#### **3.1. Modalidades básicas de la investigación**

Esta investigación es de campo porque está dirigida al lugar donde acontece el problema, es decir hacia las autoridades, docentes, estudiantes, padres de familia y del Instituto Tecnológico Pelileo como también tenemos modalidad bibliográfica ya que recolectaremos datos bibliográficos como base para ejecutar la misma y por ultimo emplearemos la modalidad especial porque sirve como base de apoyo a la comunidad en general del Instituto Tecnológico Pelileo como posee la Facultad de Ing. En sistemas de la Universidad técnica de Ambato.

## **3.2. Tipos de investigación.**

Esta investigación es de tipo explicativo ya que por medio de los datos obtenidos mediante la encuesta se puede explicar si la hipótesis planteada es verdadera, de la misma manera es descriptiva por se realiza un análisis profundo y general del problema ya que al asociar la variable independiente con dependiente esta investigación determina que la incidencia de la hipermedia innovara en la capacitación de la práctica de baloncesto tanto en la población del plantel educativo y comunidad en general.

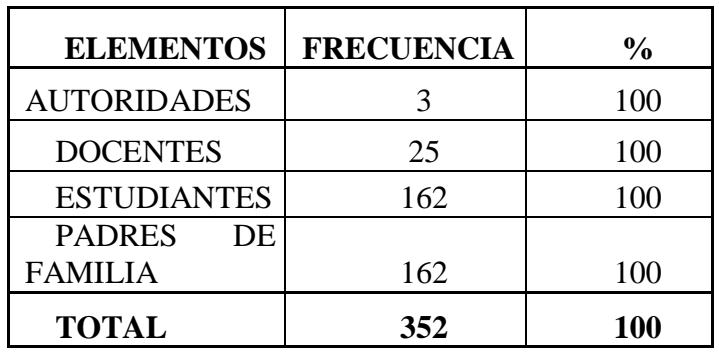

# **3.3. Unidades de Observación**

**Autoridades**: Esta investigación abarca a 3 Autoridades del Instituto Tecnológico Pelileo.

**Docentes**. Se va atrabajar con una población total de 26 docentes del plantel.

**Estudiantes.** Se trabajara con 162 estudiantes del plantel.

**Padres de familia.** Se va a trabajar con 162 padres de familia del plantel.

# **3.4. Población y Muestra.**

Esta investigación está basada en el método probabilística.

Se va a trabajar de acuerdo con el organigrama del plantel educativo.

## **3.5. Fórmula para determinar la muestra**

Z = Nivel de confiabilidad  $95\% - 0.95/2 = 0.4750$  Z = 1.96

N= 352 miembros del Colegio Instituto Tecnológico "Pelileo"

P= Probabilidad de ocurrencia 0.5

Q= Probabilidad de no ocurrencia 1- 0.5= 0.5

e= Error de muestreo 0.05 (5%)

n= Tamaño de la muestra

$$
n = \frac{Z^2 PQN}{Z^2 PQ + Ne^2}
$$

$$
n = \frac{(1,96)^{2}(0,5)(0,5)352}{(1,96)^{2}(0,5)(0,5) + 352(0,05)^{2}}
$$

$$
n=184
$$
# **3.6. OPERACIONALIZACIÓN DE VARIABLES**

# **3.6.1. Variable Independiente.-**Hipermedia

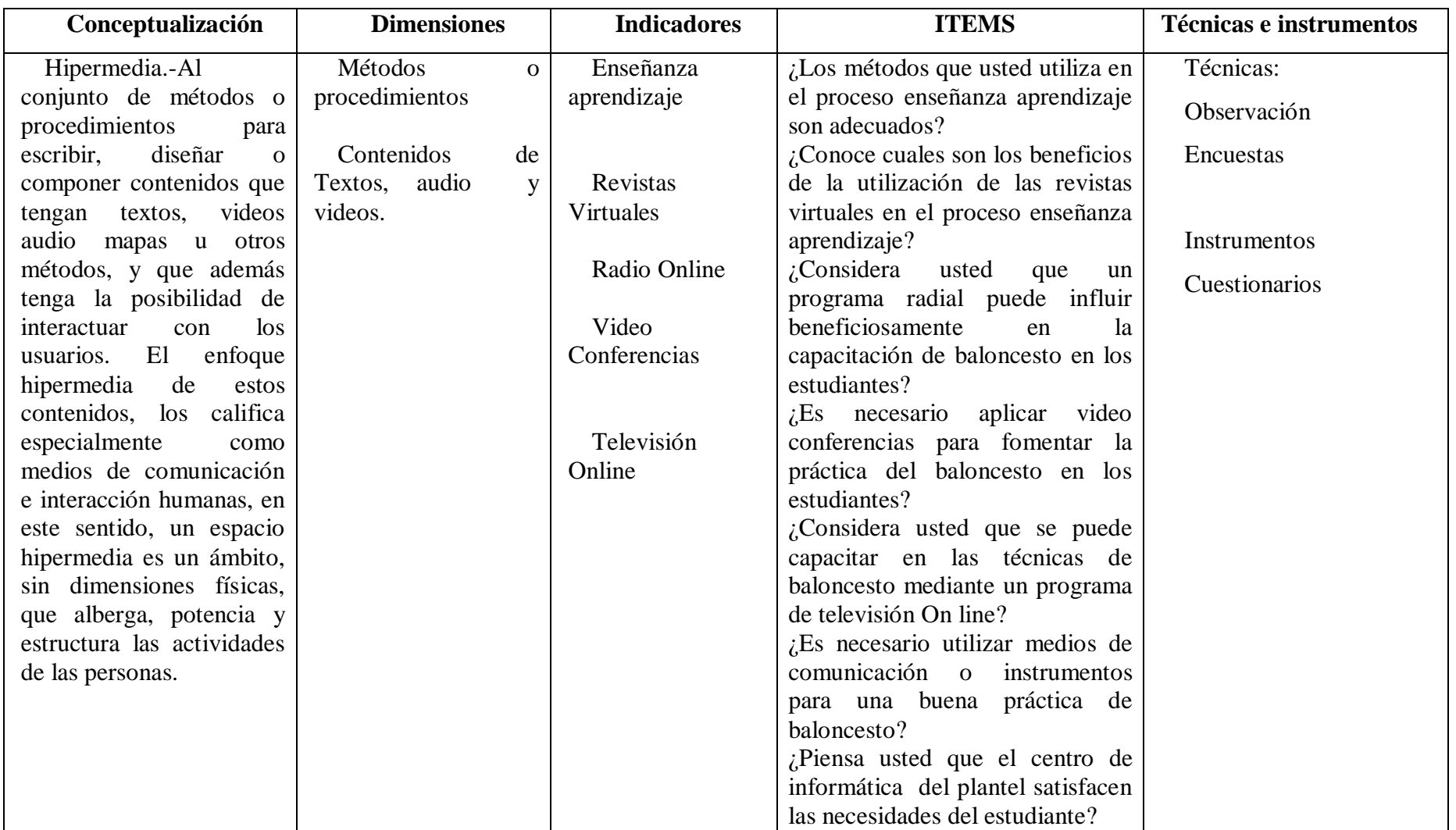

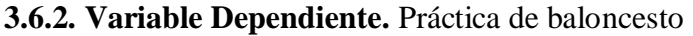

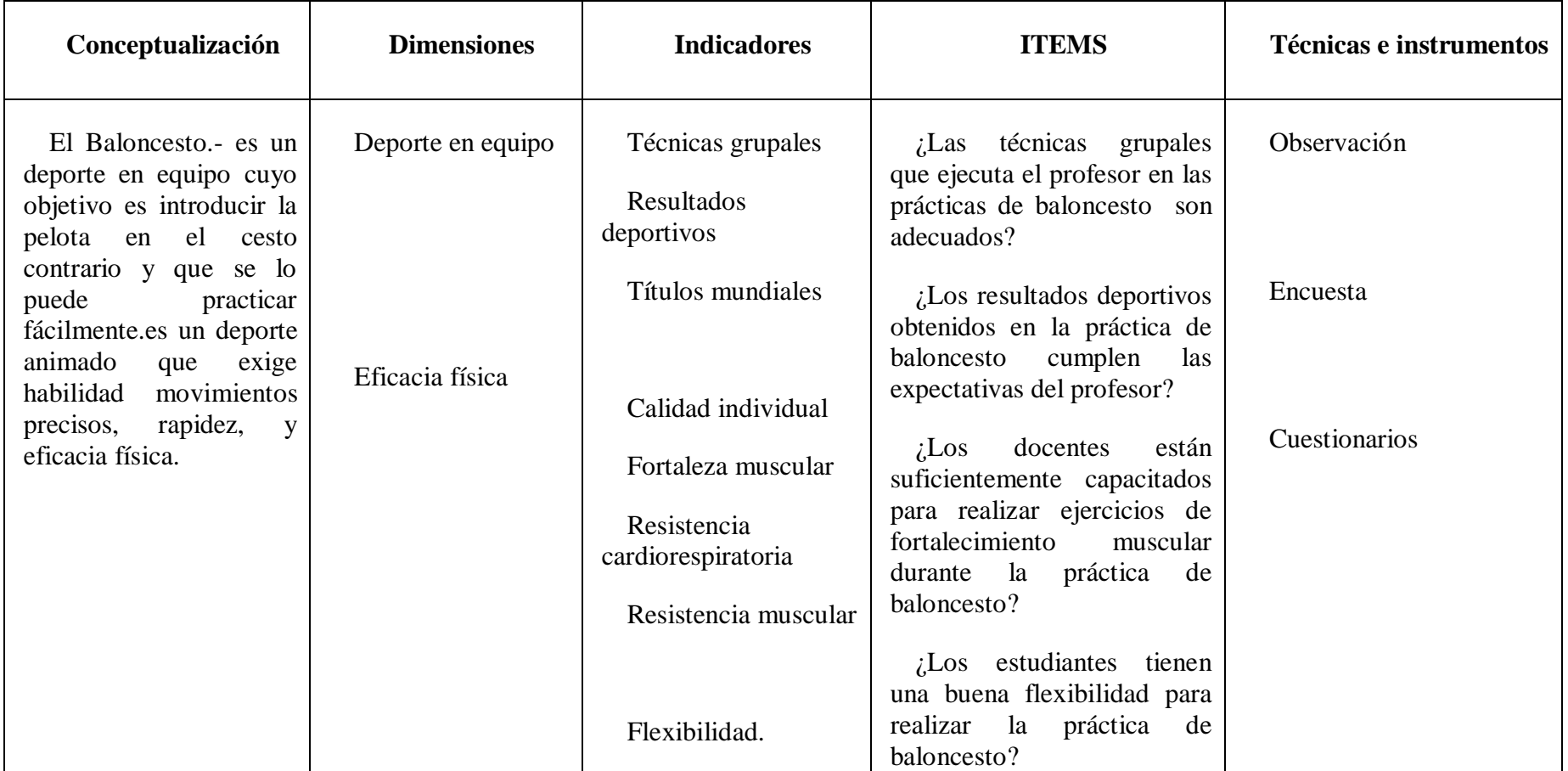

#### **3.7. Técnicas e Instrumentos de Recolección de Datos**

En esta investigación emplearé la técnica de la observación y la encuesta, las cuales me ayudaran a comprender más a fondo el problema.

La observación la realizamos en el lugar mismo de los hechos y la encuesta es una técnica destinada a obtener datos de varias personas cuyas opciones son de interés para el investigador. Enfocada a los docentes y estudiantes del Instituto Tecnológico Pelileo de la ciudad de Pelileo

#### **3.7.1. Validez y confiabilidad de Instrumentos**

Para su validez y confiabilidad de los instrumentos se empleó un Cuestionario, la cual para su elaboración se utilizó generalmente preguntas cerradas cuyas respuestas son afirmativas o negativas (si o no), también hubo preguntas de opción múltiple donde nos permitió analizar y profundizar en el problema los cuales fueron de gran ayuda para nuestra investigación.

#### **3.8. Plan de Recolección de Información**

La información de recolección es de vital importancia ya que por medio de esta vamos a saber cuál es el porcentaje de apoyo a los docentes y estudiantes del Instituto Tecnológico Pelileo, en la incidencia de la hipermedia en la práctica de baloncesto, de la misma manera podemos sacar conclusiones y dar recomendaciones para que este problema no exista a nivel nacional y disminuya en lo más posible.

La recolección de la información se realizará como ya mencionamos antes, en el Instituto Tecnológico Pelileo, en los docentes y estudiantes, durante el período 2009- 2010, el instrumento que utilizaremos es un cuestionario elaborado casi en su totalidad con preguntas cerradas, La encuesta se la realizará una sola vez para más veracidad de la investigación.

#### **3.9. Plan de Procesamiento de la información**

Después de obtenidos los datos proporcionados por los estudiante, docentes, del Instituto Tecnológico Pelileo, se procederá a elaborar la tabulación y análisis de la información que serán presentados.

## **CAPITULO IV**

## **4.1. ANÁLISIS E INTERPRETACIÓN DE LOS RESULTADOS**

**Pregunta 1.-** ¿Los métodos que se utilizan en el proceso de aprendizaje para la práctica de baloncesto son adecuados?

## **Tabla 1**

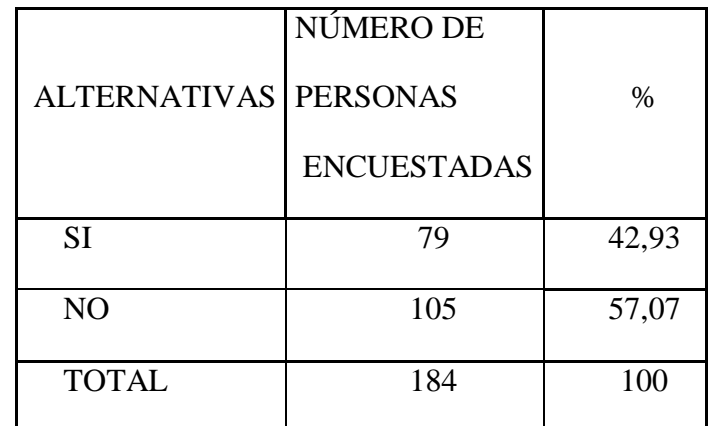

Fuente: Miembros del Colegio Instituto Tecnológico "Pelileo" Elaborado por: El Autor

## **Gráfico 1**

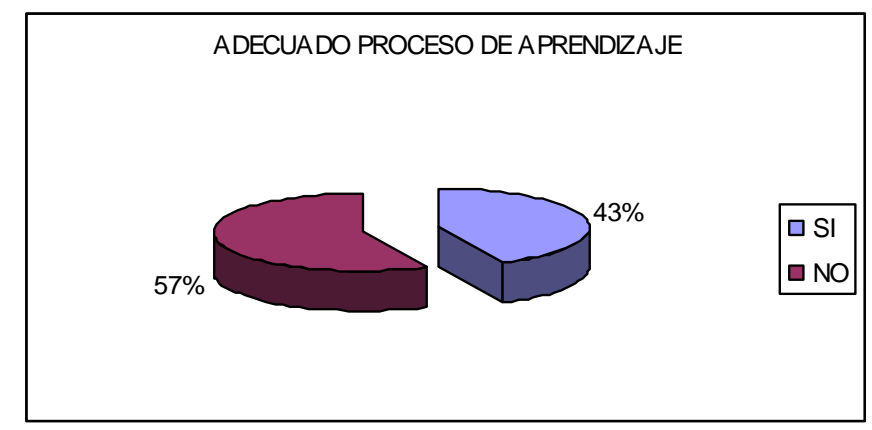

## **Análisis**

El 57 % de los encuestados determinan que los métodos utilizados no son los adecuados, y el 43% responden que favorablemente.

#### **Interpretación**

En tanto que este resultado refleja que se necesita de nuevas herramientas, técnicas, métodos, instrumentos acordes a el avance tecnológico.

**Pregunta 2.-** ¿Conoce usted cuales son los beneficios de la utilización de las revistas virtuales en el proceso de enseñanza y aprendizaje?

Tabla 2

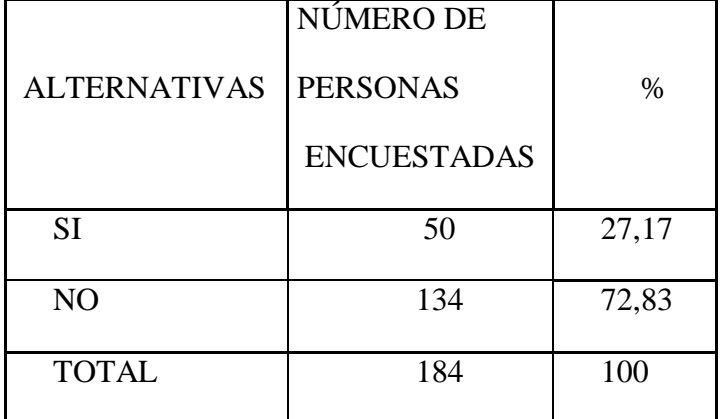

Fuente: Miembros del Colegio Instituto Tecnológico "Pelileo" Elaborado por: El Autor

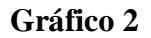

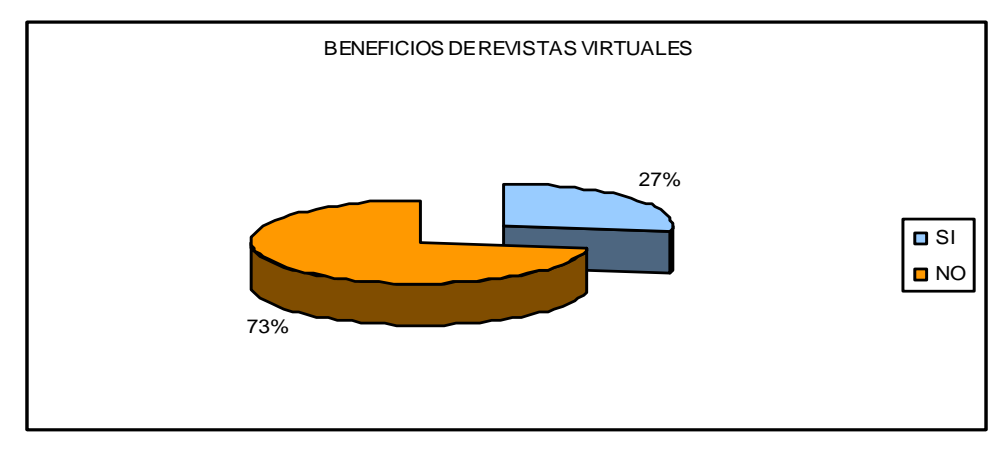

## **Análisis**

El 73% mencionan que no conocen sobre los beneficios que proporcionan las revistas virtuales, y tan solo el 27% establece lo contrario.

## **Interpretación**

Es decir, que se necesita adoptar medidas de un nuevo aprendizaje en este plantel educativo, para que el estudiante pueda desarrollar sus destrezas en su totalidad y con gran satisfacción.

**Pregunta 3.-** ¿Considera usted que un programa radial puede influir beneficiosamente para la capacitación en la práctica del baloncesto?

Tabla 3

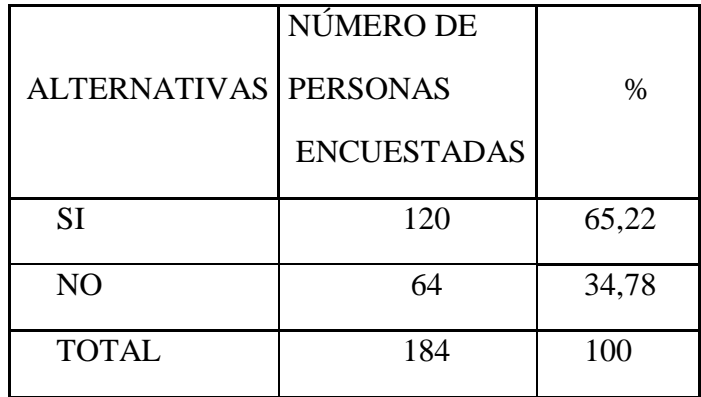

Fuente: Miembros del Colegio Instituto Tecnológico "Pelileo" Elaborado por: El Autor

## **Gráfico 3**

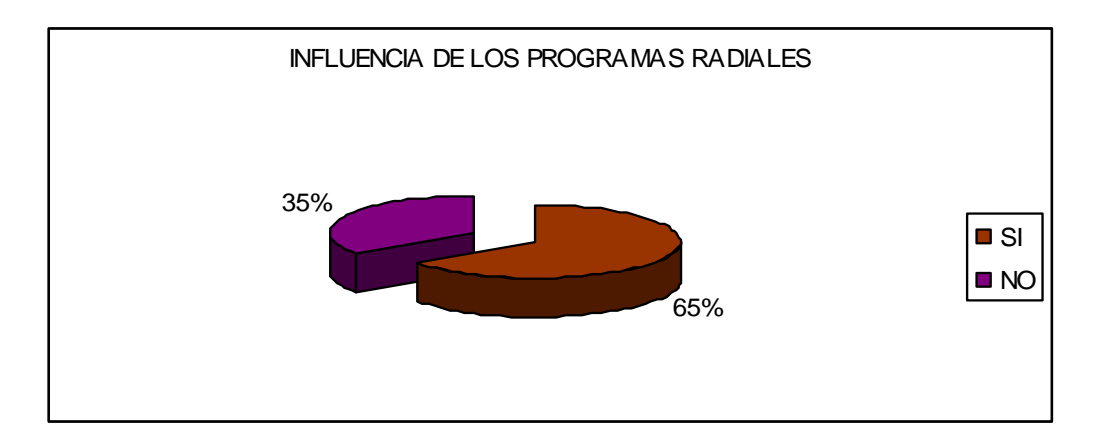

## **Análisis**

El 65% consideran que un programa radial influye beneficiosamente en la capacitación del baloncesto y el 35% determina que no.

## **Interpretación**

De acuerdo a investigaciones realizadas por instituciones particulares a estudiantes de planteles educativos determina que cualquier método relacionado con la aplicación de la tecnología es de sumo interés para los jóvenes, lo cual motiva a un mejor aprendizaje.

**Pregunta 4.-** ¿Es necesario aplicar video conferencias para fomentar la práctica del baloncesto?

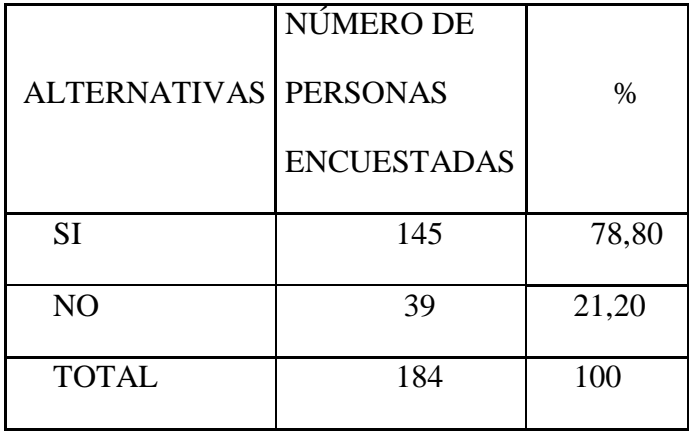

Tabla 4

Fuente: Miembros del Colegio Instituto Tecnológico "Pelileo" Elaborado por: El Autor

## **Gráfico 4**

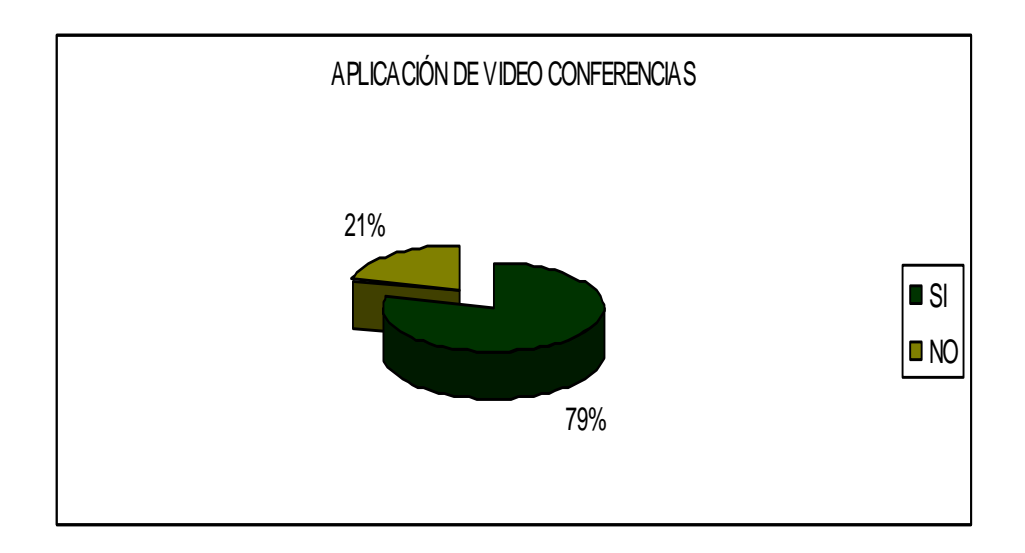

## **Análisis**

El 79% de los encuestados determinan que es necesario aplicar el método de video conferencias y el 21% dice lo contrario.

#### **Interpretación**

 Es decir, que la implementación de la tecnología en este campo ayudaría a que el estudiante se motive aun más en la práctica del baloncesto, por lo tanto es un método que se debe aplicar necesariamente.

**Pregunta 5.-** ¿Considera usted que se puede capacitar en las técnicas de baloncesto mediante un programa de televisión On line?

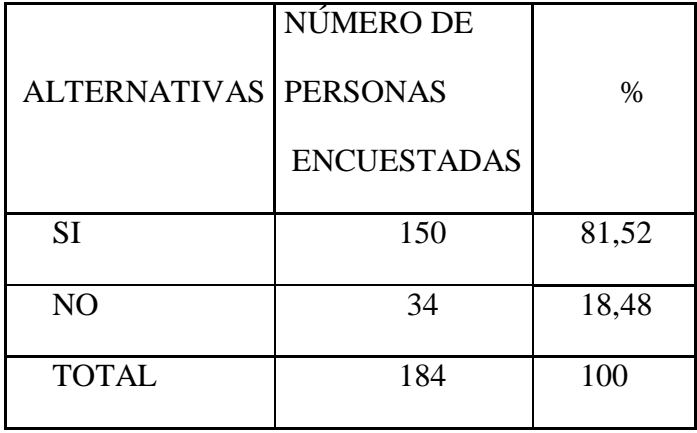

Tabla 5

Fuente: Miembros del Colegio Instituto Tecnológico "Pelileo" Elaborado por: El Autor

## **Gráfico 5**

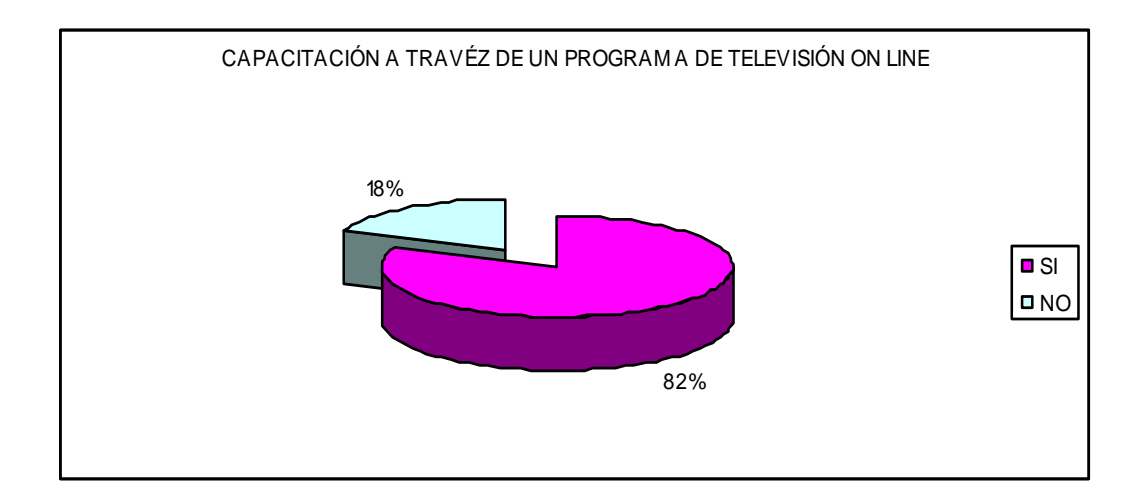

## **Análisis**

El 82% de los encuestados menciona que si es posible la capacitación a través de un programa de televisión On line, en tanto, que el 18% dice lo contrario.

## **Interpretación**

Como se ha establecido anteriormente y cabe redundar que la aplicación de los nuevos métodos como la tecnología en la práctica de baloncesto es aceptada ampliamente por los estudiantes como para los profesores para un mejor proceso de enseñanza-aprendizaje.

**Pregunta 6.-** ¿Es necesario utilizar medios de comunicación o instrumentos para una buena práctica de baloncesto?

Tabla 6

|                     | NÚMERO DE          |       |
|---------------------|--------------------|-------|
| <b>ALTERNATIVAS</b> | <b>PERSONAS</b>    | $\%$  |
|                     | <b>ENCUESTADAS</b> |       |
| <b>SI</b>           | 161                | 87,50 |
| N <sub>O</sub>      | 23                 | 12,50 |
| <b>TOTAL</b>        | 184                | 100   |

Fuente: Miembros del Colegio Instituto Tecnológico "Pelileo" Elaborado por: El Autor

**Gráfico 6**

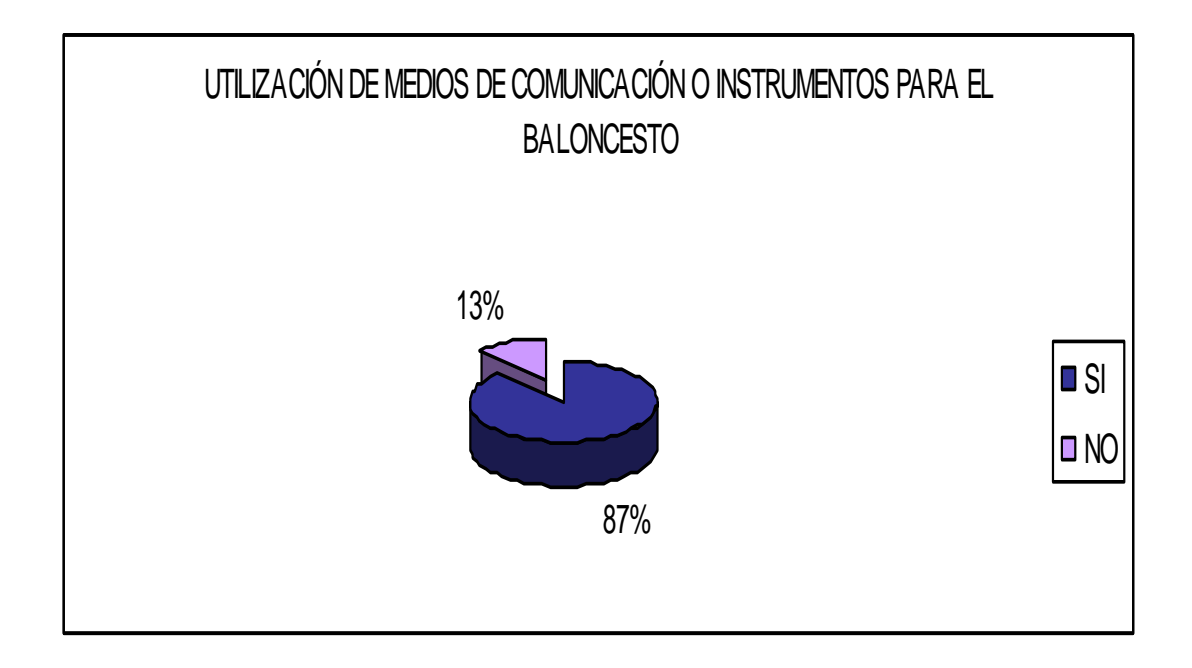

## **Análisis**

El 87% de los encuestados afirman que la utilización de medios de comunicación o instrumentos para la práctica del baloncesto es necesaria, y en un porcentaje menor dice que no representando el 13%.

#### **Interpretación**

Todo método que promueva de una u otra manera el mejor aprendizaje de los estudiantes es positivo.

**Pregunta 7.-** ¿Las técnicas grupales que se ejecuta en las prácticas de baloncesto son adecuados?

Tabla 7

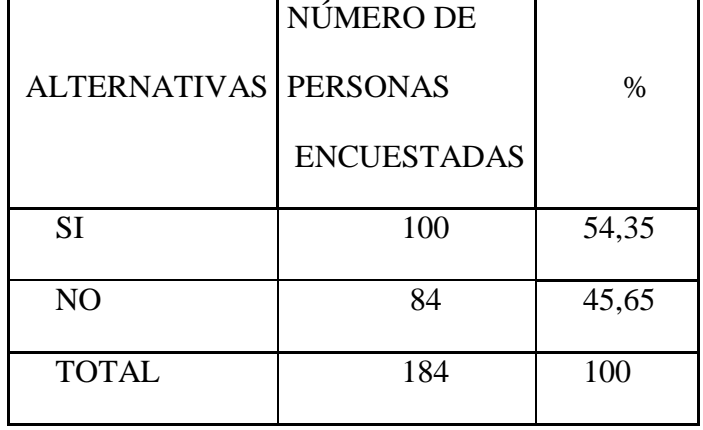

Fuente: Miembros del Colegio Instituto Tecnológico "Pelileo" Elaborado por: El Autor

## **Gráfico 7**

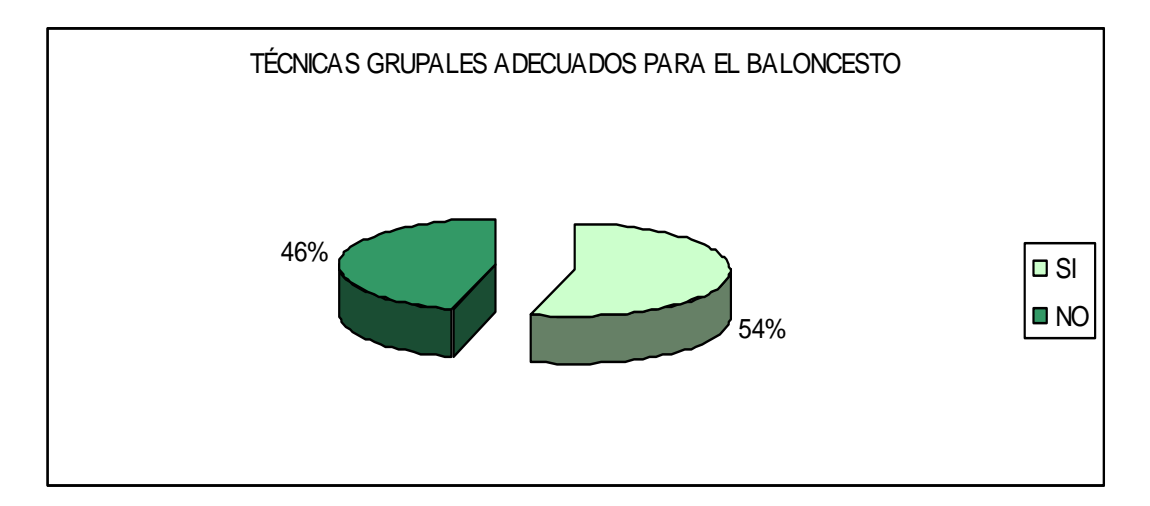

#### **Análisis**

54% de los encuestados mencionan que las técnicas grupales en el baloncesto no son adecuadas, en tanto que un porcentaje significativo del 46% dice que sí.

## **Interpretación**

Se puede ver claramente que es necesario implementar nuevos métodos como la tecnología en la práctica del baloncesto.

**Pregunta 8.-** ¿Los resultados deportivos obtenidos en la práctica de baloncesto cumplen con sus expectativas?

Tabla 8

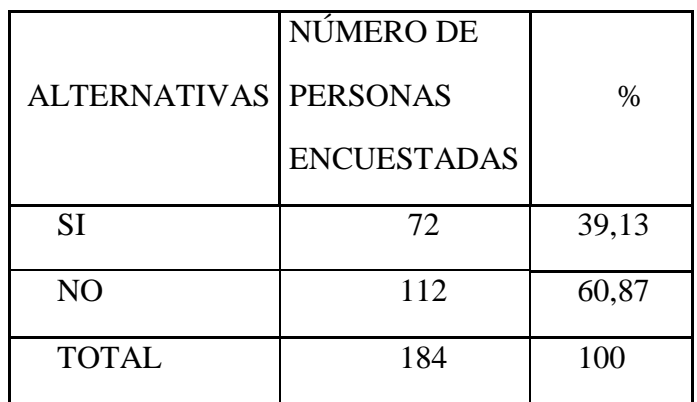

Fuente: Miembros del Colegio Instituto Tecnológico "Pelileo" Elaborado por: El Autor

## **Gráfico 8**

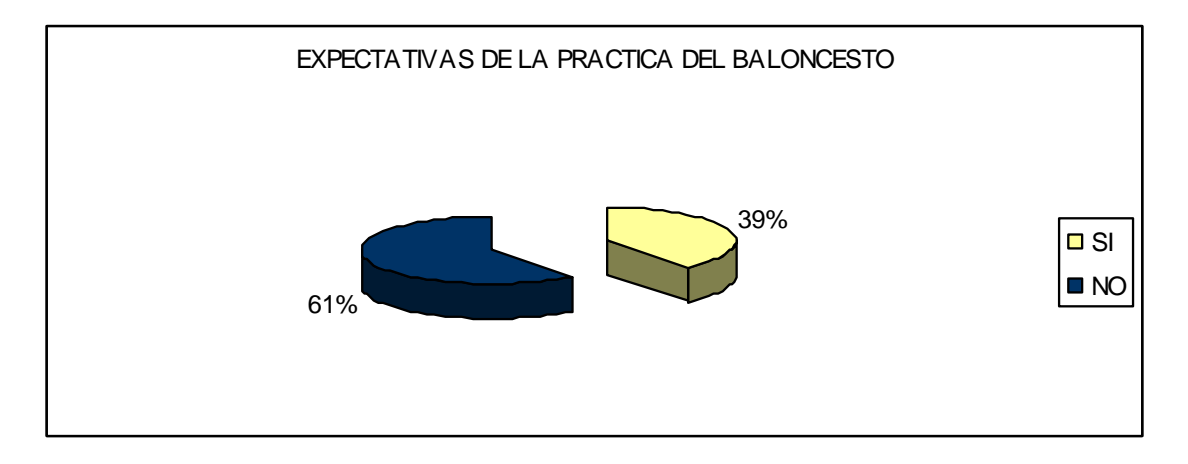

## **Análisis**

El 61% mencionan que no se cumplen con las expectativas en la práctica del baloncesto y el 39% dice que no.

#### **Interpretación**

Por lo que se necesita implantar nuevas formas o métodos, que permitan tanto al profesor como al estudiante culminar satisfactoriamente el proceso de esta actividad.

**Pregunta 9.-** ¿Existe la suficiente capacitación para realizar ejercicios de fortalecimiento muscular durante la práctica de baloncesto?

Tabla 9

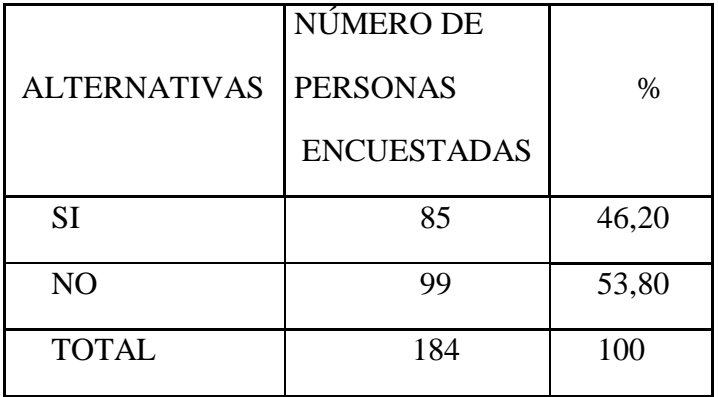

Fuente: Miembros del Colegio Instituto Tecnológico "Pelileo" Elaborado por: El Autor

## **Gráfico 9**

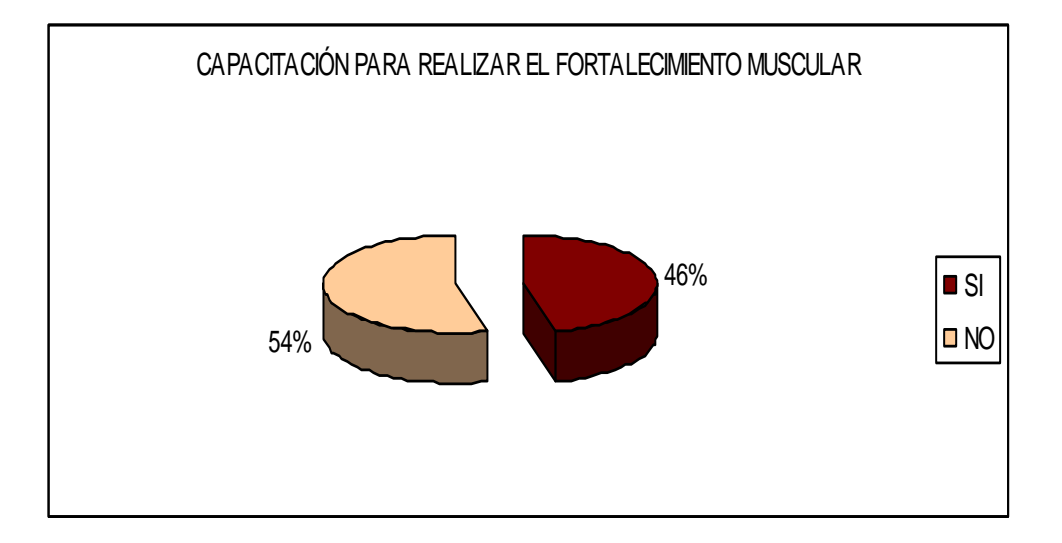

## **Análisis**

El 95% de los encuestados mencionan que si existe un gran nivel de conocimiento por parte de los profesores.

#### **Interpretación**

Es decir, que se encuentran capacitados para la aplicación de nuevas formas o métodos que contribuyan a un mejor aprendizaje y desarrollo de las destrezas de los estudiantes en la práctica de baloncesto de este plantel educativo.

**Pregunta 10.-** ¿Cómo califica su capacitación actual en la práctica de baloncesto?

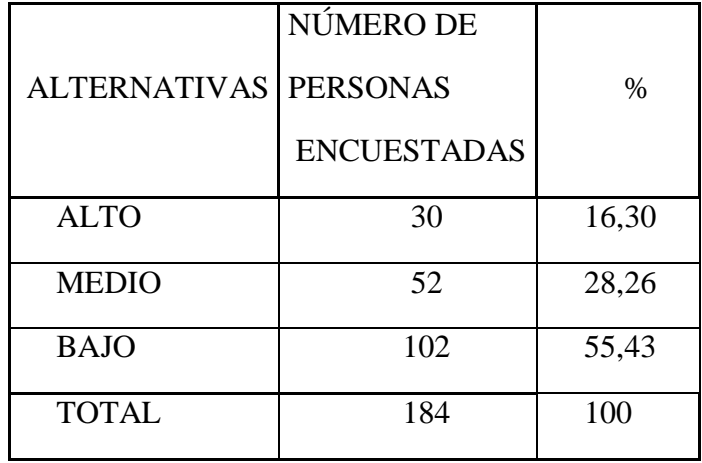

Tabla 10

Fuente: Miembros del Colegio Instituto Tecnológico "Pelileo" Elaborado por: El Autor

#### **Gráfico 10**

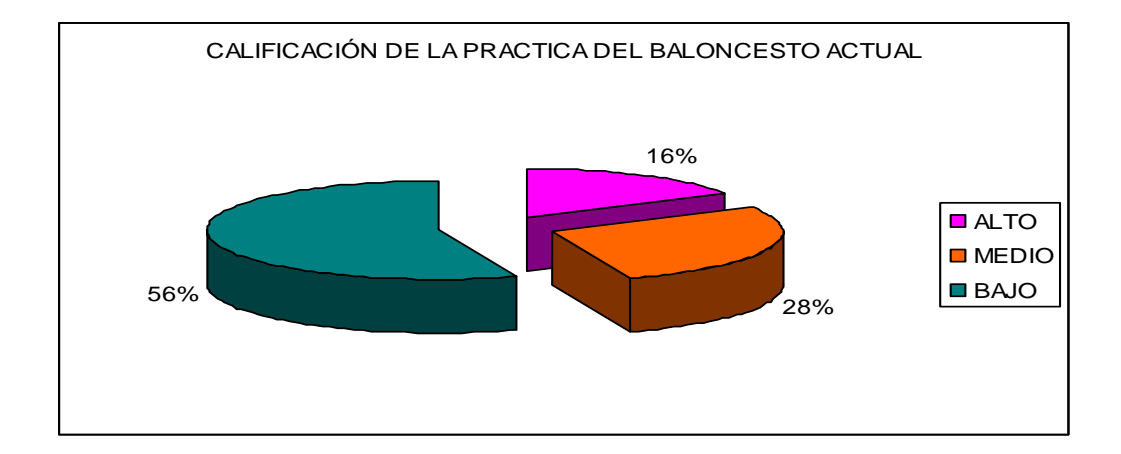

#### **Análisis**

El 56% de los encuestados califica a la práctica del baloncesto actual como baja, el 28% califica como medio y el 16% de alta.

#### **Interpretación**

Este resultado debido a que las preguntas anteriores hacen referencia a la implementación de nuevos métodos de aplicación como lo es la tecnología.

#### **4.2. Verificación de La Hipótesis**

Luego de haber terminado la presente investigación en relación a la incidencia de la hipermedia en la capacitación de la práctica de baloncesto, se ha llegado a una conclusión que la hipótesis planteada en el capitulo dos es cierta ya que la mayor parte de población como son las autoridades, los docentes y profesores se manifestaron a favor de la de la utilización de los recursos disponibles en la red como ayuda al propósito mencionad.

Hay que recalcar que existe un criterio contrario generalizado en cuanto a la incidencia de la hipermedia.

Es conveniente elaborar un proyecto que tenga como objetivo a más de la construcción de un escenario para la práctica del baloncesto, la búsqueda de materiales, que puedan aportar a la labor del docente, con lo cual se podría consolidar el desarrollo integral de los alumnos del plantel y acrecentar el prestigio de la institución.

#### **CAPITULO V**

## **CONCLUSIONES Y RECOMENDACIONES**

#### **5.1. Conclusiones**

 De acuerdo a la investigación realizada se establece que el 57% de los encuestados no están satisfechos con los métodos actuales para la práctica del baloncesto, puesto que es necesario nuevas técnicas de aprendizaje de manera que se incentive al desarrollo de las destrezas de los estudiantes, maestros; por otra parte el 72%, no conocen sobre los beneficios de la implementación de la hipermedia, que siendo un método importante para el desarrollo educativo dentro del área de cultura física se da poca importancia.

 A través de los resultados presentados se puede observar que emprender la inclusión de nuevos métodos de aprendizaje para la práctica del baloncesto, como la hipermedia es necesario, por lo tanto se concluye la investigación afirmando que la problemática planteada es existente en esta Institución Educativa.

#### **5.2. Recomendaciones**

Es necesario que las autoridades de esta Institución Educativa, den importancia al Departamento de Cultura Física y que se establezca un plan de mejoramiento continuo refiriéndose a la actualización de nuevos métodos para la capacitación en la práctica del baloncesto; que así como las demás áreas es de suma importancia ya que la recreación se da mediante el ejercicio físico, mejorando de esta manera el desempeño en cada una de las actividades a realizar.

Elaborar un plan de trabajo de la preparación deportiva en la disciplina del baloncesto para mejorar el rendimiento de los estudiantes del Instituto Tecnológico Pelileo.

## **CAPITULO VI**

#### **PROPUESTA**

#### **6.1. Datos Informativos**

**Titulo:** Diseñar un plan de trabajo en donde se incluya la Hipermedia para la preparación deportiva en la disciplina del baloncesto para mejorar el rendimiento de los estudiantes del Instituto Tecnológico Pelileo.

**Institución Ejecutora.** Instituto Tecnológico Pelileo.

**Beneficiarios:** Estudiantes del Instituto Tecnológico Pelileo.

**Ubicación:** Cantón Pelileo sector Pamatug a partir del 2010-2011

**Equipo técnico Responsable:** Marco Acosta

**Área:** Cultura Física

#### **6.2. Antecedentes de la Propuesta**

De acuerdo a la investigación realizada a los miembros de la institución educativa se puede evidenciar que la falta de un plan de mejoramiento en el área de cultura física dificultad el proceso de enseñanza, es por esta razón que se plantea esta alternativa de solución para la problemática presentada anteriormente, a demás cabe mencionar que el desarrollo de esta propuesta se considera cada una las necesidades que se presentan en esta área educativa centrándose en el baloncesto.

La enseñanza tradicional siempre se ha basado en la presentación del profesor que, normalmente y a pesar de su interés, en la mayor parte de los

casos lo suele hacer de la forma que acostumbra sin tener en cuenta a los alumnos a los que va dirigido. Los estudios actuales hacen mucho hincapié en considerar al estudiante. Los docentes deben ser conscientes de ello. Una de las dificultades de la enseñanza en general, y de la Cultura Física en particular, es presentar los contenidos de forma adecuada para que se puedan adaptar a los conocimientos y disposición de los alumnos a los que se les pretende impartir, de manera que éstos formen una imagen en su mente del contenido de que se trate.

Para ello se desea utilizar la hipermedia como un instrumento con el que los docentes tengan que plantearse su propia enseñanza pensando en sus estudiantes, en el concepto que se pretenda trabajar y en la forma en que se desee que éste les llegue. Más concretamente, con ese objetivo, se pretende que los propios estudiantes diseñen las actividades para que se puedan implementar en soporte hipermedia.

#### **6.3. Justificación**

La poca importancia por parte de las autoridades con respecto a esta materia ha provocado que los estudiantes no desarrollen sus destrezas deportivas en su totalidad y opten por no interesarse en esta materia, en definitiva, la tecnología puede ser una herramienta útil para cambiar lo que pensamos acerca de la misma por lo tanto como sea mencionado anteriormente se necesita realizar un plan de actividades donde se incluya la hipermedia en la práctica del baloncesto.

El diseño del plan para la práctica del baloncesto donde se incluye a la hipermedia, nos permitirá obtener mejores resultados en el desarrollo de esta área ya que, el uso de tecnología, tanto para estudiantes como para profesores, se considerará lo que ellos desean conseguir y cómo la tecnología puede ayudarles. Es un método que permite una adecuada organización que beneficiaría a los miembros de esta institución en especial a los profesores y estudiantes quienes tendrán una mejor comunicación, es un espacio para el intercambio de experiencias, e igualmente, donde se presentan recomendaciones para enriquecer el mutuo conocimiento de esta implementación.

Este diseño nos permitirá alcanzar objetivos comunes por lo que es relevante el desarrollo de actividades deportivas como lo es el baloncesto y a través de este plan se podrá mejorar el proceso de enseñanza y aprendizaje, por ende el nivel de conocimiento de 352 miembros de esta institución educativa.

Así los resultados que obtengamos, fruto del despliegue de este plan, contribuirán al cumplimiento de los objetivos planteados y nos permitirá alcanzar el futuro deseado para la Institución educativa.

#### **6.4. Objetivos**

#### **6.4.1. Objetivo General**

 Diseñar de un plan para la aplicación de la hipermedia enlas actividades para la práctica del baloncesto en el Colegio Instituto Pelileo.

#### **6.4.2. Objetivosespecíficos**

 Facilitar el trabajo de planificación y control del entrenamiento en entrenadores de baloncesto, haciendo que este proceso sea más riguroso y objetivo.

 Creación y uso de video tapes, videodiscos y multimedia para conseguir un amplio rango de interacciones pedagógicas que se puedan analizar.

 Implementación de un contenido con sistemas hipermedia como instrumento para formación de docentes, estudiantes y padres de familia.

#### **6.5. Análisis de Factibilidad de la Propuesta**

De acuerdo a la encuesta realizada a los miembros del colegio Instituto Tecnológico Pelileo el 85% de estas mencionan su disponibilidad para el desarrollo de la propuesta planteada.

#### **6.6. Fundamentación de la Propuesta**

Los sistemas hipermedia posibilitan organizar el conocimiento de manera diferente a la de otros medios de enseñanza pues permiten estructurar la información en bloques, conectados mediante enlaces, a través de los cuales se puede recuperar la información almacenada cuando sea necesario. Además, se caracterizan porque permiten la integración de texto, sonido, locución, imagen, animación, video, interacción y enlaces en un mismo soporte. Cada uno de estos medios son, por sí mismos, sistemas de comunicación informática, entendidos éstos como formas de transmisión de la información que se pueden utilizar según el objetivo que se pretenda dentro de la práctica del baloncesto.

Así se pueden usar diferentes presentaciones de texto o sonido, distintos tonos de voz, exposiciones en video como refuerzo, animaciones motivadoras, simulaciones explicativas, etc. Al presentarlos de forma conjunta suman sus posibilidades independientes como, por ejemplo, mostrar el mismo mensaje de manera visual y auditiva, lo cual se puede acompañar con una simulación o animación explicativa. Ello permite una presentación atractiva que suele llevar consigo una mayor motivación del usuario, tanto por el efecto visual inicial como por el contexto posterior al posibilitar un acercamiento a situaciones similares de la vida real (donde aparecen colores, sonidos, figuras, representaciones, etc.). Esta motivación suele ser muy importante para cualquier tipo de presentación. Además se pueden proponer tareas y medir el grado de ayuda que se necesita para terminarlas satisfactoriamente. En este sentido, la necesidad de que los enlaces y la interacción sean adecuados es fundamental.

Por todo ello, es fundamental demostrar que las herramientas hipermedia permiten construir a la cultura física de una forma diferente que favorezca una mayor eficacia en el aula, de manera que se mejoren las actitudes de los estudiantes hacia esta área así como el aprendizaje de sus contenidos.

## **A. Determinación de las actividades que se presentan en la hipermedia. A1. Interactividad y retroalimentación**.

Permiten establecer una relación entre la persona que utiliza el sistema y la máquina que responde a sus acciones. Esta respuesta analiza si el camino elegido es adecuado, ofrece ayuda para solucionar dificultades, remarca errores, etc. Estas posibilidades pueden adaptar el ritmo y nivel de trabajo de cada usuario al control activo que éste pueda o quiera ejercer.

Por tanto, su utilización en la enseñanza permitiría implicar al alumno en el proceso de enseñanza-aprendizaje y ayudar a una construcción del conocimiento de una forma más personalizada.

#### **A2. Multirrepresentación**.

Cuando un conocimiento se presenta con representaciones diversas se favorece la consecución del mismo y suele conllevar una interiorización más significativa. Aunque esto es posible hacerlo mediante un libro de texto, las posibilidades de los sistemas hipermedia lo hacen más apropiado, especialmente por medio de sonido, tonos de voz, imágenes, animaciones, simulaciones, etc.

#### **A3. Animación y Simulación.**

La posibilidad de realizar animaciones y simulaciones permite representar procesos dinámicos o secuenciales en el tiempo. Ese dinamismo contrasta con los desarrollos fundamentalmente estáticos de los libros de texto. Estos dos elementos, utilizados de forma adecuada, pueden dar una visión diferente de la enseñanza.

#### **A4. Enlaces.**

Permiten establecer una estructura reticular de la información que posibilita el acceso de unas partes a otras, la obtención de distintos tipos de ayuda o el uso de elementos accesorios que puedan ser de utilidad. Trabajar los contenidos de esta forma, similar a como se organiza la mente, ayuda al usuario a vincular el nuevo conocimiento con el ya existente favoreciendo un aprendizaje más significativo.

#### **A5. Refuerzo.**

Se refiere a la posibilidad de consolidar los contenidos presentados mediante la introducción adecuada de actividades, ejemplos y contraejemplos, imágenes, simulaciones y juegos. Para ello es fundamental la organización de los enlaces, la multirrepresentación y la interacción, sin olvidar que una buena simulación puede aclarar muchas dificultades.

## **B. Metodología para la aplicación de sistemas hipermedia en la cultura física como instrumentos de formación de docentes y estudiantes.**

#### **B1. Participantes**

Estudiantes, maestros y padres de familia pertenecientes al Colegio Instituto Tecnológico "Pelileo", en la asignatura de Educación Física, se desarrollará en un periodo de dos horas semanales a lo largo de tres meses de clase.

## **B2. Forma de trabajo**

En una primera fase, se presentará a los estudiantes ejemplos de hipermedia donde se estudió, analizó y discutió su diseño y objetivo. Para ello se utilizaran diversos trabajos en soporte hipermedia como, por ejemplo, Resolución de Problemasen la práctica de baloncesto.

Posteriormente se pedirá a los profesores que diseñen un contenido programático sobre la práctica del baloncesto para que pudiera ser implementado en soporte CD-ROM, de lo que se encargarían los estudiantes de Informática.

En concreto, la forma de trabajo será en grupos de dos personas, una de las cuales será estudiante para maestro, que se encargarán del diseño de un conocimiento de manera que se adaptara a la idea del contenido entre estudiantes y profesores, que se ocuparán de la implementación y programación, ya fuera con Director, PowerPoint o Neo Book, todo ello trabajado de común acuerdo entre ellos.

Tendrán que decidir qué conceptos desean enseñar y aprender, especialmente y en función de ello, la manera de hacerlo. Se aconseja buscar la imagen del contenido que reflejara la esencia del mismo y que se adaptara al futuro usuario.

Se esperaba que, de esta forma, fueran conscientes de la dificultad de la enseñanza y de la obligación constante del docente de pensar en el que va a aprender. Por otro lado, dada la complejidad de hipermedia y debido a que los estudiantes no lo conocían, con la pretensión de que no se descentrase el objetivo pretendido, se tendrán clases previas con un experto que dará pautas básicas de funcionamiento y ayudará a implementar algunos aspectos a aquellos estudiantes que lo soliciten.

En definitiva, el desarrollo de este trabajo pretende seguir una colaboración que responde a lo que entendemos que debe ser el trabajo en hipermedia: entre especialistas en Educación Física y en Informática, con una colaboración continua a lo largo de todo el proceso. Parece evidente que el formato hipermedia crea un marco que permite, al especialista en educación, construir enlaces y conexiones en función de sus propias experiencias, lo que le lleva a personalizar y reformular la presentación de los temas según su conocimiento; pero, además, se hace necesaria la cooperación con especialistas en programación para poner estas estrategias en práctica.

Finalmente, durante una sesión de dos horas, se dará una presentación final del trabajo realizado por cada grupo de estudiantes a toda la clase y un debate posterior que se prolongó durante tres semanas más.

#### **B3 Contenidos**

#### **Baloncesto Nivel I**

- Técnica Individual
- Técnica del Entrenamiento
- Metodología de la Enseñanza
- Iniciación a la Táctica
- Preparación Física
- Reglas del Juego
- Medicina Deportiva
- Manejo y Dirección de Equipos
- Posición del jugador en el campo
- Desplazamiento ofensivo sin balón
- Desplazamientos defensivos
- El jugador con balón, conceptos básicos.
- El pase: su importancia.
- El Dribleo: importancia y utilización.
- El tiro: su importancia.
- Movimientos de pies.
- Jugador con el balón.
- Fintas y Rebotes.
- Posición básica y movimientos de pies.
- Defensa al jugador con Balón
- Defensa al jugador sin Balón
- La preparación física
- La técnica individual
- La táctica de equipo
- Preparación Psicológica
- Reglas de juego
- Análisis de los Medios de Entrenamiento
- Principios fundamentales
- Etapas del entrenamiento
- Periodo de competición
- Plan Semanal. Distribución
- Introducción a la Táctica
- Función de los jugadores en el campo
- Conceptos tácticos básicos
- Juego colectivo
- 1c1, 2c1, 3c3 en variantes ofensivas-defensivas
- Pasa y ve, Da y sigue. Reemplazos
- Bloqueos indirectos, directos y ciegos, continuación
- Superioridad Numérica
- Organización general del equipo
- Observación del equipo nuestro y el contrario
- Dirección del equipo antes, durante y después del partido.
- Factores vinculados a la relación Entrenador-Jugadores:
	- Variables relacionadas al Entrenador
	- Variables relacionadas con los Jugadores
- Metodología del Entrenador
	- Programación y evaluación del entrenamiento
	- **Entrenamiento total y Entrenamiento por partes**
- Descomposición del entrenamiento en Tareas Complejas y Tareas Simples
- Practica de Puntos Relacionados
- Objetivo Principal
- Eliminación de factores negativos
- Orden lógico
- Priorización del ritmo y los detalles
- Aprendizaje y utilidad
- Entrenamiento pasivo y Entrenamiento activo
- Duración de sesiones y ejercicios
- Repeticiones, variabilidad y rutina
- Control Médico Deportivo
- Reconocimientos
- Lesiones y enfermedades
- La higiene del jugador
- Generalidades de los adolescentes
- Últimasinnovaciones y reglas
- Aspectos más importantes en el desarrollo de las categorías
- El Entrenamiento Físico
- El calentamiento
- Las Cualidades Físicas
- La Resistencia
- La Velocidad
- Los Circuitos Aeróbicos
- El plan para la Preparación Física

### **6.7. Metodología. Modelo Operativo**

**Gráfico 1:** Flujo grama del Diseño del Plan

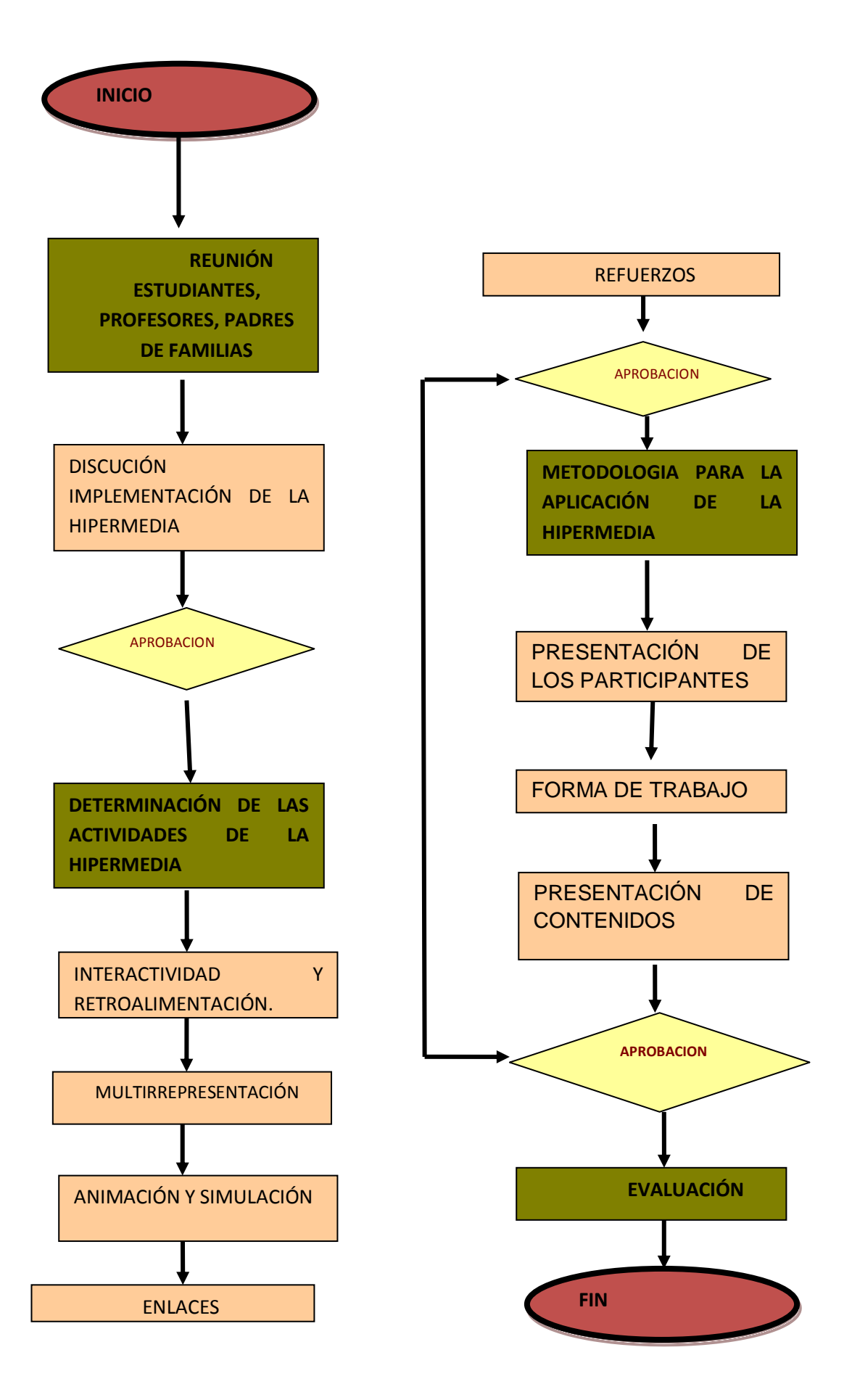

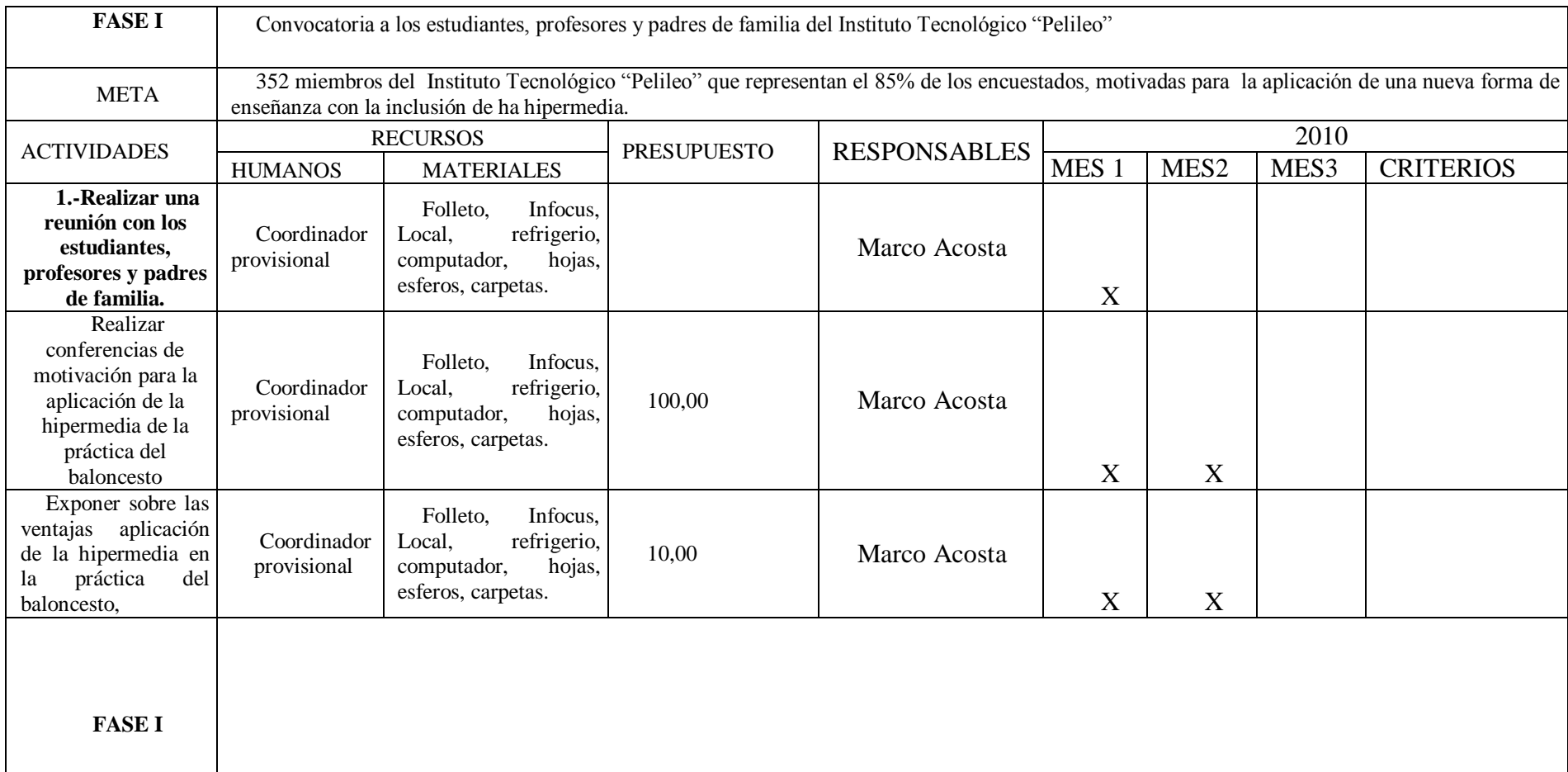

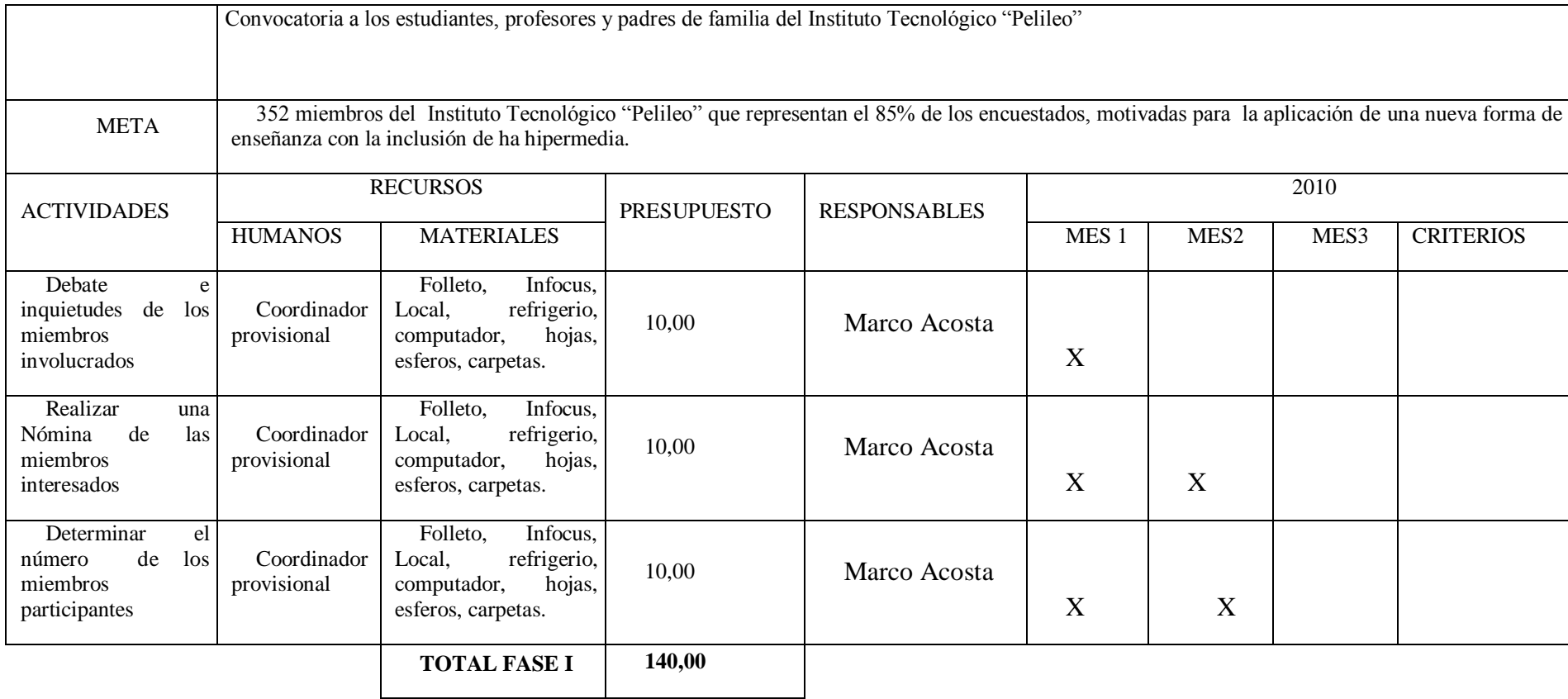

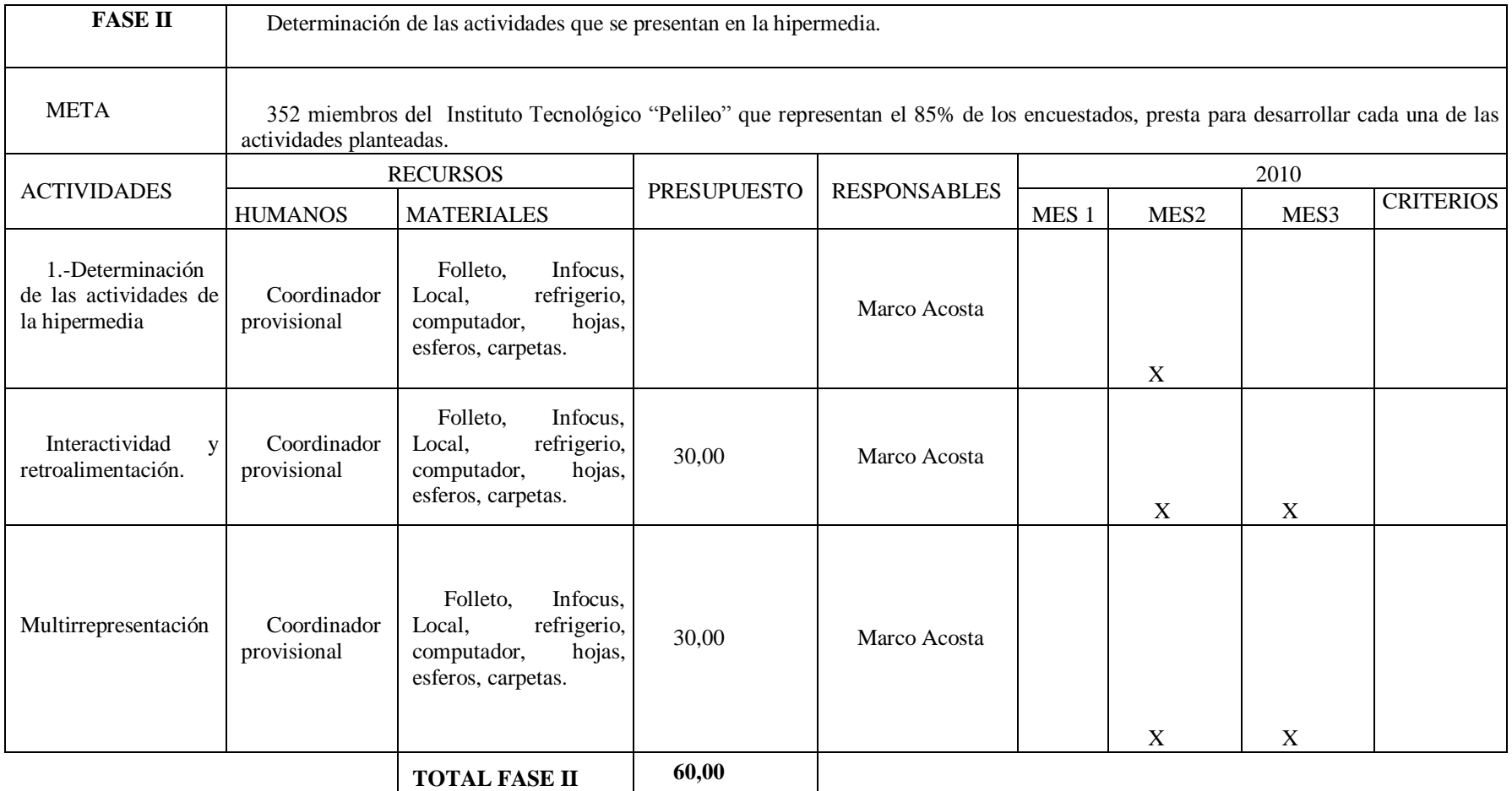
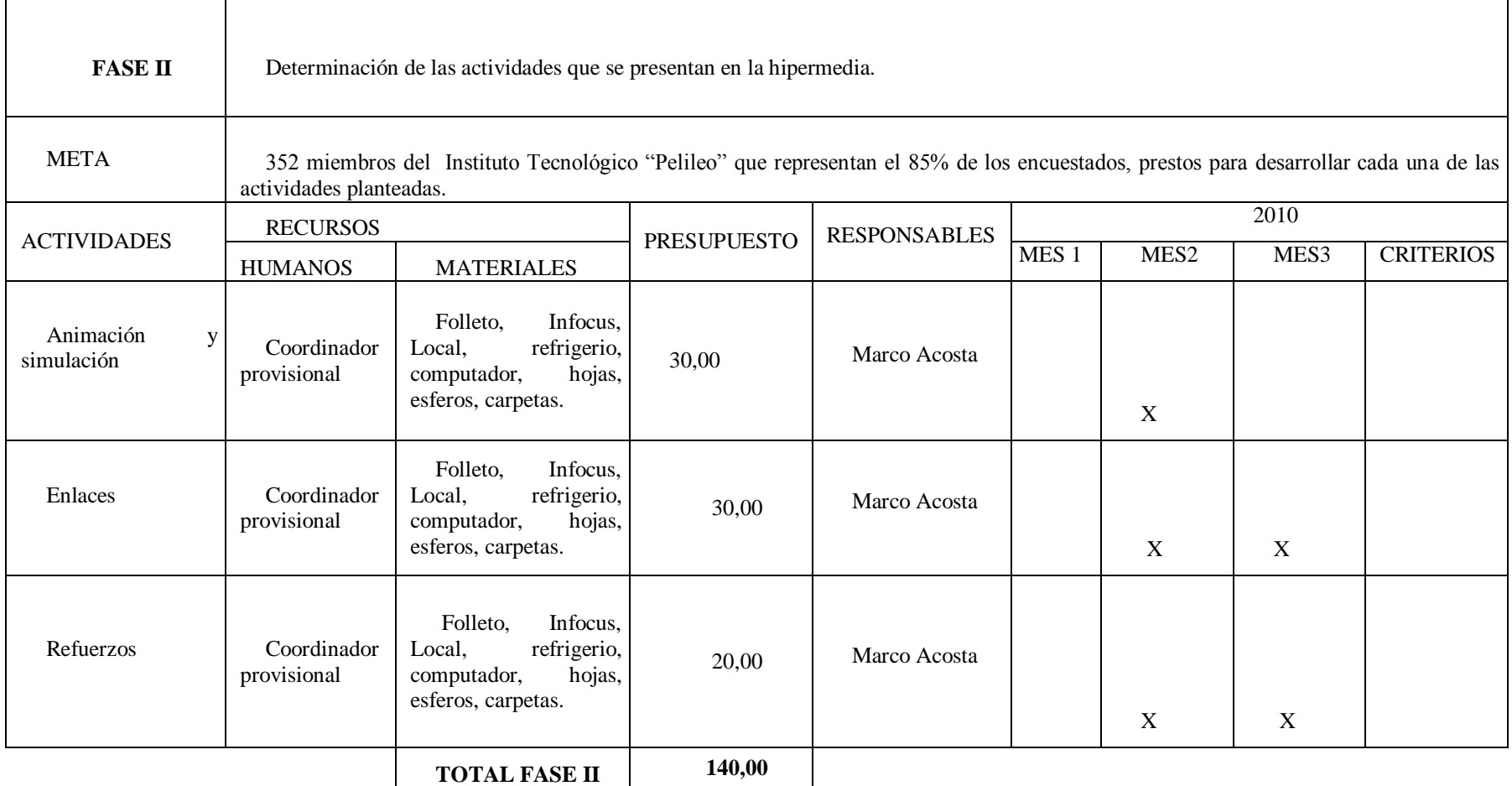

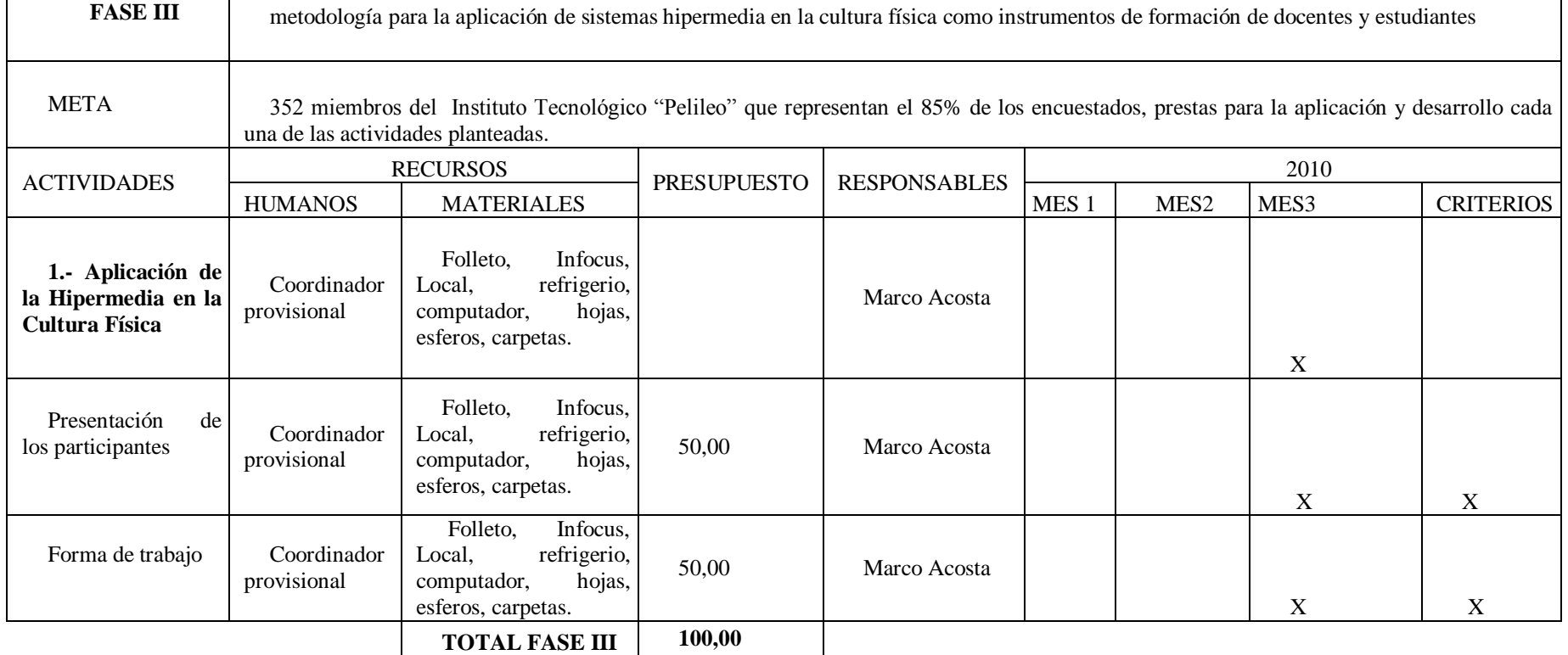

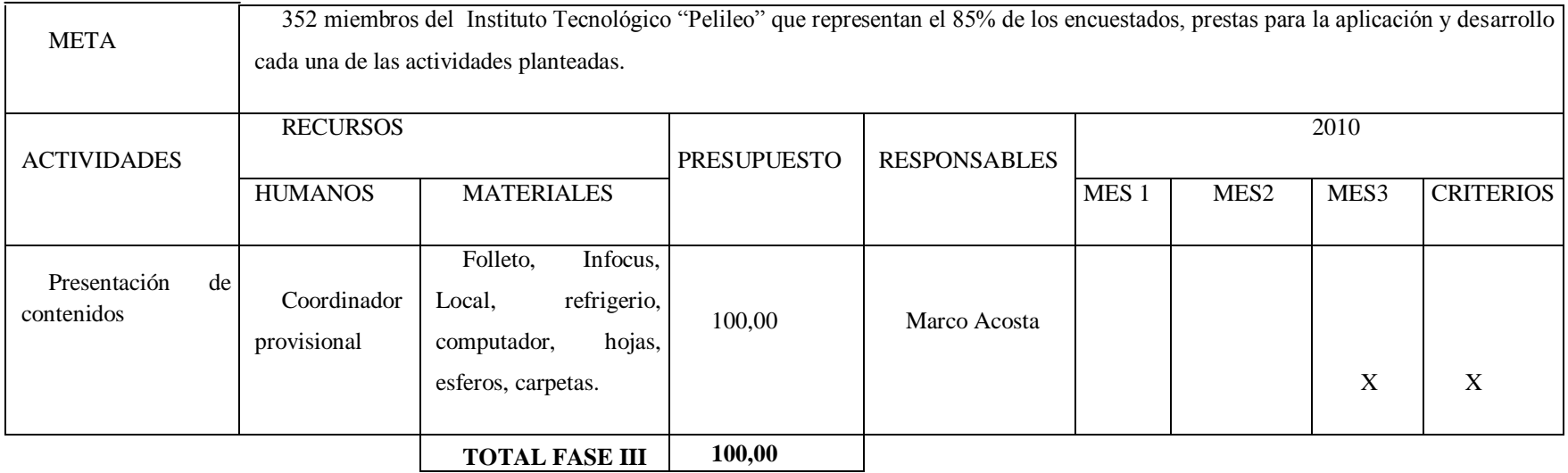

**TOTAL PRESUPUESTO 340,00**

### **Previsión de la Evaluación**

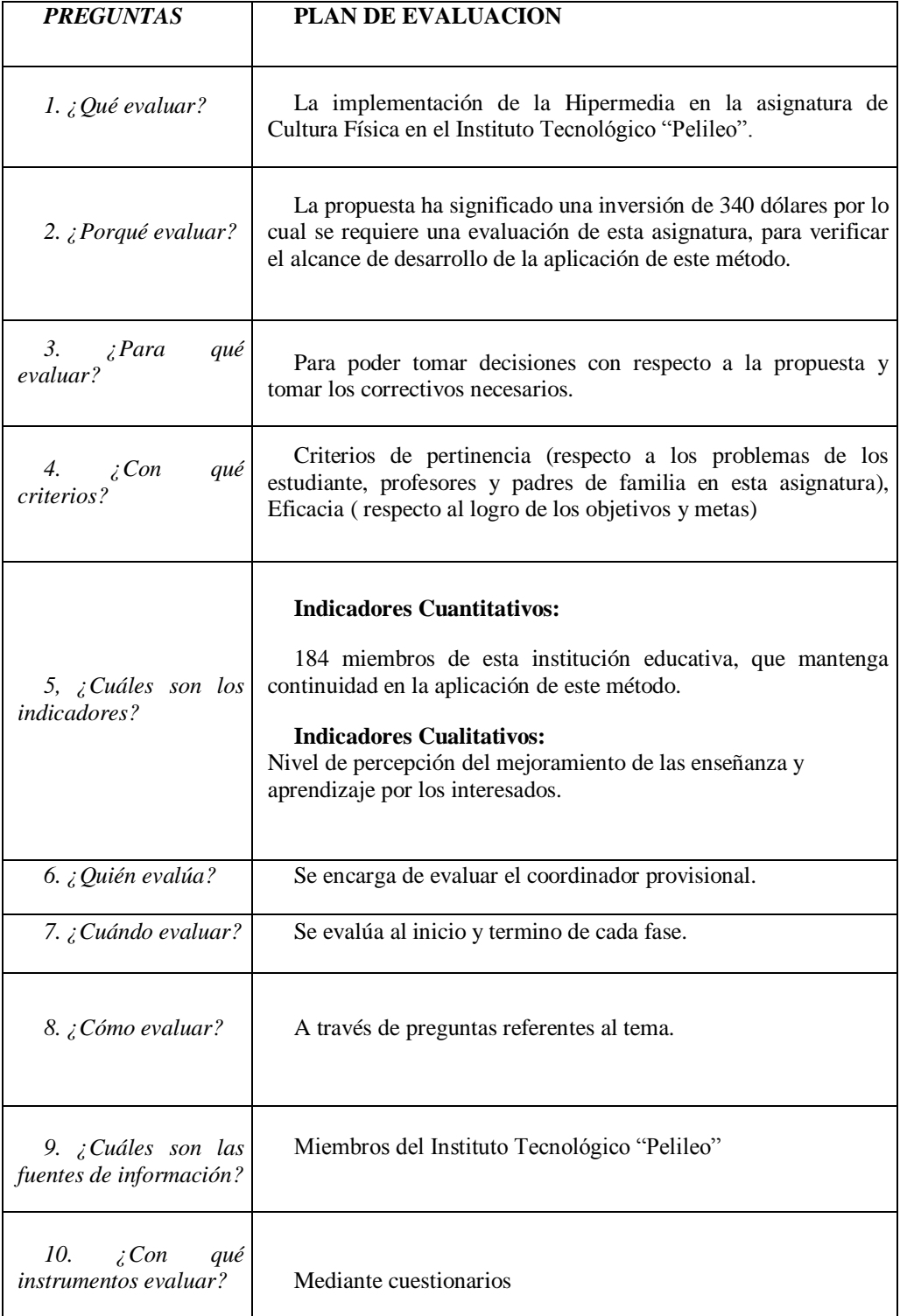

# **BIBLIOGRAFÍA**

## **INTERNET**

<http://es.wikipedia.org/wiki/Internet>

h[ttp://www.misrespuestas.com/que-es-el-internet.html](http://www.misrespuestas.com/que-es-el-internet.html)

<http://www.monografias.com/trabajos10/mmedia/mmedia.shtml>

[http://www.ucm.es/info/multidoc/multidoc/revista/cuad6-](http://www.ucm.es/info/multidoc/multidoc/revista/cuad6-7/saorin.htm) [7/saorin.htm](http://www.ucm.es/info/multidoc/multidoc/revista/cuad6-7/saorin.htm)

## **LIBROS**

Paredes Morales Marco Edición 2007.

### **ANEXOS**

# **ENCUESTA DIRIGIRA A LOS ESTUDIANTES DEL CICLO DIVERSIFICADO, PADRES DE FAMILIA Y PROFESORES EN EL ÁREA DE CULTURA FÍSICA, DEL COLEGIO INSTITUTO TECNOLÓGICO"PELILEO"**

**INSTRUCCIONES:** Leer con detenimiento cada una de las preguntas, no realizar tachones, y responder marcando con una X.

1.- ¿Los métodos que se utilizan en el proceso de aprendizaje son adecuados?

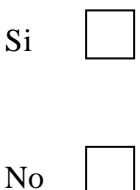

2.- ¿Conoce usted cuales son los beneficios de la utilización de las revistas virtuales en el proceso de enseñanza y aprendizaje?

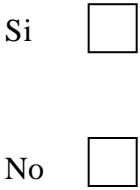

3.- ¿Considera usted que un programa radial puede influir beneficiosamente en la capacitación de baloncesto en los estudiantes?

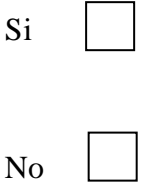

4.- ¿Es necesario aplicar video conferencias para fomentar la práctica del baloncesto en los estudiantes?

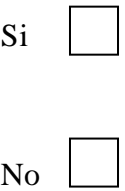

5.- ¿Considera usted que se puede capacitar en las técnicas de baloncesto mediante un programa de televisión On line?

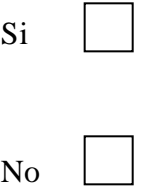

**6**.- ¿Es necesario utilizar medios de comunicación o instrumentos para una buena práctica de baloncesto?

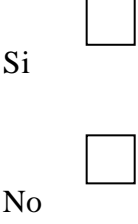

7.- ¿Las técnicas grupales que se ejecuta en las prácticas de baloncesto son adecuados?

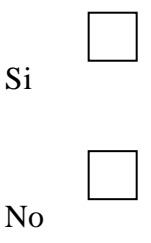

8.- ¿Los resultados deportivos obtenidos en la práctica de baloncesto cumplen con sus expectativas?

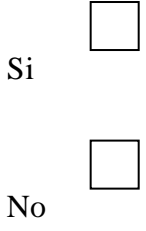

9.- ¿Los docentes están suficientemente capacitados para realizar ejercicios de fortalecimiento muscular durante la práctica de baloncesto?

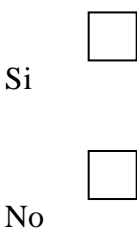

10.- ¿Cómo califica su capacitación actual en la práctica de baloncesto?

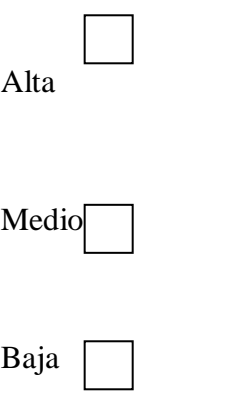

## GRACIAS POR SU COLABORACIÓN.